Interner Bericht \_DESY F34-77/03 Dezember 1977

**DESY-Eibliothek** 

# ELASTISCHE ELEKTROPRODUKTION NEUTRALER PIONEN OBERHALB DES RESONANZGEBIETES

von

Rolf Bühring

 $\Gamma$ 

 $\label{eq:2.1} \frac{1}{\sqrt{2}}\int_{\mathbb{R}^3}\frac{1}{\sqrt{2}}\left(\frac{1}{\sqrt{2}}\right)^2\frac{1}{\sqrt{2}}\left(\frac{1}{\sqrt{2}}\right)^2\frac{1}{\sqrt{2}}\left(\frac{1}{\sqrt{2}}\right)^2\frac{1}{\sqrt{2}}\left(\frac{1}{\sqrt{2}}\right)^2\frac{1}{\sqrt{2}}\left(\frac{1}{\sqrt{2}}\right)^2\frac{1}{\sqrt{2}}\frac{1}{\sqrt{2}}\frac{1}{\sqrt{2}}\frac{1}{\sqrt{2}}\frac{1}{\sqrt{2}}\frac{1}{\sqrt{2}}$ 

 $\label{eq:2.1} \mathcal{L}(\mathcal{L}^{\text{max}}_{\mathcal{L}}(\mathcal{L}^{\text{max}}_{\mathcal{L}})) \leq \mathcal{L}(\mathcal{L}^{\text{max}}_{\mathcal{L}}(\mathcal{L}^{\text{max}}_{\mathcal{L}}))$ 

 $\label{eq:2.1} \mathcal{L}(\mathcal{L}^{\mathcal{L}}_{\mathcal{L}}(\mathcal{L}^{\mathcal{L}}_{\mathcal{L}})) \leq \mathcal{L}(\mathcal{L}^{\mathcal{L}}_{\mathcal{L}}(\mathcal{L}^{\mathcal{L}}_{\mathcal{L}})) \leq \mathcal{L}(\mathcal{L}^{\mathcal{L}}_{\mathcal{L}}(\mathcal{L}^{\mathcal{L}}_{\mathcal{L}}))$ 

 $\label{eq:2.1} \frac{1}{\sqrt{2}}\int_{0}^{\infty}\frac{1}{\sqrt{2\pi}}\left(\frac{1}{\sqrt{2\pi}}\right)^{2\alpha} \frac{1}{\sqrt{2\pi}}\int_{0}^{\infty}\frac{1}{\sqrt{2\pi}}\left(\frac{1}{\sqrt{2\pi}}\right)^{\alpha} \frac{1}{\sqrt{2\pi}}\int_{0}^{\infty}\frac{1}{\sqrt{2\pi}}\frac{1}{\sqrt{2\pi}}\frac{1}{\sqrt{2\pi}}\frac{1}{\sqrt{2\pi}}\frac{1}{\sqrt{2\pi}}\frac{1}{\sqrt{2\pi}}\frac{1}{\sqrt{2\pi}}$ 

 $\tilde{\phi}$ 

 $\mathcal{L}(\mathcal{L}^{\mathcal{L}})$  and  $\mathcal{L}(\mathcal{L}^{\mathcal{L}})$  and  $\mathcal{L}(\mathcal{L}^{\mathcal{L}})$ 

 $\mathcal{L}(\mathcal{L}^{\text{max}}_{\mathcal{L}})$  , and  $\mathcal{L}^{\text{max}}_{\mathcal{L}}$ 

 $\mathcal{L}_{\text{max}}$  and  $\mathcal{L}_{\text{max}}$ 

 $\label{eq:2.1} \frac{1}{\sqrt{2}}\left(\frac{1}{\sqrt{2}}\right)^{2} \left(\frac{1}{\sqrt{2}}\right)^{2} \left(\frac{1}{\sqrt{2}}\right)^{2} \left(\frac{1}{\sqrt{2}}\right)^{2} \left(\frac{1}{\sqrt{2}}\right)^{2} \left(\frac{1}{\sqrt{2}}\right)^{2} \left(\frac{1}{\sqrt{2}}\right)^{2} \left(\frac{1}{\sqrt{2}}\right)^{2} \left(\frac{1}{\sqrt{2}}\right)^{2} \left(\frac{1}{\sqrt{2}}\right)^{2} \left(\frac{1}{\sqrt{2}}\right)^{2} \left(\$ 

## ELASTISCHE ELEKTROPRODUKTIONNEUTRALER PIONEN OBERHALBDES RESQNANZGEBIETES

eutschen Elektronen Synchroton - DESY - in Hamburg in den Jah ren 1973 - 1977 vorbereitet»durchgeführt und ausgewertet wordenst.Teilarbeiten sind auch in 1. Phsikalischen Institut der Rwin Aachen ausgeführt worden.

 Grundlage des Experimentes war das DESY - Proposal Nr. 125.Diedas Experiment tragende Kollaboration bestand aus Teilen derastgruppe F34,RWTH Aachen,und aus der DESY Gruppe F32 mit Physikern aus Wuppertal und Marburg (Lit 1).

 $\sim$ 

Von der Mathematisch-Naturwissenschaf1 1 ichen Fakultät der Rheinisch-Westfälischen-Technische <sup>n</sup> Hochschule Aachen zur Erlangung des akademischen Grades eines Doktors der Naturwissenschafte n ge nehmigte Dissertation

vorgelegtvon Rolf Buh r i ngaus Weima r Referent: Professor Dr. Ch. Berger(orreferent: Professor Dr. K. Lübelsmeyer Tag der mündlichen Prüfung: 28.November 1977

### Inhaltsverzeichnis

#### Seite

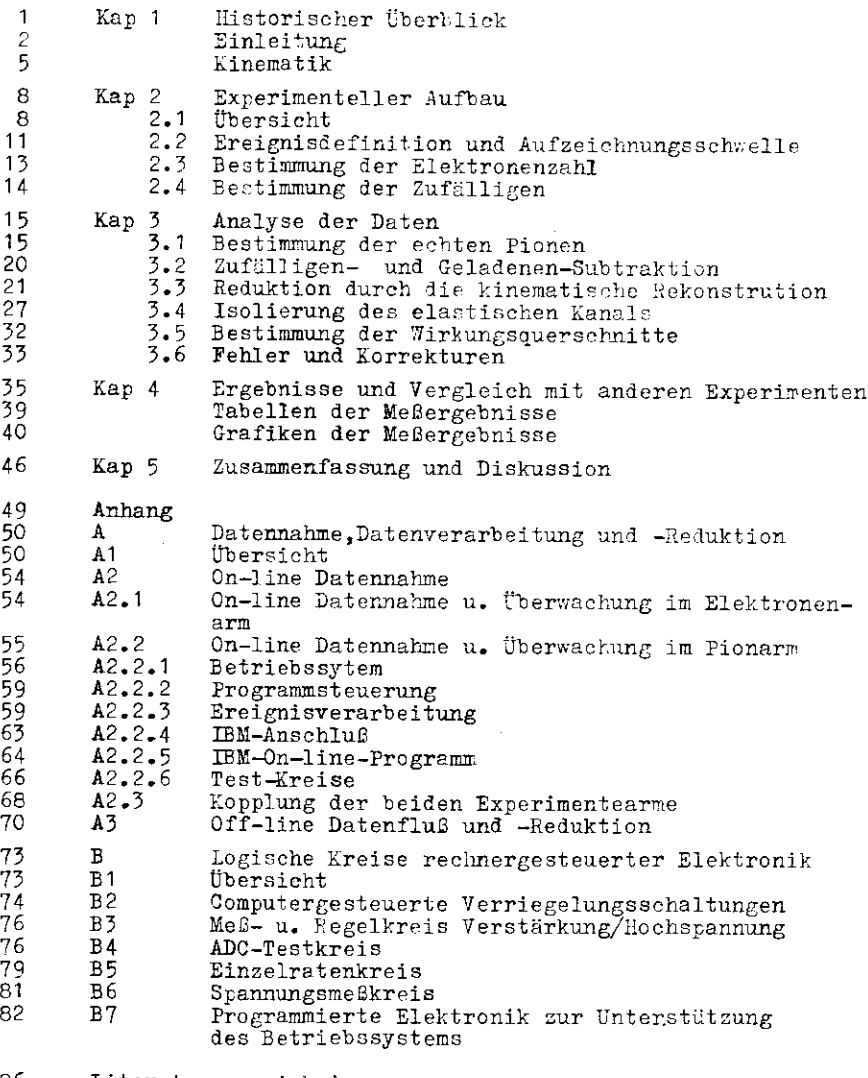

- 86Literaturverzeichnis
- 87Verzeichnis der Abbildungen
- 89 90DanksagungLebenslauf

 $-1-$ 

## **Listorischer** Überhlick

Um jie heaktion,  $e+e+e^+n^+ +X$  au messen,sollten das gestreute r.'rj-.tron und da? erze^te **TT"** nachgewiesen werden. Jies bedingteeinen Zweiar:- Spektrometer Aufbau.Neben den inclusiven Neaktionen sollte die A;jaratur auch exclusive Eanële messen kön-<br>... nen.

Für den ce'-Arm konnte eine bereits im DESY bestehende Funkenkammer-Apparatur verwendet werden. (Lit 2).Für den l\* -Arm hat eine Gruppe Physiker des I. Phys. Inst. der RWTH Aachen ein 182 Elesente umfassendes,in 13 x 14 Plöcken ca. 1 m+ überdeckendes total absorbierendes Bleiglas Gerenkov Zählerhodoskop gebaut, das eine Energieauflösung von ca. 18½ über Wurzel(E) erreicht hat.  $(Lit\ 3,4)$ .

Dieses hodoskop wurde 1973 in Teilen montiert und getestet.mit seiner Entwicklung war schon 1972 in Aachen begonnen worden.Bis Mürz 1974 war das gesamte Hodoskop einsatzbereit,d.h. montiert und ca]ibriert.

Zu dieser Zeit wurde gerade der Spelcherrii.^ DORIS in Hamburg fertig und der **Tl-** Detektor wurde zunächst, DüSY Proposal Nr. 131,an DORIS eingesetzt,um die Reaktion –e<sup>+</sup>e<sup>−</sup> → #\*X – zu messen. Liese Messungen wurden Ende 1974 wegen mangelnder Luminosität von DORIS eingestellt.Anfang 1975 war die Apparatur am Syn - chroton zusammen mit dem F32 Funkenkammerspektrometer einsatz-bereit.bis Kai 75 konnten Daten genommen werden.

 Leider wurde die gesamte Apparatur im Mai 75 vom Kabelbrand in der Hai]e I des DESY stark in Mitleidenschaft gezogen.Erst im August 1976 konnten die Messungen fortgesetzt werden.Die Daten- nahme wurde im Oktober 1976 beendet,die Auswertung bis weit indas Jahr 1977 fortgesetzt.

 Dieses Experiment stellt somit ein typisches Hochenergieexperiment in Form eines Kollaborationsexperimentes dar,das insbeson- dere,was Test von Komponenten,Datennahme und Auswertung angeht,vergleichbar ist mit den noch etwas grüßeren Speicherringexpe- rimenten.Jiese Arbeit will daher auch auf organisatorische Pro- bleme eingehen,wo die gesammelten Erfahrungen z.B. für die weit größeren an PETRA\* geplanten Experimente von Bedeutung sein ko'nten.

PETRA: geplanter e e- Speicherringin Hamburg.

Die vorliegende Arbeit behandelt die elastische Elektro - Produktion neutraler Pionen oberhalb des Resonanzgebietes.Während es eine Anzahl Experimente mit geladenen Pionen gibt,sind im Falle der neutralen neben diesem Experiment auter einem weiteren {Lit 5) bislang keine veröffentlicht worden. Die Elektroproduktion dient der Untersuchung von Hadronen.Siehat dabei den Vorteil,daC ein Teil der Wechselwirkung bekannt ist.Schaut man sich z.B. den Graphen der Elektron-Froton Streu^ung in der Ein-Photon Austausch Näherung an:

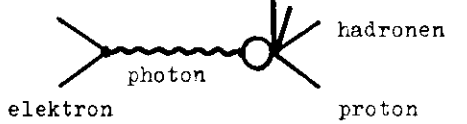

 $-2-$ 

so ist der linke Vertex durch die Quantenelektrodynamik, Q.E.D. beschrieben.Diese 'Elektronenseite' bestimmt die 'Masse'  $\left(\frac{2}{3}\right)$ und die Polarisation des virtuellen Photons. Die Elektroproduktion von neutralen Pionen hat gegenüber dergeladener Pionen den Vorzug,daß der Wirkungsquerschnitt imwesentlichen nur durch zwei ?erme statt vier bei den geladenen,nämlich  $\blacksquare$  , bestimmt ist. (Zur genaueren Definition der verwendeten Begriffe das Kap. über Kinematik.) Bei der Elektroproduktion geladener Pionen dominiert bekanntlich mit steigendem  $\mathbf{q}^{\mathsf{c}}|$  ( $\mathbf{g}_{\text{L}}$  (Produktion durch longitudinal polarisierte Photonen) , was dem Austausch geladener Pionen zuzuschreiben ist. (Bornterme).Bei der Elektroproduktion neutraler Pionen ist ein Austausch geladener Pionen nicht möglich, und auch der analoge Austausch eines neutralen Fions ist wegen der Erhaltung der C-Parität verboten. Folglich erwartet man ein kleines  $\sigma$  <sub>L</sub>.Ist zudem  $\sigma$   $_{\textrm{u}}$   $\ast$   $\bullet$   $_{\textrm{p}}$  , erwartet man auch einen kleinen (C.-Anteil. (Interferenzterm).

 Ein wesentliches Ziel dieses Experimentes ist es zu untersuchen,ob die bekannten Ergebnisse der Fhotoproduktion in der Elektroproduktion wiedergefunden werden können. Treffen die obigen Annahmen zu, was das Experiment ebenfalls bestätigen  $ru^2$ , so ist

die Elektroproduktion neutraler Pionen zum Vergleich mit der Ihotoproduktion besonders geeignet,weil in der Photoproduk tion nur die ?erme  $\blacktriangledown$  und  $\blacktriangledown$  gemessen werden,die Bestimmung aller vier Anteile des "Airkungsquerschnittes in der Elektroproduktion aber schwierig ist.

 Rekapitulieren v;ir das Bild der Photoproduktion neutralerFionen!

Überhalb des Resonanzgebietes findet man eine starke Abh $\mathbb{E}$ ngi $\mathcal{G}$ keit des "irkungsquerschnittes von t, dem Viererimpulsübertrag von Photon nufs Pion.Die Daten können durch t-Kanal Austauschprozesse beschrieben werden.'',an findet – t immer in GeV $^2$  –  $^{\circ}$ in der Verteilung  $\texttt{dS}/\texttt{dt}$  über  $\texttt{lt}$  aufgetragen einen 'Vor wärtsdip' für  $t\neq 0$  ,ein ausgeprügtes Maximum bei  $t\geq 0.1$  ,so-wie einen zweiten 'dip' bei etwa C.55.

In einem ei*nfachen* Regge-Bild erklären sich beide 'dips' Jur*e*h den Austausch jer.au einer Trajektorie (t) einer Signatur, wobei der Vorwirtsdip kinematischer Natur ist (Drehimpulserhal tung).Der zweite 'dip' kommt durch den Nulldurchgang von \* zustande;Am:1itude  $\sim\alpha$  ,  $\alpha$  (t) = .(5 + .9t für las  $\omega$  -Meson,  $\pm$ dessen Trajektorie san als diesbezügliche Austauschtrajektorie identifiziert hot. Dieser W— Austausch - Austausch nat"r -Hicrer Iaritüt ( $\P_\pm$ ) - 'e ollut' auch,warum die Pionen vor zugsweise senkrecht zur folarisationsebene produziert werden. Das vorliegende Experiment ist so konzipiert, daf man die im folgenden immer als 'elastischen Kanal' bezeichnete Reaktion.

$$
e + p \implies e^+ + p^+ + \pi^0
$$

ebenso messen lann ale die inclusive "eaktion

$$
x + y = 1
$$

Letztere wird in der Arbeit meines Lolleren '.Grigull aus = f-:rrlic:. boi'.a.-i Jn" t.. ~-~ •.:!•' ••je Hrgebnisse sind in der Ar iicht.

 $-7 -$ 

Diese Arbeit hat daher die Aufgabe zu zeinen wie wan den elastischen Kanal messen und abtrennen kann, und wie an dann  $\overline{S}$ , p bestimmen kann.Danach wollen wir die Drychnisse wit Bonen der Photoproduktion und des Experimentes (Lit 5) vergleichen. Es wird sich zeigen, daß man die Ergebnisse der Photogroduktion wiederfindet mit der allerdings wichtigen Ausnahme, daß Bor 'lig' bei 0.55 in der Elektroproduktion windestens weit some Hober ist, wenn er nicht überhaupt fehlt.

Für die Untersuchung des elastischen kanals klnnen nar Daten verwendet werden.iie bei 4 GeV Elektronainschulanergie aufgezeichnet worden sind. Schon bei 5 GeV findet man nur noch ca. 500 elastische auf ca. 5000 nicht elastische Ereignisse;bei diesem Verhältnis war eine Abtrennung nicht mehr möglich. Die Daten wurden in einem W-Bereich zwischen 1.3 und 2.7 CeV und einem  $q^2$  zwischen -.7 und -.1  $3\pi V^2$  aufgenommen. Bei heschränkter  $\bullet$  -Akzeptanz haben wir eine t-Akzeptanz von 0.2<1tl < 0.7 für einen kinematischen Bereich von 2.25<  $7 < 2.7$ bei einem mittleren 1q<sup>2</sup>1 von 0.275.Damit können wir gerade noch im Bereich des zweiten 'dips' messen.

Ein zweiter kinematischer Bereich bei 1.2≮W<2.25 und einem mittleren  $\lceil q^2 \rceil$  von 0.5 Uberdeckt bei voller  $\phi$  -Akzeptanz den Bereich des ersten 'dips'. (Vgl. Abb. 45,Kap. 4)

## Kinceatik

In Sinche Abschnitt werden alle für diese Arbeit relevanten When attroken Irölen definiert und when timie die elastische Lerittlar

$$
e + p \spadesuit e^+ + p^+ + \pi^0
$$

 $-1$ 

in diesem Experiment kinematisch festgelegt wird. Der Gragh für diese Reaktion hat in der Ein-Fhoton Austausch Illherung die folgende Form:

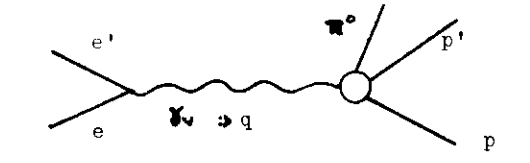

Dabei sind

- der Viererimpuls des einlaufenden Elektrons  $\mathbf{e}$
- e' der Viererimpuls des gestreuten Elektrons
- der Viererimauls des Targetprozons
- p' der Viererimpuls des gestreuten Frotons
- $\mathbf{R}^{\circ}$ das Pion
- der Viererimpuls des virtuellen Photons  $\mathbf{Q}$

Der Vertex ee'q ist durch die Q.E.D. gegeben.Es liegt nahe. diese Reaktion daher als Zweiteilchenreaktion aufzufassen:

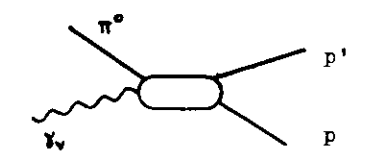

Hin solcher Zweiteilchen-Prozeß ist kinematisch genau dann festgelegt, wenn drei der vier Viererimpulse bestimmt werden bzw. bekannt sind. Der restliche Viererimpuls folgt dann aus Energie- und Impulserhaltung.

 $-6-$ 

1: diesem Experiment werden das gestreute Elektron und das Pion nachgewiesen. Die Viererimpulse des einlaufenden Elektron und des Targetprotons sind bekannt. Aus der Kenntnis von e und e' folgt die kenntnis des Viererimpulses des virtuellen Photons aus der Erhaltung des Viererimpulses am Vertex:

 $e - e' = q$ 

Diese Beziehung ausnutzend erhält man

$$
q^{2} = -4EE' \sin^{2} \Theta_{ee'}/2
$$

$$
q^{0} = \mathbf{V} :: E - E'
$$

Dabei ist die Elektronenmasse vernachlüssigt. E und E' sind die Energieen des einlaufenden und des gestreuten Elektrons, O so, ist der Laborwinkel zwischen dem Elektronenstrahl und dem gestreuten Elektron.

Der Wirkungsquerschnitt für die Elektroproduktion exklusiver Prozesse kann fünffach differentiell so geschrieben werden:

$$
\frac{d^5 \sigma}{d \Omega_a d E^{\text{d}t} d \phi} = \Gamma \frac{d^2 \sigma}{d t d \phi}
$$

I ist der Flußfaktor für die virtuellen Photonen.

 $d^2\sigma$  /dt dø kann unter Separierung der ø -Abhängigkeit in vier Terme aufgespalten werden:

$$
\frac{2\pi \, d^2 \sigma}{dt \, d \phi} = \frac{d \sigma u}{dt} + \varepsilon \, \frac{d \sigma u}{dt} + \varepsilon \, \cos 2\phi \, \frac{d \sigma v}{dt} + \sqrt{2\varepsilon (\varepsilon + 1)} \, \cos \phi \frac{d \sigma u}{dt}
$$

Die in der Einleitung verwendete Schreibweise erklärt sich also z.B.  $\sigma$  l = d $\sigma$ 1/dt und entsprechend, sie wird in dieser Arbeit auch weiter so benutzt.Den vier Termen kann man eine anschauliche Bedeutung geben:

- ist der Anteil für die unpolarisierten, transversalen  $5u$ Photonen
- der für die polarisierten, transversalen Photonen  $G<sub>p</sub>$
- der für die longitudinal polarisierten Fhotonen,  $\sqrt{2}$ die es nur bei massiven Photonen gibt, bei denen der Spin auch senkrecht zur Flugrichtung stehen kann, die Bezeichnung bezieht sich auf den Vektor des elektrischen Feldes
- $5i$ ist schließlich der Interferenztert zwischen longitudinalem und transversalem Anteil.

Der Winkel  $\bullet$  ist der Azimuth. Dies ist hier der Winkel zwischen der Streuebene und der Produktionsebene:

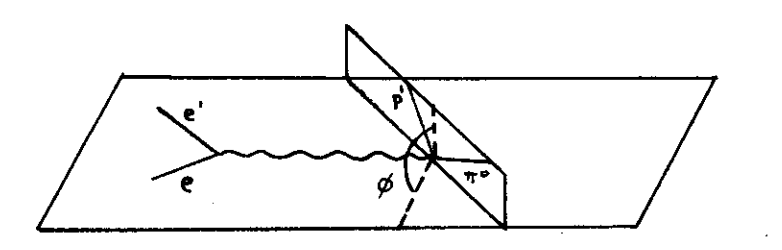

Die Streuebene wird von den Impulsen des einfallenden und des gestreuten Elektrons, die Produktionsebene von denen des gestreuten Protons und des Pions definiert.

Der Impulsvektor des virtuellen Fhotons liegt in der Streuebene. Dieses Fhoton ist polarisiert. Sein Polarisationsgrad ist<sup>2</sup>:

$$
\epsilon = (1 + 2\frac{1}{3})^2 / [q^2 + \tan^2\theta_{ee}]^{-1}, q^2 < 0
$$

 $\mathbf{\pounds} = 1$  wilrde bedeuten: vollständige Polarisation des Photons in der Streuebene.

In der Photoproduktion verwendet man meist nicht die Variablen  $\sigma_u$  und  $\sigma_v$ , sondern die Variablen $\sigma_u$  und  $\sigma_u$ . Sie sind so definiert:

 $\mathbf{G}_{\mathbf{M}} = \mathbf{G}_{\mathbf{u}} + \mathbf{G}_{\mathbf{n}}$   $\mathbf{G}_{\mathbf{L}} = \mathbf{G}_{\mathbf{u}} - \mathbf{G}_{\mathbf{p}}$ 

Hach dem Theorem von P. Stichel (Lit 24) sollte für s $\rightarrow \infty$ , (s := Schwerpunktsenergie)  $\blacktriangledown$  vermittelt werden durch natürlichen Paritätsaustausch.  $\overline{\mathbb{S}}$ u durch unnatürlichen.

Ausführliche Herleitungen der Ausdrücke für den Wirkungsquerschnitt finden sich in (Lit 8.9)

Kan sieht an diesem besiehungen, dal an die Anteile 5, und 5. mit einem Experiment alleine trennen kann, wenn man annimmt.

dai  $\sigma$ <sub>1</sub> und  $\sigma$ <sub>1</sub> klein cind and wenn man bei mindestens zwei Winkeln d mift. Will man chase die Annahme eines kleinen Interferenzterme auskommen,so kann man Uber den gesamtend -Bereich messen und die ermittelte + -Abhüngigkeit mit cos(n+)-Termen, n=0,1,2 parametrisionen und so  $\sigma_{n}$ ,  $\sigma_{n}$ , und  $\sigma_{1}$  trennen.

#### $\overline{2}$ Experimenteller Aufbau

#### $2.1$ Ubersicht

Im Prinzip ist der Aufbau dieses Experimentes sehr einfach: ein Elektronenstrahl bekannter Energie trifft auf ein Wasserstofftarget. Das gestreute Elektron und das erzeugte neutrale Pion werden in Koinzidenz nachgewiesen.

Als Strahl diente der ejizierte externe Elektronenstrahl Sa des DESY.Strahllage und Strahlführungssystem wurden ständig überwacht.Als Target benutzten wir eine 44.8 mm lange zylindrische Zelle.die mit flüssigem Wasserstoff knapp unter dem Siedepunkt gefüllt war. Das gestreute Elektron wurde in einem Spektrometer nachgewiesen, das aus einem Magneten zur Impulsbestimmung, zwei optischen Funkenkammern zur Spurrekonstruktion und einem System von Schauer- und Cerenkow-Zählern zur Teilchenidentifikation bestand. Alle diese drei Komponenten sind seitens der Gruppe F32 seit Jahren in Verwendung.Eine gute Beschreibung aus neuerer Zeit mit vielen Literaturangaben findet sich in (Lit 10).

Die Pionen zerfallen wegen ihrer kurzen (10<sup>-16</sup>sec) Lebensdauer noch im Target, meist (98.8%) in zwei Photonen. Diese können dann im Piondetektor-genannt Fliegenauge-nachgewiesen werden. Der Detektor besteht aus 182 total absorbierenden Blei glas-Cerenkow-Zählern, die bei einer quadratischen Stirnfläche von 66 mm<sup>2</sup> zu einer 13x14 Matrix von ca 1 m<sup>2</sup> angeordnet sind. Jeder Zähler ist mit einem Photomultiplier und einem ADC bestückt, die ADC's sind in CAMAC-Norm ausgeführt und ihre Information wird von einem Prozefrechner Typ PDP 11 ausgelesen und auf Magnetband geschrieben, vgl. Anhang A.Von jedem Zähler wird ein Teil des Analogsignals ausgekoppelt für logische Zwecke. Die Verstärkung der Photomultiplier wird mit einem LED - Normal überwacht, die Versorgungshochspannung kann entsprechend on-line per Computer nachgeregelt werden (Lit 11). Die Temperaturabhängigkeit der Lichtdioden wurde untersucht (Lit 12) und wird offline korrigiert.

Den Aufbau des Experimentes zeigt Abb. 1, die Elektronik und logische Schaltung Abb. 2. Im übrigen verweisen wir auf (Lit 2,4) In diesem Kapitel wollen wir nur spezielle experimentelle Details behandeln, die für die Eorrekturen an den Daten wichtig sind.

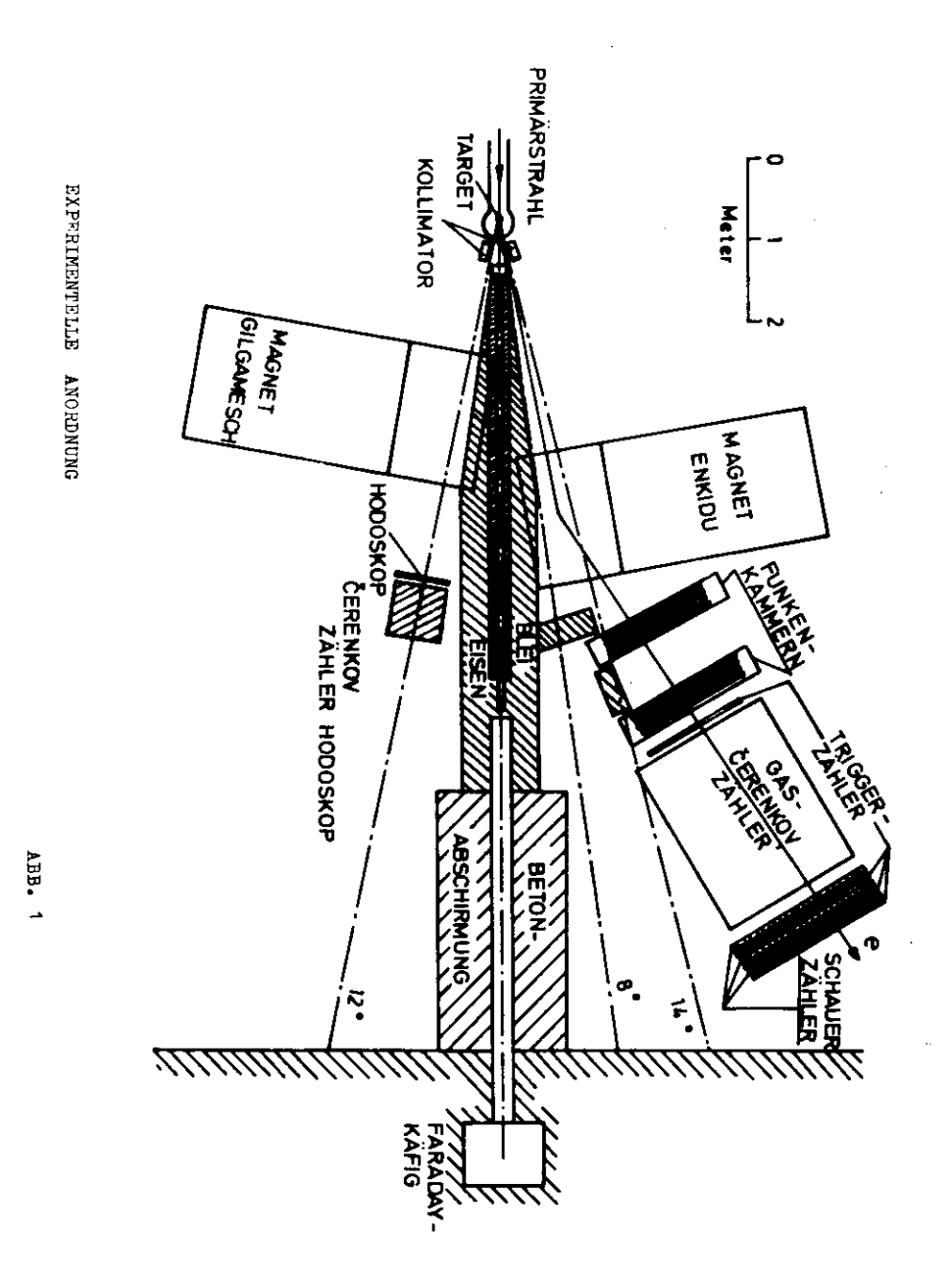

 $-9-$ 

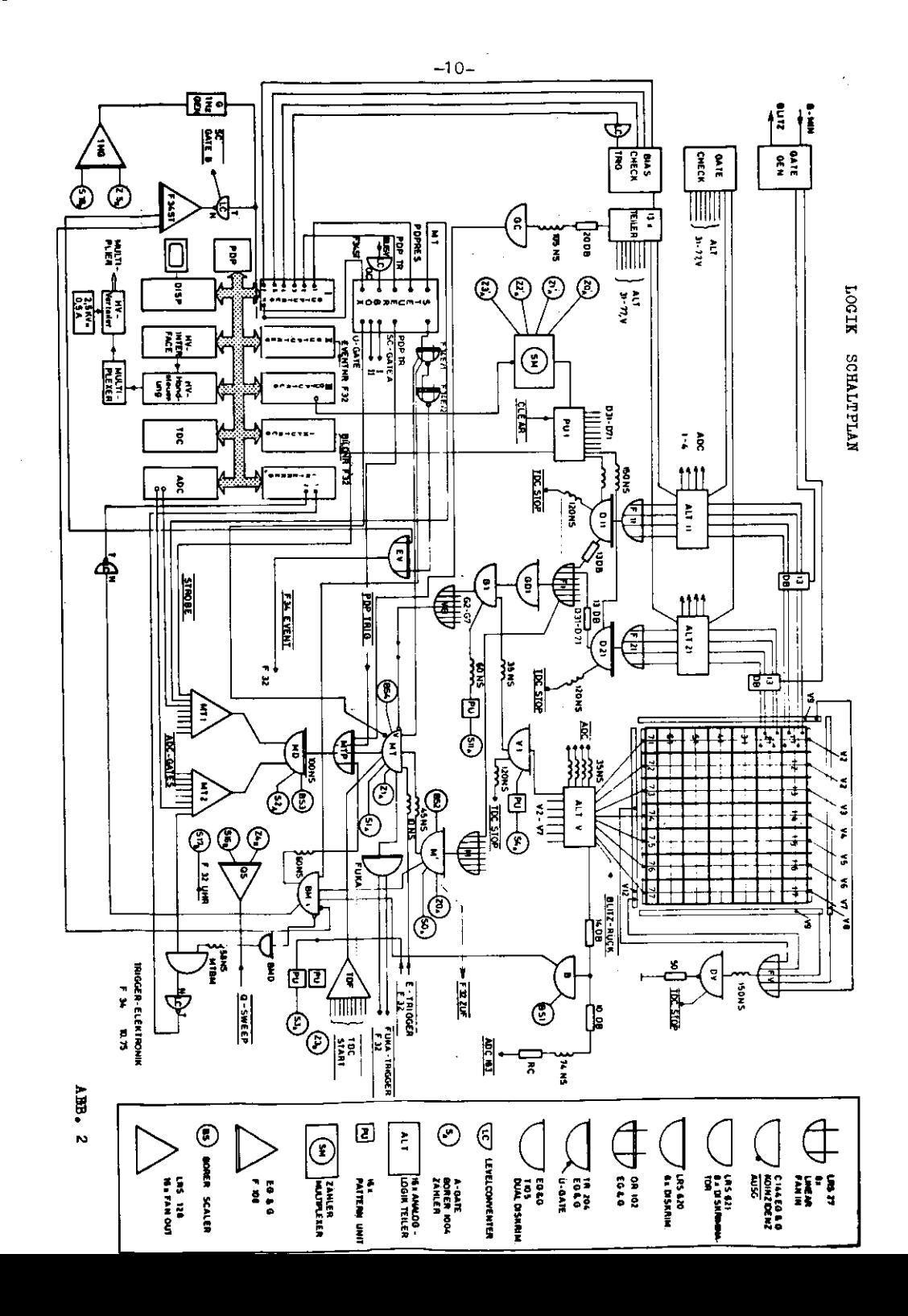

Ereignisdefinition und Aufzeichnungsschwelle  $2 \cdot 2$ 

Anhand des Schaltbildes, Abb. 2, sieht man: wir erhalten einen Mastertrigger (MT.Ereignisauslöser) genau dann, wenn

1) mindestens n Zellen 'gesetzt' sind (Zelle= 4 Zähler)

2) und ein Elektronensignal - e'-in koinzidenz

vorliegt. Die Zahl n wird im Normalbetrieb zu zwei eingestellt. Eine Zelle ist 'gesetzt', wenn die Summe der Spannungen der Pulse der vier zugehörigen Zähler eine Diskriminatorschwelle (hinter den fan in's) von 30 mVolt überschreitet.

Nun entspricht diese Schwelle von 30 mVolt einer Energieschwelle, unterhalb derer Ereignisse nicht mehr akzeptiert werden. Man kann diese Energieschwelle nicht direkt aus den 30 mVolt berechnen.Man kann aber eine obere Grenze bestimmen, indem man annimmt, daß die Eingangspulse Rechteckform haben und ihre Summe gerade 30 m7olt ergibt.Tatsf.chlich wird die Diskriminatorschwelle vom Seweiligen Fulsmaximum der Summe 'leichter' überschritten, d.h. die Ladungsmenge  $\bar{f} = \int U/R dt$ , die die ADC's sehen, ist kleiner als die, die unserem Modell entspricht; dies liegt an der Pulsform der Photomultiplierpulse.

Für diesen oberen Wert ergibt sich für R=50 .U=30 mV, sowie 100 nanosec Signalzeit (=gatelänge der ADC-gates) eine diesen 30 mV entsprechende Ladung von 60 gicocoul. Dies rechnet sich gemäß unserer Eichang : 80 pc = ADC-Kanal 200,1 kanal = 19.2 MeV zu einer Energie von 290 MeV um.

Die untere Grenze für diese Schwelle können wir ganz anders bestimmen.Jeder 'gesetzte' Zähler wird vom on-line Programm optisch als aufleuchtende Leuchtdiode auf einer Ereignisanzeige ausgegeben.Die Software-Schwelle dafür betrügt 16 Kanile,was sich nach der Biaskorrektur<sup>1)</sup>su ca. 250 MeV uarechnet.Wir wissen,daß es fast keine Trigger ohne Aufleuchten mindestens einer Diode gibt; also können wir sagen: fast 100, der Ereignisse werden mit einer Energieschwelle von 240 - 250 meV aufgezeichnet.

 $\left(1\right)$ 

 $-11-$ 

Blaskorrektur: han@le über 30 keine Horrektur, ab is nach Kanal O zu pro 5 Kanile einen abzielen, slip 16-3=17 effektiv.  $v_{c1}$  (Lit 4)

Eine solche Akzeptanzschwel]e muß bei der Auswertung richtig berücksichtigt werden.Dies geschieht,indem man die off-line Auswerteschwelle höher setzt als die Aufzeichnungsschwelle.Wir haben das Verhalten der erateren systematisch untersucht und gefunden, da£ man bei Werten unter 500 MeV mehr Untergrund aber keine Ereignisse dazu bekommt;bei mehr als 500 MeV verliert man erst ab 600 MeV eine meßbare Anzahl von Ereignissen.

In jedem Fall muß die bei der Auswertung verwandte Schwelle in die Monte Carlo Programme eingebaut werden,die die Akzeptanz des Pionarmes ausrechnen.

 Dank dieses Verfahrens entfällt eine mögliche Korrektur auf Schwelleneffekte.Der einzig mögliche Fehler ist in dem Gesamt fehler aus Statistik und Fehler der Monte Carlo Programme enthalten, vgl. Kap.  $3.6$ .

 Die Frage nach der Akzeptanz des Elektronenarms und den Zufälligen will ich getrennt behandeln.

Ein Ereignis liegt also vor,wenn in mindestens zwei Zellen zwi schen 240 und 290 MeV Energie deponiert worden ist und gleichzeitig ein Elektronensignal da war.

Es hat sich gezeigt, daß das Fliegenauge aufgrund dieser zweifachen Bedingung (zwei Zellen in Koinzidenz) nur Ereignissesieht,die von der Wechselwirkung Strahl-Target herrühren,wenn man zusätzlich noch die Bedingung 'Strahlgate' fordert.Das Re sumel dieser Überlegung bedeutet :zufällige Ereignisse sind solche Ereignisse,bei denen ein zufälliges Elektron gekommen ist.

## 2.3 Bestimmung der Slektronenzahl

Hinter dem Target in Strahlrichtung befindet sich ein Faraday-Käfig, der die Ladung der einfallenden Strahl-Elektronen auf summiert. Immer, wenn eine "bestimmte Ladungsmenge erreicht ist,wird ein Zähler,im folgenden QS,hochgezählt.Mit einer solchen Anordnung kann man die Zahl der einfallenden und für dieAufzeichnung der Daten relevanten Elektronen bestimmen,wobeiman dann auf Totzeiten u.ä. korrigieren muß.

 Die Zahl der Elektronen geht als N- direkt in die Formel zurBerechnung des Virkun squerschnitts ein:

$$
N_{\text{out}} \sim N_{\text{in}} \cdot N_{\text{in}} \cdot n_{0} \cdot d \qquad (G1. 1)
$$

Dabei ist N<sub>out</sub> die Zahl der Pionen,n<sub>o</sub> die Targetprotonendichte, und d die Länge des Targets.Wir bestimmen jedoch die Zahl der Elektronen nicht direkt aus der Anzahl gemessener QS,sondern messen on-line die Zahl Elektronen- N -/MT -,die im Kittel füreinen Mastertrigger = ein Funkenkammerbild,vgl. Abb. 2,erfor derlich ist.Dieses '/erfahren wenden wir an,weil wir nicht alleFunkenkammerbilder auswerten können.Wir messen also die Raten QS und MT mit zwei Zählern und bilden das auf die Totzeit derApparatur und die Zufälligen,vgl.2.4,korrigierte Verhältnis. Die Zahl der Elektronen für die ausgewerteten Funkenkammer bilder ist dann einfach

$$
\mathbf{N}_{in} = \mathbf{N}_{e1} / \mathbf{M} \cdot \mathbf{M}_{a}
$$

wobei der Index a für auswertbar steht.

Dieses Verfahren hat zur Folge,daß der Fehler bei der Bestim mung der Zahl der Elektronen fast ganz vom Fehler in der Be stimmung des Zählratenverhältnisses QS/MT kommt,die Gesamtzahl der Mastertrigger ist besser als ein Promille bekannt.Ein möglicher Fehler aufgrund der Reduktion durch die Funkenkammer auswertewahrscheinlichkeit wird in Kap. 3.3 behandelt.

 $-14-$ 

2.4 Bestimmung der Zufälligen

Aus Abb. 2, Triggerlogik, ist ersichtlich, daß ein Ereignistrigger nur dann generiert wird, wenn ein Piondetektorsignal (M' = 2ellenbed.vgl.2.2) zeitlich koinzident mit einem Elektronensig $nal - e' - komit.$ 

 Nun können während der Überlappzeit von**<sup>M</sup>1** und e' zufällige Ereignisse kommen,genauer:das Signal eines zufälligen Elektrons, vgl.2.2,überlappt mit M'.Unter der Annahme,da£ solche zufälli gen Elektronen für die Dauer des Spills in der Zeit gleichvereilt sind,haben wir die Zufälligenrate wie folgt gemessen:das Signal M\* wird geteilt und verzögert mit e' in ein UND gegeben; die Signallängen bleiben bei der Teilung konstant.Dann mißt die Koinzidenzrate M'verzögert • e1 die Zufälligenrate.Alle Signaleliegen noch im Strahlgate(Spill).

usätzlich ermöglicht die Elektronik des Pionarmes ein nach trägliches Abtrennen zufälliger Ereignisse aufgrund einer TDC-Information (Laufzeitmessung).Die TDC's.s. Abb. 2,werden vom Ausgang der Koinzidenz aus M1 und e' gestartet.Ihr Stop kommtaus dem Diskriminator,der die Zellenbedingung der jeweiligenZelle erfüllt sieht;dieses Signal ist entsprechend verzögert.

Im Idealfall bestimmt e' das timing der Koinzidenz aus M' e'. Man kann dann im Prinzip mit einem Schnitt in TDC-Histogramm der jeweiligen 'gestzten1 Zelle um die Sollaufseit herum dieprompten von den zufälligen trennen.

 In diesem Idealfall müSten dann genauso viele Ereignisse abge trennt werden,wie auch durch die erstere Methode gemessen worden sind.Andernfalls entstünde ein systematischer Fehler. Bei den Daten der 'Vorbrandzeit' ,die ca. 50,^ der 'elastischen'Daten ausmachen, beträgt die gemessene Zufälligenrate  $6/-10\%$ . Nach dem Wiederaufbau der Apparatur konnte sie durch schärfere Überlappbedingungen und bessere Abschirmung auf 1\$ gesenkt werden.

Im Kap. 3,Abtrennung der Zuf#lligen,wird gezeigt,daß die Abtrennung per TDC-Schnitt für die 'Vorbranddaten' konsistent er folgt ist mit dem,was on-line an Kate aufgezeichnet worden ist.

3 Analyse der Daten

 In diesem Kapitel wollen wir zeigen,wie bei diesem Experiment der 'Virkungaauerschnitt für den elastischen Kanal bestimmt wor den ist.Man mu£ sich dabei vor Augen halten,daS diese spezielle Messung keine kinematische Variable überbestimmt (G-constraintessung).Daher kann ein Fehler in der Bestimmung einer Variablen nicht durch einen 'fit' an die Daten wettgemacht werden.'' wor len daher auch besonders auf Fehler und Korrekturen an den Dateneingehen.

.1 Bestimmung der echten Pionen

Alle Erfijnisse,die gewüß Kap. 2.2 mindestens swei Zellen gesetzt haben, werden zum" chst daraufhin untersucht, ob es sich · ur echte Zweiphotonereignisse handelt oder nicht;trifft z.B. in Photon genau eine Zellgrenze,so ist zwar flip Triggerbedingung erfüllt,aber das zweite Photon kann sehr wohl den Detektor verfehlt haben. Wir geben hier nur kurz die Definitionen für 1-Photon und 2-Photon Ereignisse, die genauen Definitionen finden sich in (Lit 4).

-Photon Ereignis heisten Fronarir. wird geneau ein Photon und sonst nichts nachgewiesen. ?-Photon Ereignis heistiff framer verden zwei Photonen, sie einen minimalen Abstand auf der Frontflüche des Detcktors Therschreiten(Abstand der Schauerzentren)<br>nachgewiesen und sonst nichts.

nachgewiesen und sonst nichts. nas 1-*Photon---Photon Verhaltnis wirds on live cemeasen*<br>Anhang A.Es ist stark energie-,schwach winkelabhängig und äu -Eerst sensitiv auf falsche apparative Einstellungen.Das Ergebnis für mehrere verschieden Elektroneinschutenorgieen und Winkel zeigt die nachstehende Tabelle.

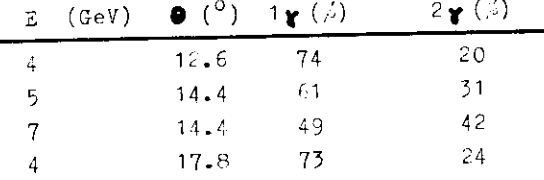

4<br>Dies ist auch qualitativ verstündlich, weil bei im Mittel höheren Fionenergieen die Wahrscheinlichkeit, dat beide Photonen das Fliegenauge treffen,höher ist,weil auch dann der mittlere habor-;;ffn-inrswinkei Kleine r ist.

Für die elastischen Daten, die alle tei 4 GeV Elektroneinschußenergie aufgenommen sind, ergibt sich somit eine Redugierung der Daten auf ca. 20.1.Die on-line gemessene Zahl ist auch hier konsistent mit dem bei der off-line tatsächlich aufgetretenen Prozentsatz der Reduktion.

Ein neutrales Pion zerfällt zu ca. 98.8 in zwei Fhotonen. Also gilt dann für seine Masse:

 $m_{\pi}^2$  =  $4k_1k_2$  x  $sin^2$  $(01.3)$  $k_1 + k_2 = E_{\blacksquare}$  $(G1. 4)$ 

Dabei sind  $k_1$  und  $k_2$  die Energieen der Photonen und ist der halbe Zerfallsöffnungswinkel:

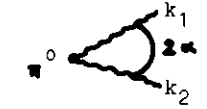

Für den Fall  $k_1 = k_2$  gilt dann offenbar:

und

$$
\mathfrak{m}_{\bullet} / \mathfrak{E}_{\bullet} = \sin \bullet \qquad (\text{G1. 5})
$$

Dieser Winkel für den symmetrischen Zerfall ist nun gleichzeitig auch der minimal mögliche Öffnungswinkel, was man z.B. so leicht einsehen kann:

$$
k_1 \nmid k_2 \qquad k_2 = Ak_1 \wedge A \ge 1 \quad \text{u. umgekehrt} \Rightarrow
$$
  
\n
$$
k_1 + Ak_1 = E_{\mathbf{w}} \cdot k_2 + 1/A \cdot k_2 = E_{\mathbf{w}} \cdot \Rightarrow m_{\mathbf{w}}^2 = 4E_{\mathbf{w}}^2 \sin^2(\left(1 + A\right)\left(1 + 1/A\right))
$$

und wenn man nun A> 1 laut Voraussetzung einsetzt, findet man. daß der Nenner nun immer größer als 4 ist.

Die Existenz dieses minimalen Öffnungswinkels für den symmetrischen Zerfall wird sich als wichtigstes Hilfsmittel zum Abtrennen des elastischen Kanals erweisen.

Aus Gl. 3 kann man nun also aus den gemessenen Energieen und 3er Impulsen der Zerfallsphotonen die Pionmasse berechten. Was Ergebnis für eine Messung bei $\bullet$  = 14.1<sup>0</sup> und einer Elektroneinschußenergie von 4 GeV zeigt die Abb. 3a. ist hier der Winkel (Labor) zwischen dem Elektronenstrahl und der Linie Target-Mitte Piondetektor.

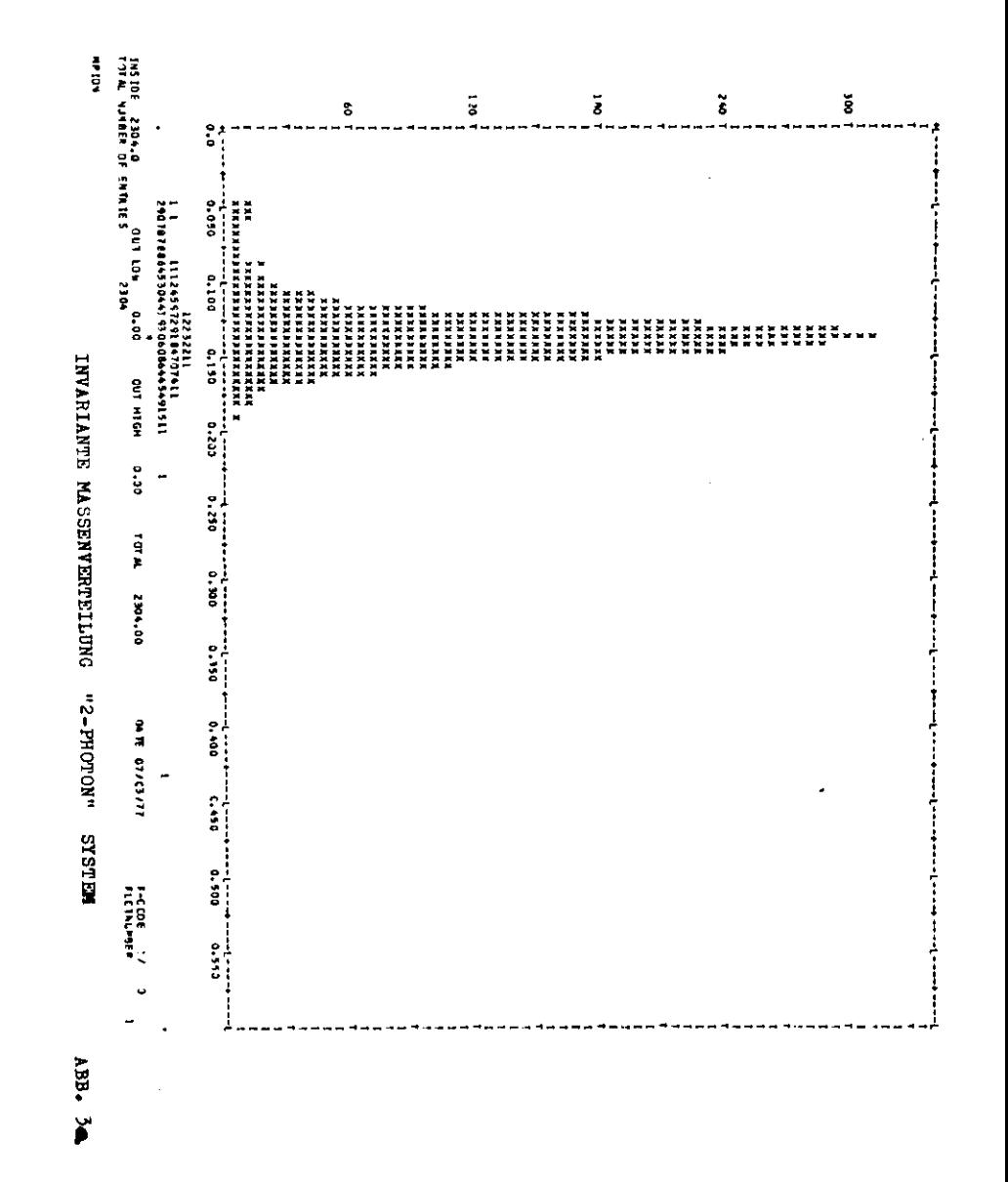

Man sieht, daß man die 'echten' Fionen durch einen Massenschmitt recht gut abtrennen kann. Hat man diese Abtrennung vollzogen, so kann man nunmehr verlangen, daß diese Klasse Pionenereignisse eine Masse von 135 MeV hat, man kann also nun einen 1-C-fit durchführen.

Den Niederenergieschwanz, den die Abb. 3a zwischen 50 und 105 MeV zeigt, können die Monte Carlo Programme nicht reproduzieren. Er wird aber hauptsächlich von den 2-Pion Ereignissen verursacht (Nachweis von zwei nicht zueinander gehörigen Photonen) und darf daher mit einem Schnitt abgetrennt werden.Au ferdem zeigte die Auswertung, daß hier gerade auch die Zufälligen angereichert sind, die sowieso separat abgetrennt werden.

Zwischen 105 und 175 MeV reproduzieren die Monte Carlo Programme die experimentelle Verteilung nur mäßig. So ist die Breite (FWHM) der MC.-Verteilung ca. 25 MeV, die experimentell je fundene zwischen 30 und 35 MeV, bei den 'Nachbranddaten' bis zu 38 MeV. Bei letzteren liegt sowieso eine schlechtere Energie auflösung der Apparatur als die in (Lit 3) angegebene vor. Es scheint einfach so, daß bei einer Apparatur von 182 Zählern mit einer umfangreichen Folgeelektronik eine Vielzahl kleiner Effekte die Auflösung verschlechtert, so daß man die theoretische Auflösung, die wir auf unseren Eichmessungen für Einzel zähler basierend berechnet haben, nicht erreicht.

Das Ergebnis eines Vergleichs der experimentellen Massenverteilung mit Untergrundsubtraktion mit einer darauf normierten Monte Carlo Verteilung zeigt die Abb. 3b.

DiesesVerfahren, die Pionen zu identifizieren, führt zu einem systematischen Fehler von 1.2%, da die Pionen nur zu 98.8% in zwei Photonen zerfallen. Auf diesen Fehler wird korrigiert; bei der Korrektur selbst entsteht praktisch kein Fehler.

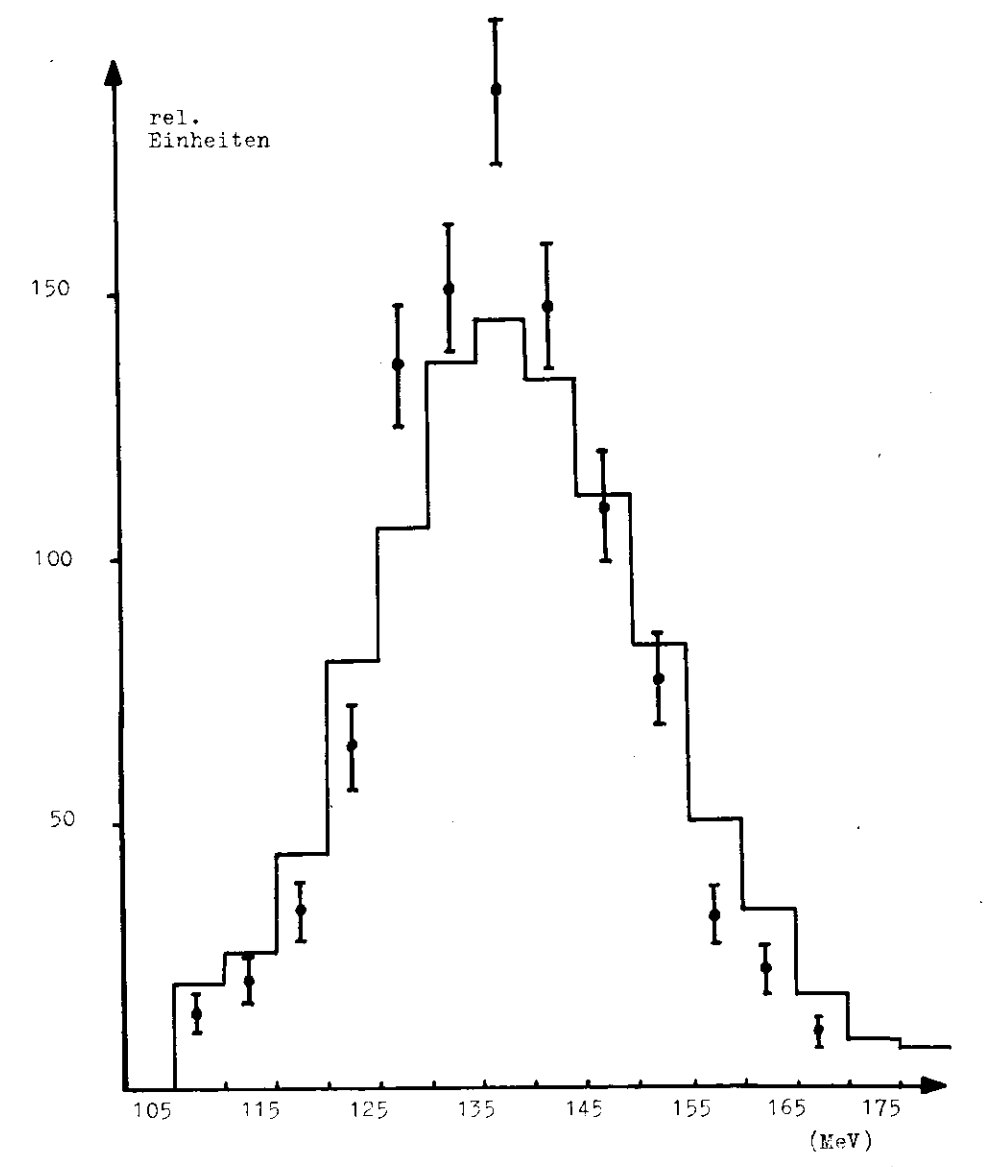

Vergleich experimentalle Auflüsung des Gesamtdetektors nach Untergrandsubtraktion mit Woste Marto Daten aufgrund der gemessenen Sindelwihlere (\* 7. 2. , 751. (Lit J)

 $4h<sub>b</sub>$ ,  $3h$ 

3.2 Zufälligen-Subtraktion und 'Geladenen'-Subtrakticn

Die Abb. 4a zeigt ein typisches Vorbrandspektrum für die zusammengefaßten TDC-Spektren (vgl.2.4) bzw. seine Teilvergrößerung (Abb. 4).Aufgrund des'timings\* zwischen M1 und e1

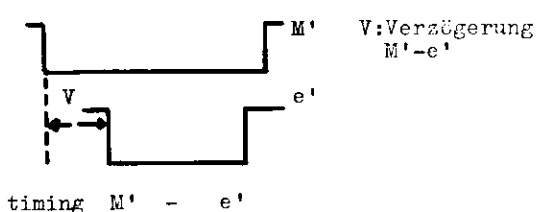

erwarten wir folgendes idealisiertes TDC-Spektrun::

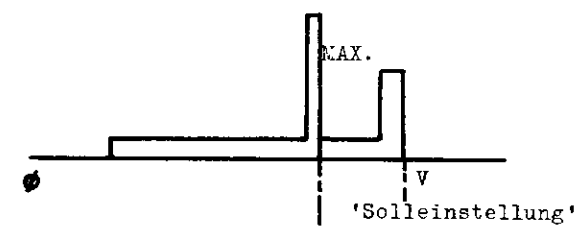

Der Ausgang der Koinzidenz aus M' und e' startet ja die TDC's. Wenn nun e' vor M' kommt »bestimmt M\* den Startzeitpunkt,was denrechten' Sockel für hohe TDC-Kanäle erzeugt.Denn M' kommt im mer zur selben Zeit -idealisiert-,, keine zufälligen im Pionarra! Kommt jedoch e' nach M',bestimmt e' den Start zu immer kleine ren TDC-Kanälen hin.Dort wo das TDC-Spektrum 'ausstirbt',ist derUberlapp zuende.Das Maximum entspricht der Solleinstellung.bei der e' genau V nach M' kommt.Also gilt

```
\text{Überlapp} = 2e' + M'rechte Flanke-läAX= V - linke Flanke+MAX= M" -V +e'alle Signallängen innsec, 1nsec = 5TDC-KanEle
```
Folglich ist das timing aus dem TDC-Spektrum nicht allein be stimmbar;wir kennen es aber aus dem Protokoll.Gibt es viele zu fällige,so kann man,s. Abb. 5 und Abb. 5a,ihre Zahl durch Be stimnung dea Plateaus der linken Planke und dem obigen Glei chungssytem berechnen;in jedem Fall kann man die zufälligen gemäß der erwarteten Verteilung auszählen.

Bei oeiden Methoden hat sich ergeben,daG die so im TDC-Spektrumwiedergefundene Anzahl zufülliger innerhalb der dabei auftretenden Fehlergrenzen mit der direkt gemessenen Anzahl konsistent ist.Genau diese Zahl wird nun durch einen Schnitt im TDC-Spek trum abgetrenut.v:l. auch Lit 4.Der verbleibende Fehler ist dann  $max. 1 k$ 

'Geladene' sind Ereignisse,bei denen die Frontvetozähler vor den Bleiglasblöcken angesprochen haben.Untersucht man das zeitlicheVerhalten dieser Ereignisse,so findet man eine vernünftige Pionmassenverteilu**n**g für die zufälligen geladenen,aber nicht für die. die koinzident mit der Triggerbedingung sind.Die beiden Verteilungen zeigt die Abb. 6.

Insbesondere Können solche geladenen zusammen mit einem Photonin zwei getrennten Zellen die zwei-Zellen Bedingung erfüllen. Daher verwerfen wir die letztere Klasse der geladenen.Dabei werden systematisch ca. 2% Ereignisse zuviel verworfen, weil ein in Luft konvertiertes Photon ein geladenes vortäuschen kann.Auf denFehler von 2% werden die Daten korrigiert, wobei ein zusätzlicher Fehler von  $1\acute{u}$  entsteht.

3.3 Reduktion durch die kinematische Rekonstruktion

Die vollständige kinematische Rekonstruktion erfolgt dadurch, da£ die nunmehr noch verbliebenen Pionereignisse zusammen mit dem dazugehörigen Funkenkammerbilä vollständig rekonstruiertwerden,vgl.Anhang A.

Bei dieser 'Hochzeit' entstehen Verluste, weil nicht jedes Funkenkammerbild ausgewertet werden kann;z.B. infolge diffuserSpurbildung,schlechte Aufnahme und vielerlei mehr.

Wir erwarten nun, daß genauso viele Pionereignisse ein ausgewertetes Bild antreffen, wie dies der Auswertewahrscheinlichkeit der jeweiligen Daten entspricht.Diese Wahrscheinlichkeitist typisch 60%,variiert aber stark von Film zu Film zwischen 50% und 80%. Wir erwarten dann, falls es keine Bevorzugung ir t^endwelcher Ereignistypen gibt,daß dann auch im Mittel 60;» derPionereignisse Partner auf der Elektronenseite finden.Der statistische Fehler beträgt dabei ca. 2%, bezogen auf einen Film mit jeweils 5600 Bildern,

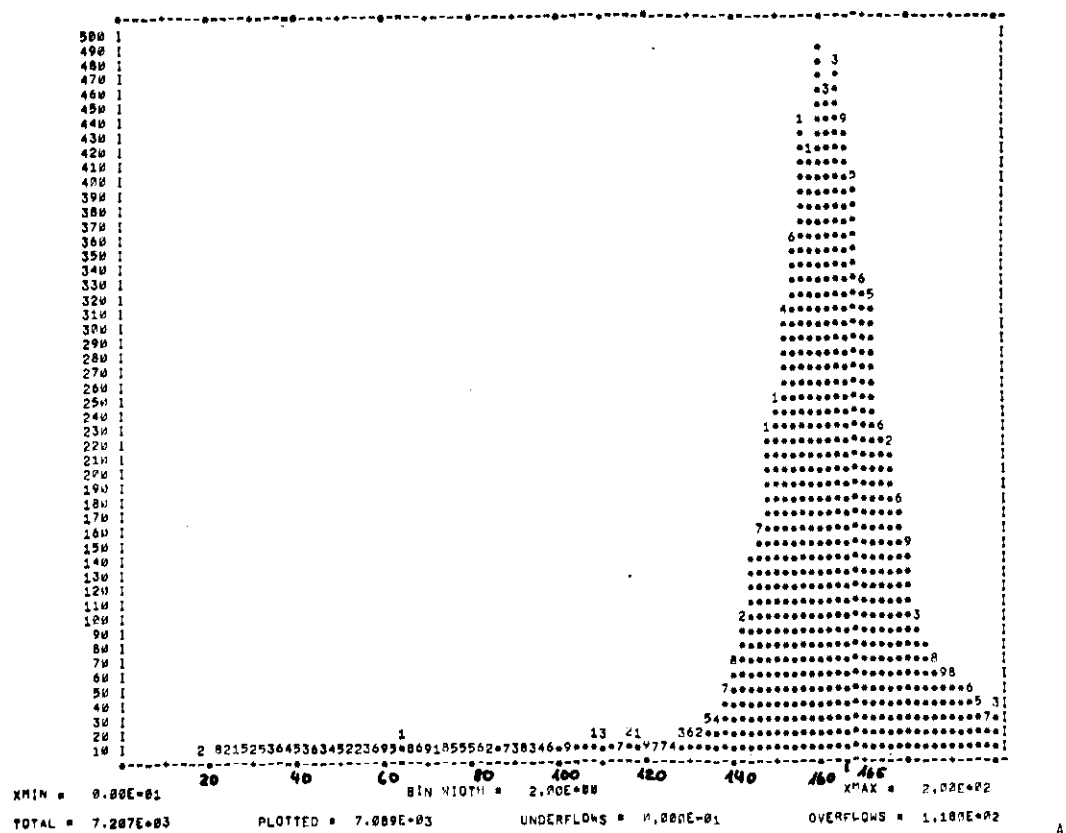

 $ABB - 4$ 

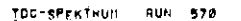

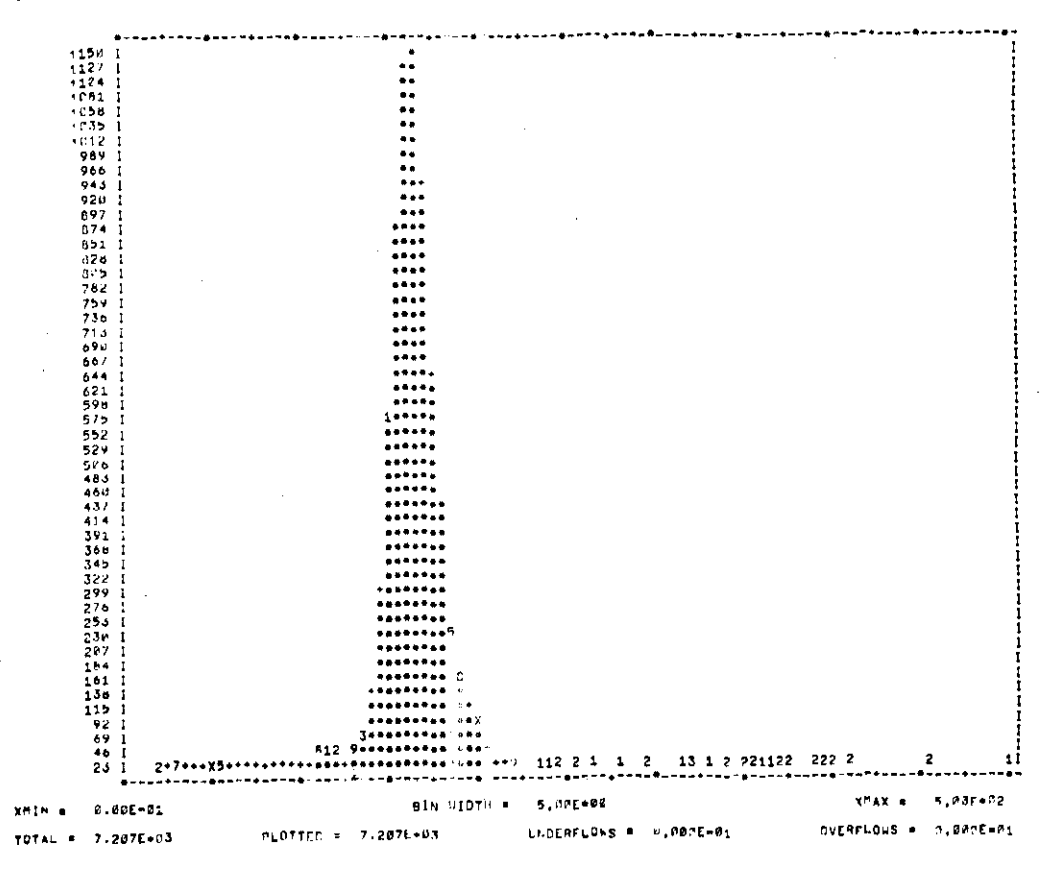

 $-22 -$ 

 $-23-$ 

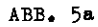

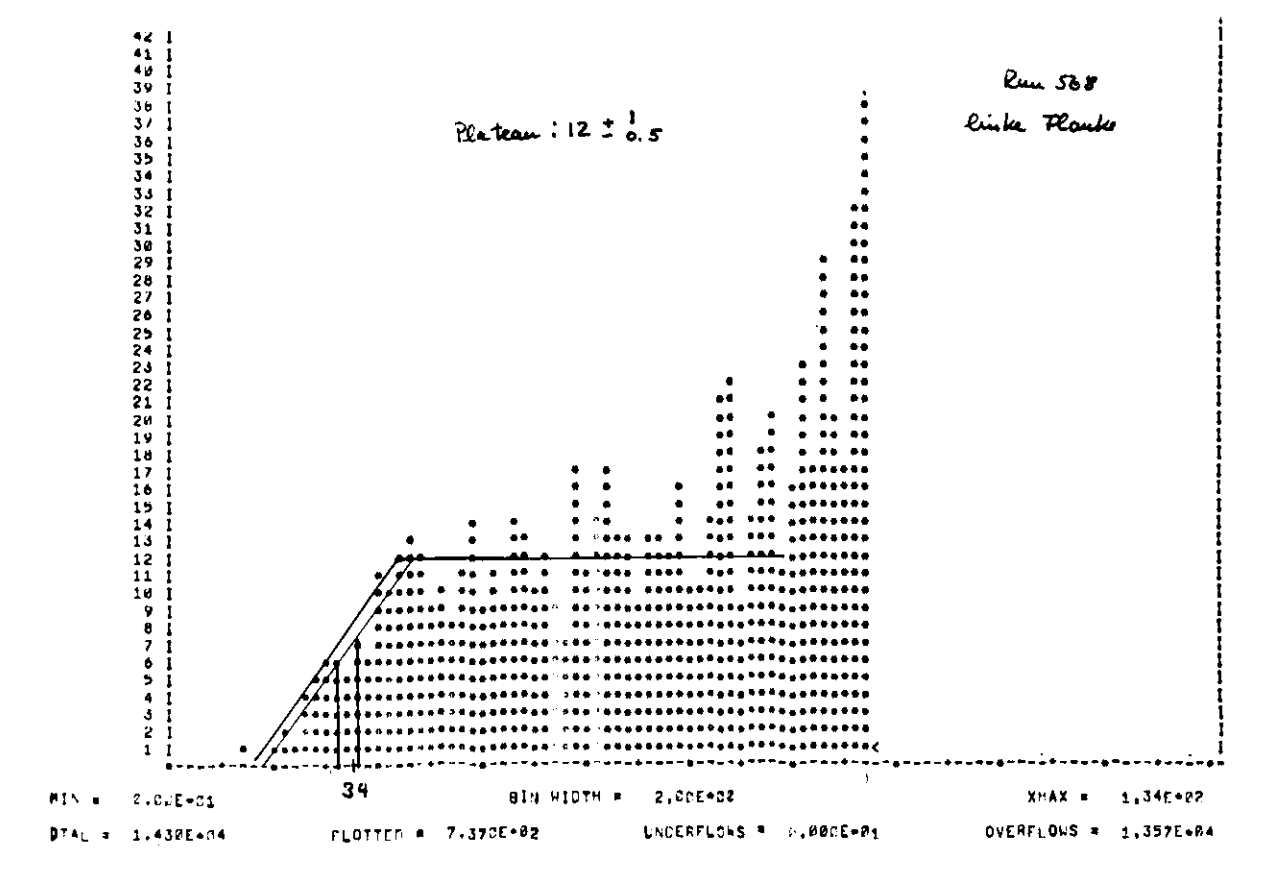

 $\frac{1}{\sqrt{2}}$ 

 $\overline{1}$ 

コンゴ

 $ABB. 5$ 

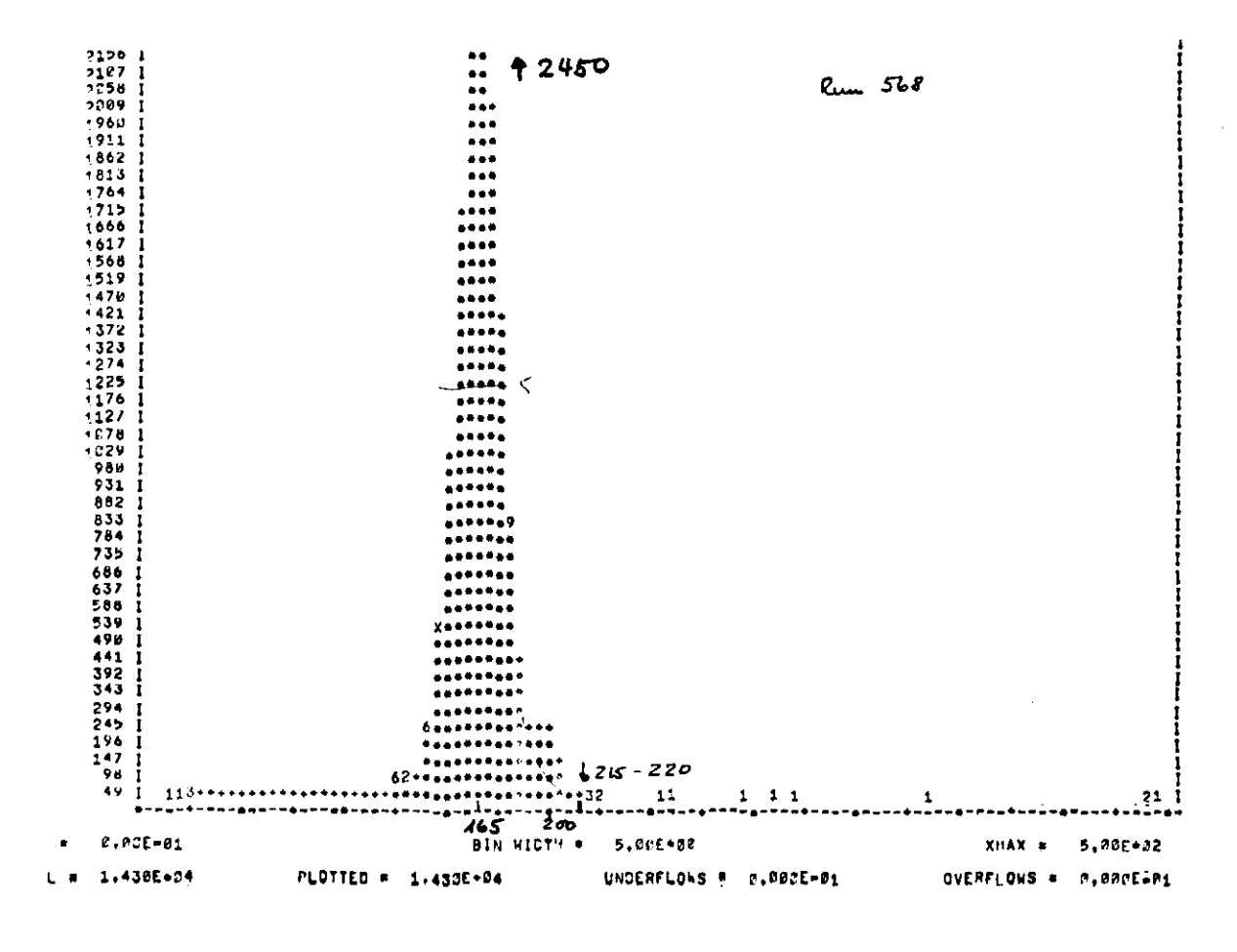

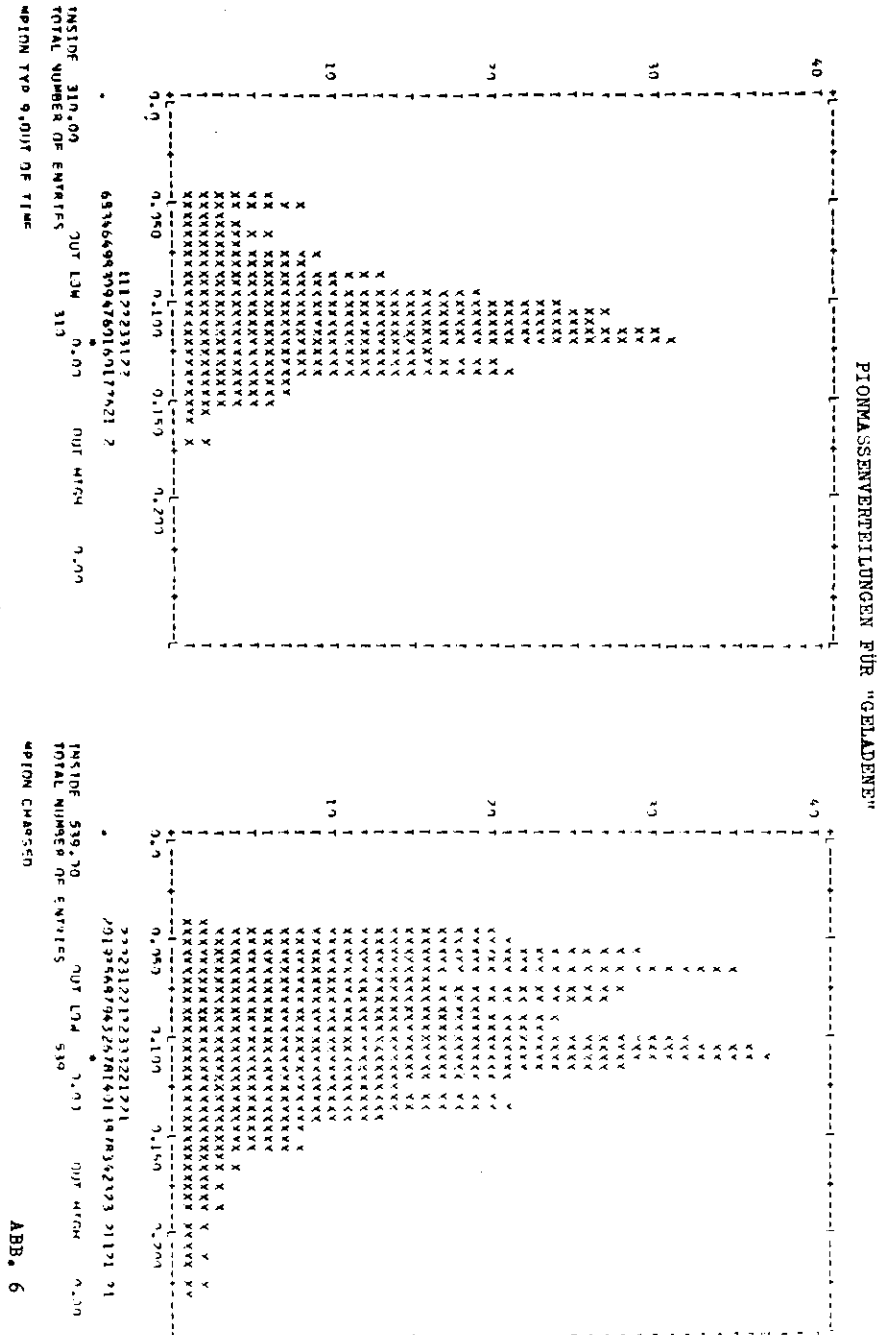

 $-26-$ 

Umfangreiche Untersuchungen aller Filme über alle Meßperioden geben ein mit der statistischen Schwankung verträgliches Bild. Wir können als obere Grenze für einen möglichen systematischen Fehler 1% angeben, um den die Zahl der Elektronen, vgl. 2.3, zu groß sein könnte.

 $-27-$ 

## 3.4 Isolierung des elastischen Kanals

Aus den nun noch verbliebenen, vollständigen Ereignissen kann man aus den Viererimpulsen des virtuellen Photons, des Protons und des Pions die KUckstofmasse M<sub>x</sub> ausrechnen. Das rohe Ergebnis zeigt die Abb. 7. Der Hauptgrund für die starke Verschmierung der elastischen mit den inelastischen Kanälen liegt in der apparativen Energie- und Ortsauflösung bei der Bestimmung der Fionimpulse. Besonders eine schlechte Energieauflösung verschmiert die M<sub>y</sub>-Verteilung.

Man kann aber nur mit der Ortsinformation allein den elastischen Kanal abtrennen. Denn obwohl ja in diesem Experiment eine Oconstraint Meimethode verwendet worden ist, kann man auf die inergieinformation versichten, wenn man eine spezielle Eigenschaft des Pionzerfalls ausnutzt. In der Abb. 7 ist bereits der erwähnte 1-7-fit auf die Pionmasse berücksichtigt. Tir haben gezeigt, dat es beim Pionzerfall einen minimalen Öffmungswinkel gibt für den symmetrischen Zerfall.Man kann die Winkelverteilung für den Uffnangswinkel & für einen beliebigen Terfall berechnen. (Lit 13). Die Abb. 8 zeigt solche Verteilungen mit  $\beta = \bar{v} = E_{\overline{n}}$  /  $p_{\overline{n}}$  als Eurvenparameter. Ean sieht deutlich, daß die Lasse der Zerfülle nahe dem zinimalen Öffnungswinkel liegt. Ar bestimmen nun den Winkel awischen dem Photon und dem Pion unter der Annahme, daß der Impulavektor des flons genau auf die Eitte der Verbindungslinie zuischen den Durchstoßpunkten der beiden Zerfallsphotonen auf der Cherfläche des Piondetektors neigt.Aus Hiesem Winkel maisten Photon und Hion nun, exy ,

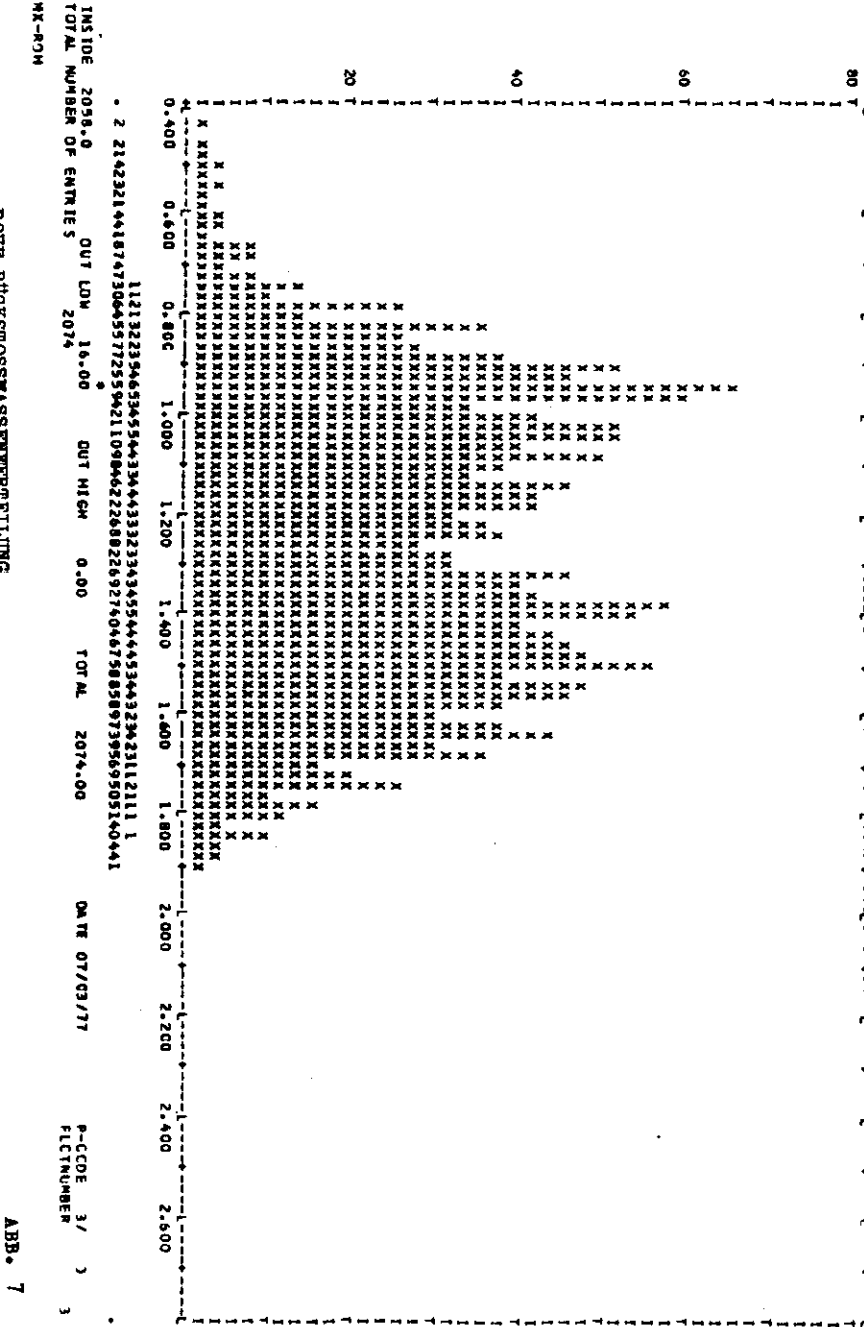

 $-28-$ 

Verteilung der Pionzerfälle um den minimalen Winkel + herum  $V$  of  $0.9$ 

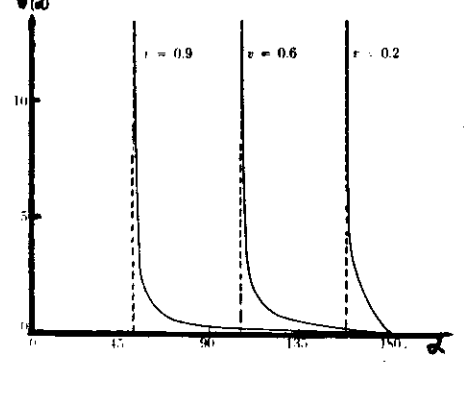

kann dann die zugehörige 'elastische' Pionenergie berechnet werden, die jeweils größer oder gleich der tatsächlichen ist. Nunmehr kann man auch den 'elastischen' Zerfallswinkel  $\alpha_{\alpha}$ berechnen und einen Schnitt in einer Verteilung anbringen, bei der N( $\kappa_{min} - d_{e1}$ ) über ( $\kappa_{min} - d_{e1}$ ) aufgetragen wird. Man erhält nach diesem Schnitt im Öffnungswinkel eine stark mit 'elastischen' Ereignissen angereicherte Datenmenge aufgrund der Verteilung der Abb. 8. Bei diesem Verfahren wird der Winkel  $\phi_{\text{ref}}$  allein aus der Ortsinformation bestimmt. Die Rückstoßmasse für das so angereicherte Datenmaterial zeigt die Abb. 9a. Naturlich sind nun immer noch inelastische Ereignisse enthalten. Dies zeigt auch der Vergleich der experimentell abgetrennten Rückstoßmasse mit einer per Monte Carlo berech-

 $Abb.8$ 

neten elastischen Rückstoßmasse.Die Reproduktion ist recht gut; man sieht, daß die rechte Flanke der experimentellen Verteilung angereichert ist, was der Verunreinigung mit inelastischen Ereignissen zuzuschreiben ist. Die Anreicherung beträgt  $etwa 7%.$ 

Wir können den Grad der Verunreinigung auch anders bestimmen. Dazu vergleichen wir experimentelle mit MC.-Daten, wobei wir den Schnittparameter im Schnitt des Öffnungswinkels variieren.

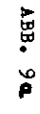

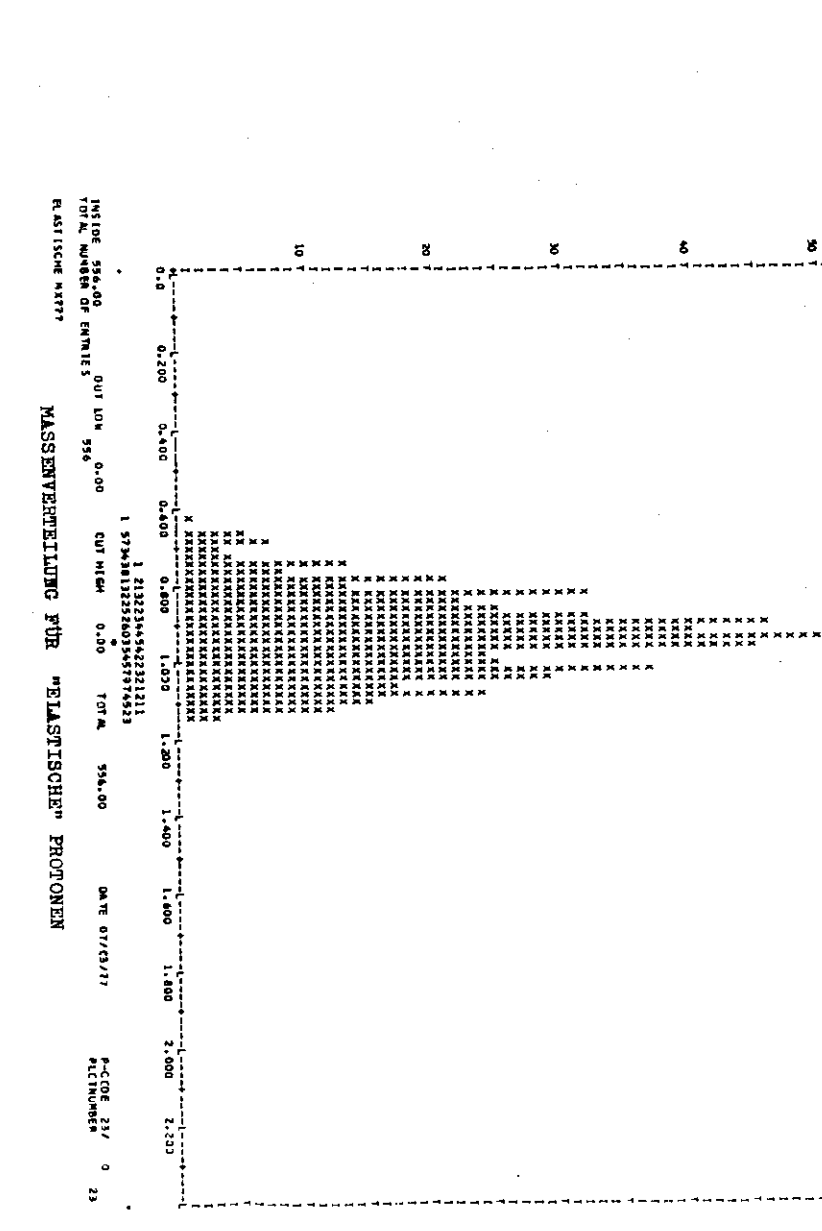

 $-30-$ 

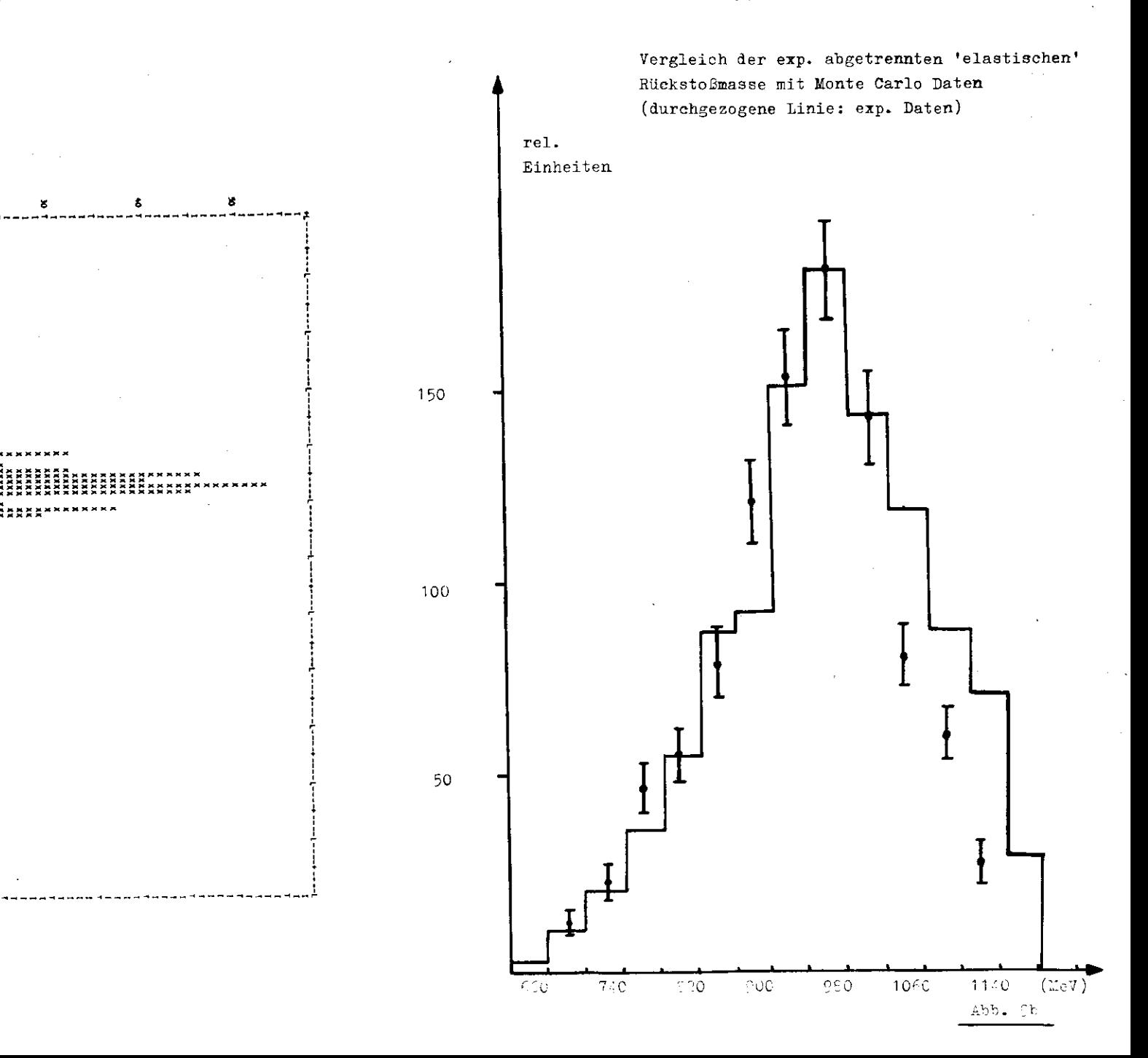

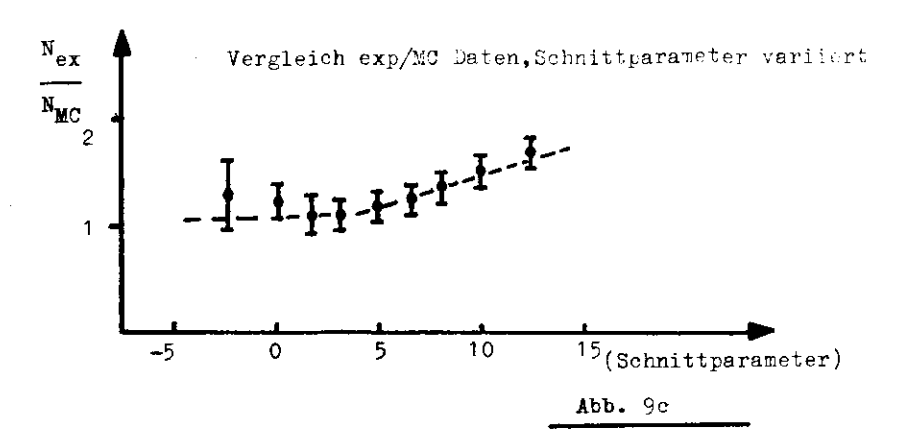

Aus der in Abb. 9c gezeigten Verteilung ergibt sich für den -zur endgültigen Abtrenmung verwendeten Schnittparameter 5. eine Verunreinigung der elastischen mit inelastischen Daten von  $5\%$   $\pm$  1%.

Die Wahl des Schnittparameters zu 5 stellt einen Kompromiß dar:man kann sehr wohl schärfer schneiden, aber dann wird die Statistik der verbleibenden Ereignisse sehr schlecht. Es ist daher besser.eine kleine Verunreinigung in Kauf zu nehmen und auf sie zu korrigieren.

## 3.5 Bestimmung der Wirkungsquerschnitte

Die in Kap. 2.3 Angegebene Formel für den Wirkungsquerschnitt, im folgenden WQ.kann man genauer z.B. so schreiben:

 $N_{\text{exp}} = N_{\text{el}} \cdot N_{\text{T}} \cdot \int \Gamma \cdot d\Omega_{\text{e}} dE' \cdot d\nabla/dt d\phi \cdot A(t, \phi, E', \ldots) \cdot dtd\phi dE',$ 

Dabei ist N<sub>exp</sub> die Zahl experimenteller Ereignisse, die die erwähnten Schnitte überlebt haben, N<sub>ol</sub> ist die Zahl der zugehörigen Elektronen und  $N_{\eta}$  die Zahl der Targetteilchen pro cm. Die Akzeptanzfunktion A hängt auf komplizierte Art und Weise von den kinematischen Bedingungen und der Detektorgeometrie ab.Es ist daher fast unmöglich, die Integration analytisch auszuführen und so an die Größe d $\nabla/dt$  d $\blacklozenge$  zu kommen. Man verwendet daher hier die Monte Carlo Methode zur Bestimmung des 'Akzeptanzintegrals', wobei die eigentlich interessierende 3rö-Be vermöge des Mittelwertsatzes der Integralrechnung aus der eigentlichen Integration herausgenommen und vor das Integral gezogen wird.

Wichtig hei dem ganzen Verfahren ist.dieselben Schnitte in die Conte Carlo Programme einzubauen, denen man auch die experimentellen Daten unterwirft.Die renauen Einzelheiten über die Monte Carlo Programme finden sich in (Lit 14).

 $-27 -$ 

Einen differentiellen W2 erhält man nun.indem man die Integration nicht über den gesamten Variablenbereich einer Variablen ausführt sondern über einzelne Variablenbereiche-Bins' einzeln summiert. Nun könnte der W2 aber innerhalb eines Bins stark variieren. Für hinreichendglatte Funktionen hat daher das WQ-Programm SIGMA, vgl. Anhang A, die Möglichkeit, die Funktion-also den differentiellen WQ-mit dem jeweils bis dahin bekannten Funktionsverlauf zu wichten. Nach einem zweiten SIGMA-Durchlauf kennt man dann den Funktionsverlauf wieder etwas besser.und wenn man auf der richtigen Fährte ist, sollte das Verfahren konvergieren. Man findet dann keine Variation der Ergebnisse in Abhängigkeit der Wichtungsfunktion.

Mit diesem Verfahren haben wir z.B. für ein jeweils kleines t-Bin die  $\oint$ - Abhängigkeit untersucht und dann wieder mit bekannter -Abhängigkeit die t-Abhängigkeit. Analog gehtdas Verfahren für die  $a^2$ - und die W-Abhängigkeiten.

#### Fehler und Korrekturen  $3.6$

Die im folgenden Kapitel 4 angegebenen bzw. in die Diagramme eingezeichneten Fehler sind die Fehler, die sich aus der Zählerstatistik und den Fehlern in den Monte Carlo Programmen ergeben.

An diesen Daten sind die folgenden Korrekturen angebracht:Zerfall des  $\pi$ <sup>o</sup> mit nur 98.8% in zwei Photonen resultiert in einer Korrektur um +1.2% praktisch ohne Fehler, vgl. Kap. 3.1.Die ' $\varepsilon$ ladenen' Korrektur, vgl. Kap. 3.2, beträgt +2%\*1%. Abgezogen werden  $1/6$ <sup>+</sup> 0.5% Fehler, vgl. 2.4 und 3.2. Abgezogen werden auch  $5/4$ inelastische Ereignisse, vgl. 3.4; wir schätzen den hier entstehenden Fehler aus Abb. 9c zu <sup>±</sup> 1% ab.

Mögliche Justierfehler der Apparatur wurden untersucht, indem Daten, an denen nachträglich eine Verschiebung der Apparatur um eine halbe Cerenkov-Zählerblockbreite-3.3 cm-nach oben und unten sowie beiden Seiten angebracht wurden, in die Auswertekette eingegeben wurden. Das Ergebnis waren Werte, die innerhalb der Auswerte-'Bins' unterschiedlich um 5% bis 10%, also im Rahmen des statistischen Fehlers streuten.Wir schätzen daher einen

 $-32-$ 

 $-34-$ 

möglichen Justierfehler mit maximal 2% ab.

 Ein Normierfehler entsteht durch die Bestimmung der Elektroenzahl,vgl. 2.3,und durch die Bestimmung der Zahl der Tar getprotonen,während der Fehler in der Bestimmung der Länge des Targets bei einer Länge von 44.8mm vernachlässigbar klein ist.)ie on-line Messung der Elektronenzahl hat einen Fehler von 2 $\approx$ . Dazu komat ein max. möglicher Fehler von \% durch eine möglicheSystematik bei der FWA.Die Zahl der Targetprotonen wird auf dieBläschenbildung-siedender Wasserstoff!-mit -.Q% korrigiert.Die Abrundung des Targetkorpers-Kalottenform-führt zu einer weiteren Korrektur von -.5%.(Lit 15).Dabei entsteht praktisch keinFehler.Die Vorbranddaten sind auf Vereisung des Targets mit +3\$ t 2f> korrigiert(Lit 16).Der Leertargeteffekt wurde in separaten Messungen gemessen zu 15%  $\pm$  1%.

 Aus den angegebenen Fehlern,die bei den verschiedenen Korrekturen auftreten sowie dem Normier- und dem Justierfehler er gibt sich bei quadratischer Addition ein zusätzlicher Fehlervon  $4\%$ .

 Schließlich werden an die Daten die Strahlungskorrekturen nachLit 17)angebracht.Der bei dieser Korrektur auftretende Fehler liegt unter 1%.Die Korrektur wird in der Form:  $\sigma_{\text{korr}}$ =  $\sigma_{\text{ex}}$  (1+0). ^ *f r.Q- \* "^ \*•*angebracht, die Tabelle zeigt die relevanten 0 in (,i).

| $-a^2$ = 22, 2.25 < W < 2.7              | $-a^2 = -5, 1.8 < \pi < 2.25$                 |
|------------------------------------------|-----------------------------------------------|
| $\triangle$ -Akzeptanz + 30 <sup>o</sup> | $\blacklozenge$ -Akzeptanz + 180 <sup>0</sup> |
| t -Bereich Korrektur(%)                  | t -Bereich Korrektur(%)                       |
| $.02 - .10$                              | 12.6                                          |
| $5 - 5$                                  | $-02 - 04$                                    |
| $3 - 7$                                  | 11.4                                          |
| $.10 - .20$                              | $.04 - .08$                                   |
| 2.3                                      | 11.1                                          |
| $.20 - .30$                              | $.08 - .12$                                   |
| 1.2                                      | 8.6                                           |
| $.30 - .40$                              | $.12 - .16$                                   |
| $.40 - .50$<br>0.7                       |                                               |

Tabelle der Strahlungskorrekturen

4 Ergebnisse und Vergleich mit anderen Experimenten

Wie wir schon in der Einleitung gesagt haben, verfügen wir in einem kinematischen Bereich von 1.86 W6 2.25 (GeV) bei einem mittleren **q** I von 0.5 (SeV ) über die volle  $\bullet$  -Akzeptanzistic<br>eer Bereich ist daher besonders gut für eine  $\bullet$ -Analyse geeig net, um rit deren Hilfe die Anteile  $\sigma_u$ + $\epsilon \sigma_L$ ,  $\sigma_p$  und  $\sigma_T$  voneiander zu trennen, vgl. Abschnitt über Einematik. voneiamet zu eremen,vgl. Abschnitt über Kinematik. vegen des verhalteniemsslig groten wog bereiten vir diese Daten au.fam. field worden sind, haben vir als passit haben Fundi fund tiiMi gc'.'.i c;-t e t ,11 o die ",7—•; "-AV Vi'nfj i £,l\*ci t 'cecohri'i <sup>v</sup> ,t:

$$
\mathbf{F}(\vec{v}, z^2) = \frac{1}{\pi^2 - k_p^2} \begin{bmatrix} 1 - \frac{1}{2} & 1 - \frac{1}{2} \\ 1 - \frac{1}{2} \sqrt{k^2 - k^2} \end{bmatrix}^{-2}
$$
 (31. 4.1)

Form der W-Athängigkeit.Statt des konstanten Exponenten von 1.6 findet man allgemeiner einen t-abhüngigen Exponenten der Form:

$$
\exp = 2\mathbf{C}(t) - 2 \quad \text{mit}
$$

$$
\mathbf{C}(t) = \mathbf{C}' + \mathbf{C}'
$$

*i'"..T* unser i''];eri:r:ent n..G-;-:nen als Werte f'.ir 0£ und et die Parameterder theoretischen  $\omega$ -Trajektorie :  $\alpha$  (t) = .45 + .9t bzw. die der tl!<=oretiS':hen OA -Trajel^-orie ; \*C(t) - . -l 5 + .9t bzw. die $\theta$ esten exf $\tau$ ilmen $\theta$ . The fit-2,  $\theta$ ) in Frage (n. 18), in Frage:

 $\mathbf{F}_{\text{fit}} = .12 + .276 + .$ 

(ie man sieht, boist für ungere Daten - bei Eleinen, |t| -Werten-wieder ennühernd 1.6 für den Exponenten hersus.

Der swei'e Tern beselreibt die q'-AP ingigheit im Vehtordominanchild - hier alleinige 9 -Duninanz - Surel den 9 -Propagator. Diesee Verfahren ist allerdings nur dann gerechtfertigt, wenn die Untercubish, der W-g<sup>2</sup>-Abhüngigkeit au der Lincingesteckten An makme keiden Miderspruch liefert. De gen der herskrinkten Stati + atik alssen wir bei der  $\phi$  -haalyse lbor  $\pm$  integrieven, wir ver-<br>wenden ider alle water mit  $\| \mathbf{t}_{\text{max}} \|\mathbf{c} \|\mathbf{b} \|\cdot 1!$  (3e7<sup>2</sup>). One Climen adm ednem 115 dam Torm

$$
A = \pm 2 \cdot \log \phi + 3 \cdot \cos 2 \phi
$$

<sup>1)</sup> Nach Wiederauftau wurde ein keizer Pergetbühlepaten isatelm.<br>Tiert,so daz al de diese Ebrrektur entfullt.

durch und finden:

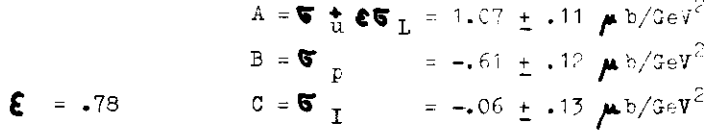

Die + -Verteilung zeigt die Abb. 10, die durchgezogene Linie ist die Fit-Kurve.Aus der Form dieser Kurve wird deutlich. daf die Pionen bevorzugt unter einem Winkel  $\bullet$ =90° produziert werden. Mit anderen Worten: wir finden die aus der Photopro duktion bekannte  $\mathbf{G}_1$  -Dominanz wieder.

Zur weiteren Analyse machen wir zwei Annahmen. Wir nehmen nun an, daß die so ermittelte  $\triangle$  -Abhängigkeit auch in einem etwas gröferen t-Intervall gilt. Sodann studieren wir die t-Abhün gigkeit; unter der dynamischen Annahme, vgl. Einleitung, daß V. klein ist, können wir dann  $d\blacktriangledown_{n}/dt$  bestimmen.

Jetzt können wir das so ermittelte  $\overline{\bullet}_n$  mit Daten aus der Thotoproduktion vergleichen, diesen Vergleich zeigt die Abb. 11, die Photoproduktionsdaten sind aus (Lit 19). Das Band zeigt die Daten der Photoproduktion umgerechnet auf unsere Werte für W und  $q^2$  gemäß Gl. 4.1 .Wir haben Daten der Photoproduktion für Photonenenergieen von 1.7 und 1.89 GeV zum Vergleich herangezogen, um zu zeigen, daß nach erfolgter Umrechnung die Er gebnisse der Elektroproduktion und der Photoproduktion innerhalb der Fehlergrenzen genausogut übereinstimmen wie die Daten der Photoproduktion untereinander. Die Daten sind nicht über t, sondern über  $|t-t_{\min}|$  aufgetragen, weil  $t_{\min}$  in diesem Bereich  $-q^2 = -.5$ ! - mit -.015 ziemlich hoch ist. Das Ergebnis dieses Vergleichs ist: wir finden einen deutlichen 'Vorwärtsdip' wie aus der Photoproduktion bekannt, und die  $a^2$ - Abhängigkeit ist mit der angenommenen  $\bullet$  -Dominanz verträglich.

Die absoluten Werte dieser t-Verteilung zeigt die Tabelle 4.1.

In userer aveiton hinematicaten Bereich, 2.254 W< 2.7 , (GeV<sup>2</sup>,  $\overline{\Psi} = 2.48$ , erweitern wir unsere t-Akzeptanz bis zu einem t-Wert von -.7 Ge $v^2$ , jedoch ist unsere  $\blacklozenge$  -Akzeptanz nun auf Werte  $-50^{\circ}$ <  $\triangle$  <  $50^{\circ}$  beschrünkt. Daher können wir zunüchst einmal  $\sigma_n$  nicht abtrennen und geben in Tabelle 4.2 den zweifach differentiellen Wirkungspuerschnitt an. Über ist nicht integriert.jedoch gemittelt; nur das beschränkte 6-Intervall zwischen -30° und +30° ist verzendet worden.

 $-77-$ 

Wir können diesen Wirkungsquerschnitt 2 $\pi$ d<sup>2</sup> $\sigma$  /dt d $\bullet$  mit dem Ergebnis aus der Elektroproduktion von Brasse et al. (Lit 20) vergleichen.Diesen Vergleich zeigt die Abb. 12.die Punkte der 90<sup>0</sup>-Messung, die bei  $\overline{x}$ = 2.55 GeV, q<sup>2</sup> = -.22 GeV<sup>2</sup> aufgezeichnet worden sind.wurden wieder gemäß G1. 4.1 auf die  $\pi_{\bullet}q^2$  -Werte unserer bei 0<sup>0</sup> durchgeführten Messung umgerechnet.

Daß die 90<sup>0</sup>-Daten höher liegen.weist wieder deutlich auf die S<sub>1</sub>-Dominanz hin. Unsere Daten zeigen auch in diesem Bereich einen klaren 'Vorwärtsdip'.

Wie man sieht, gibt es für fünf t-Werte gemeinsame Meßpunkte. Somit können wir wieder mit der Annahme, daß  $\sigma_{L}$  und  $\sigma_{L}$  klein sind, für diese fünf Funkte  $\sigma_u$  von  $\sigma_v$  trennen, indem wir beide Experimente verwenden. Dazu setzen wir in die Gleichung

$$
\nabla = \nabla_{\mathbf{u}} + \mathbf{E} \nabla_{\mathbf{p}} \cos \phi
$$

jeweils die Werte für  $\oint = 90^{\circ}$  und 0° sowie die entsprechenden -Werte selbst ein. Diese Trennung liefert dann natürlich auch den Asymmetrieparameter A:

$$
A = \frac{G_{\perp} - G_{\parallel}}{G_{\perp} - G_{\parallel}}
$$

Alle diese Ergebnisse sind in der Tabelle 4.3 aufgeführt.Am dieser Stelle weisen wir nochmals daraufhin, daß die in den Tabellen und Abbildungen enthaltenen und angegebenen Fehler nur die statistischen Fehler sind, vgl. Kap. 3.6.Um zu prüfen, inwieweit weitere Fehler überhaupt beitragen können, haben wir für ein t-Intervall mit einem mittleren t von -.2 GeV<sup>2</sup> im noch verbliebenen vollen  $\bullet$  -Bereich zwischen -50<sup>0</sup> und +50<sup>0</sup> wieder einen Fit nach cos(n $\blacklozenge$ )-Termen durchgeführt und erhalten dabei

 $\frac{6}{6}$  u = 840 + 90 nanob/GeV<sup>2</sup>

Das letztere Ergebnis ist mit den in Tabelle 4.3 angegebenen Werten verträglich, wenn man berücksichtigt.daß beim Vergleich zweier Experimente in der vorab geschilderten Weise die Normierfehler beider Experimente eingehen.

Wir wollen nun beide Elektroproduktionsexperimente mit Daten der Photoproduktion vergleichen. Für die besagten fünf Punkte ist dies ohne weitere Annahmen möglich: für weitere t-Werte machen wir die Annahme, daß A konstant ist und verwenden den Mittelwert A= .65, der sich aus den A-Werten für die erwähnten fünf Punkte ergibt. Das Resultat zeigt die Abb. 13. Wir betonen noch einmal:bisttl= 0.2 (2 Punkte) sind dies allein unsere Messungen, die fünf Punkte mit 0.2<1tl<0.65 stammen aus der Abtrennung, die unsere und die Daten von Brasse et al, benutzt, und die sechs Punkte für 1tl>0.65 stammen aus der Messung von Brasse et al. allein.Die Photoproduktionsdaten stammen von (Lit 21.22). Bis zu t-Werten von 0.5 ist die Übereinstimmung verblüffend gut. Der Rückwärtsdip scheint jedoch zu fehlen, jedenfalls liegen in diesem Bereich die Elektroproduktionsdaten um einen guten Faktor 6 unter denen der Photoproduktion, selbst wenn man schon auf die W.q<sup>2</sup>-Abhängigkeiten gemäß Gl. 4.1 korrigiert hat. Schließlich können wir auch die Werte für den Asymmetrieparameter A mit denen der Photoproduktion vergleichen. Wir verwenden dazu die Ergebnisse eines neueren Experimentes von P.J.Bussey et.al. (Lit 23). Diesen Vergleich zeigt die Abb. 14. Es scheint, da£ die Elektroproduktionswerte für A im Mittel etwas kleiner sind als die der Photoproduktion. Vernachlüssigt man jedoch die am stärksten streuenden Werte, z.B. A>1, so ergibt sich auch hier wieder im Rahmen der großen Fehler ein verträgliches Bild.

# Tabelle 4.1  $d\mathbf{F}_u/dt + \mathbf{\ell} d\mathbf{F}_1/dt = WQ$ <br>-7  $q^2 \mathbf{c}$  -.3  $(\text{GeV}^2)$ , 1.8  $\mathbf{c} \cdot W \mathbf{c}$  2.25  $\text{GeV}$

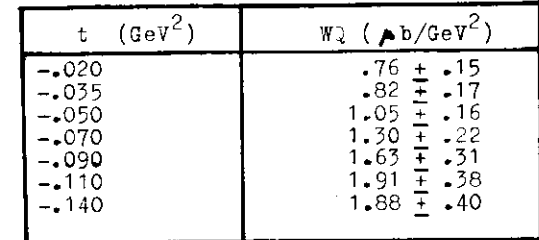

# **Tabelle 4.2**  $2 \pi d^2 \vec{v}$  /dt  $d\phi = wQ$ <br>-45<  $q^2 \vec{v}$  0 (GeV<sup>2</sup>), 2.25< W (2.7 GeV,  $\phi = 0^{\circ}$

| (Gev <sup>2</sup> )                   | $W^{\sim}_{\infty}$ (nanob/GeV <sup>2</sup> )                                     |
|---------------------------------------|-----------------------------------------------------------------------------------|
| -•06<br>$-.15$<br>-25<br>- 35<br>⊐ 2. | 640.<br>+ 79<br>739 ∓ 52<br>502 ∓ 40<br>315 王 33<br>$202 + 32$<br>177 ∓ 39<br>-44 |

Tabelle 4.3 jetrennte Wirkungsquerschnitte and Asymetrieparameter aus zwei Elektroproduktionsex erimenten be -

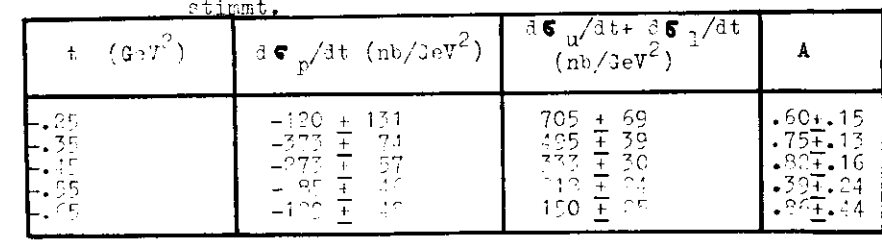

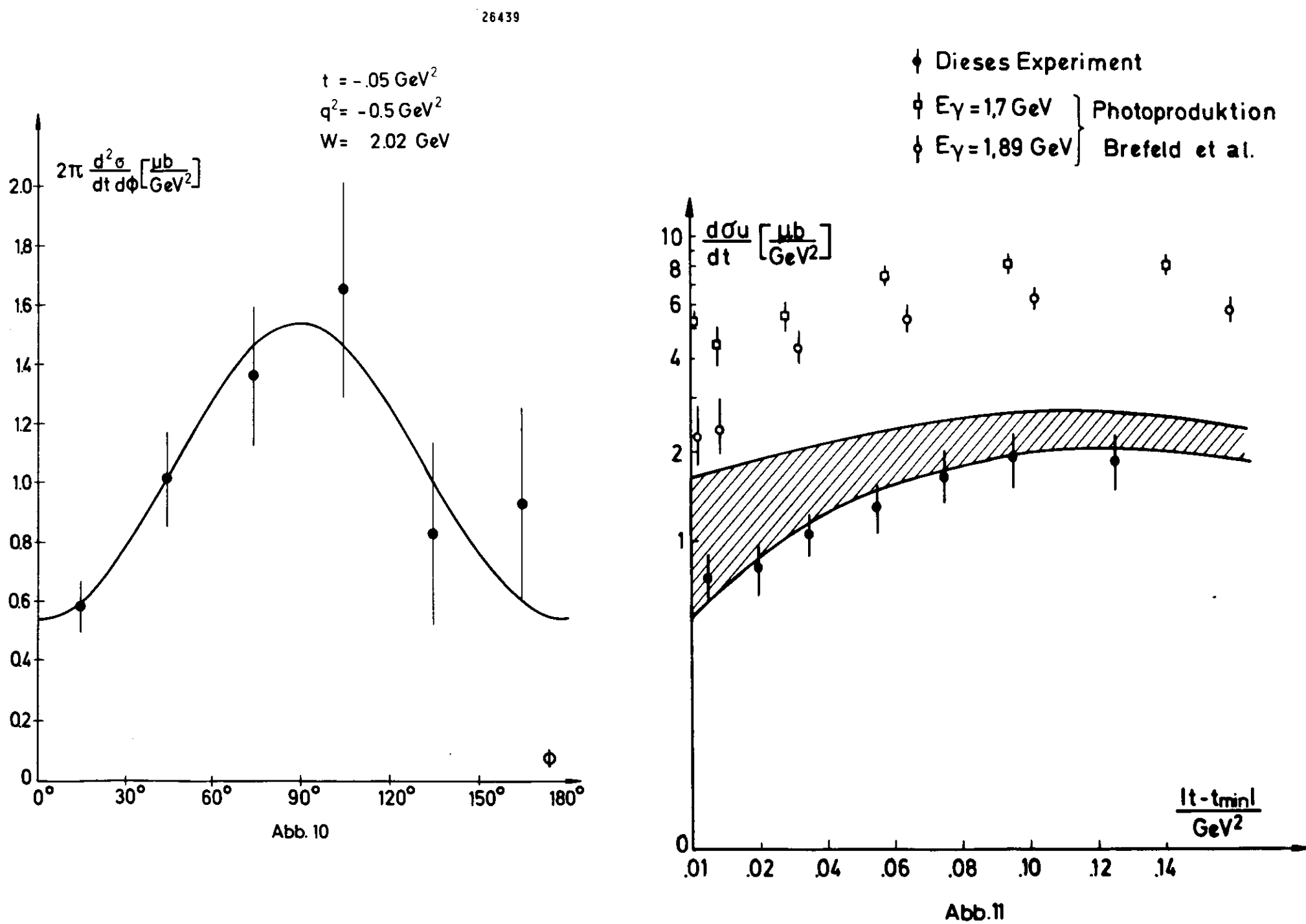

 $-41-$ 

 $-4C-$ 

DESY

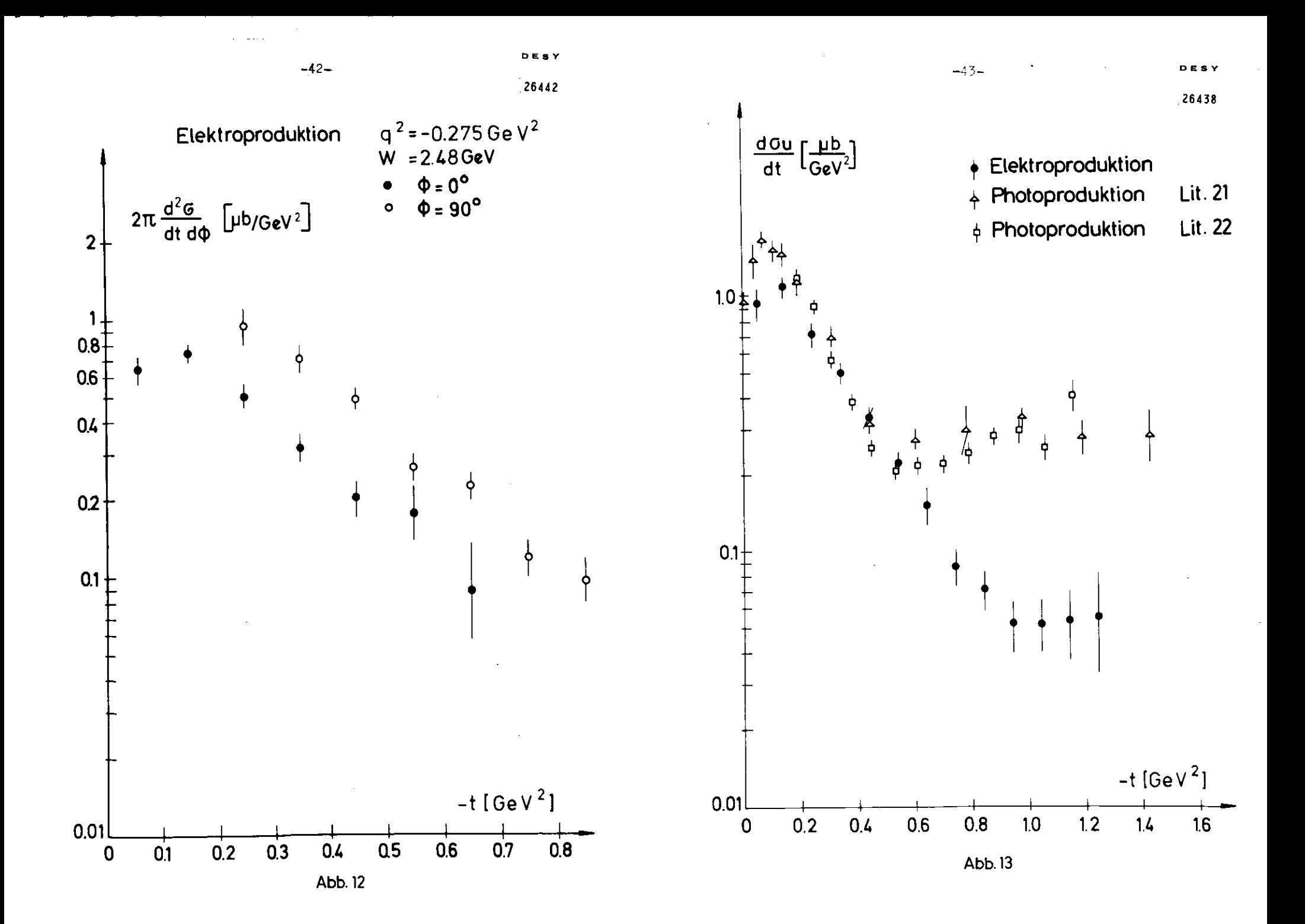

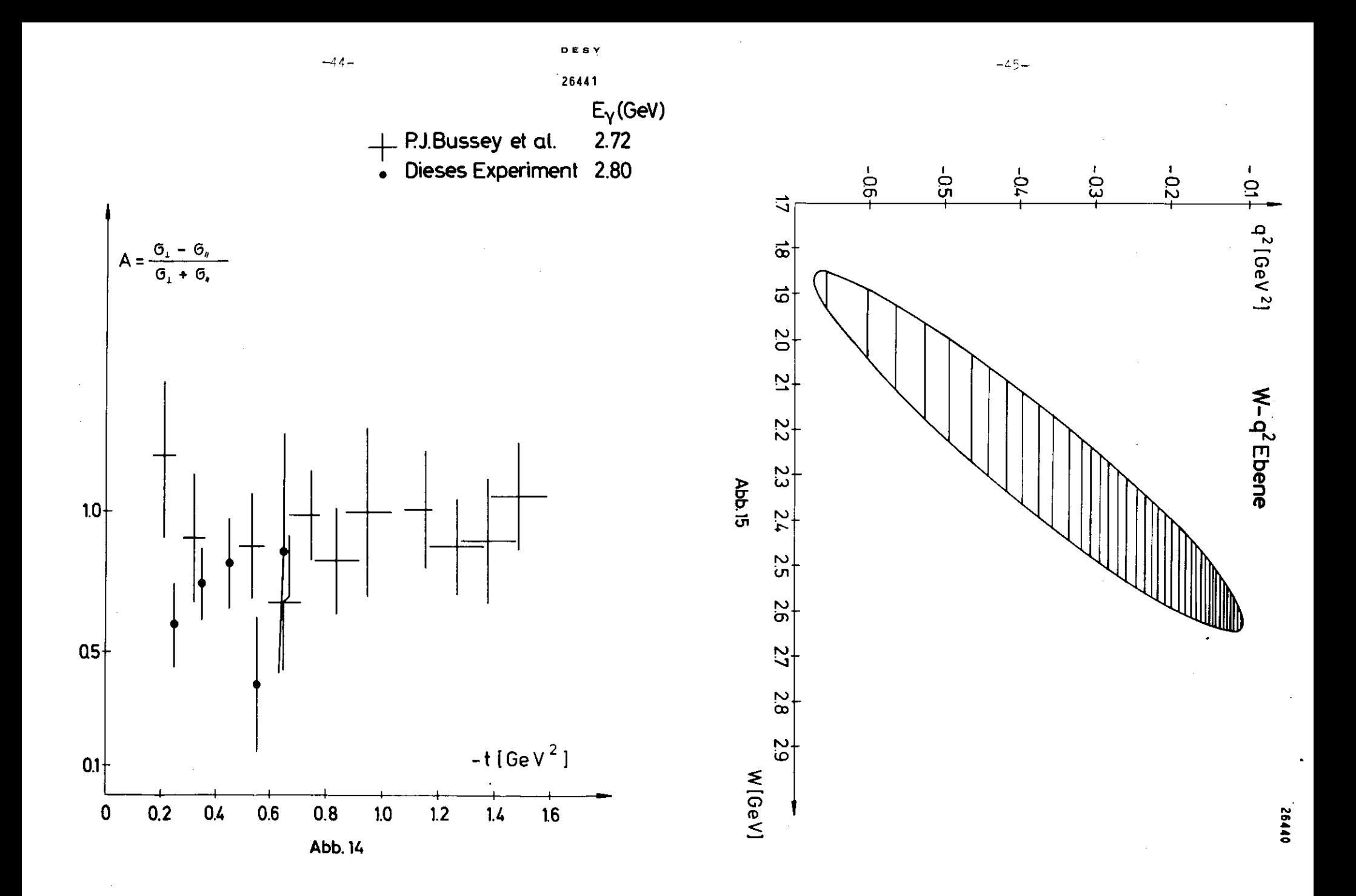

Zunächst wollen wir noch einmal die wichtigsten Eigenschaften der Photoproduktion neutraler Pionen in unserem kine matischen Bereich zusammenfassen:

- ) Vorwärtsdip und zweiter dip bei t=-.55 GeV<sup> $\epsilon$ </sup> in der t-Verteilung
- 2)  $\sigma_{\perp}$  Dominanz
- 3) W-Abhängigkeit des Wirkungsquerschnitts der Form  $:\mathbb{T} \rightarrow \mathbb{N}$  if

Aus unserem Experiment alleine folgt für den kinematischenBereich mit W< 2.25 GeV

- 1 ) der Vorwärtsdip ist vorhanden
- 2) wir finden  $\mathbf{T}_1$  Dominanz
- 3) die Abhängigkeit des Wirkungsquerschnitts  $\bar{\bm{\nabla}}$ von W ist mit der Form :¶ ™ " verträglich.

Dies alles gilt auch für unseren zweiten kinematischen Be reich.wenn wir zur  $\bigtriangledown$  -Analyse die Daten von Brasse et al. mit heranziehen.Weiter finden wir für den gesamten Bereichmit  $\parallel$ t $\parallel$   $\zeta$  0.6 GeV $^{\circ}$  bis zu q $^{\circ}$  = -.5 GeV  $^{\circ}$  eine mit der  $\clubsuit$  -Dominanz verträgliche Abhängigkeit des Wirkungsquerschnitts von  $q^2$ .

Oberhalb von ∥t∥∎0.6 GeV° jedoch ergibt die Elektrofro duktion ein total anderes Süd.Dieses Bild gewinnt man vor allem aus den Daten von Brasse et al.jsie werden unter stützt durch unseren Punkt bei  $t = -0.65$  GeV<sup>2</sup>.

 Diese dramatische Diskrepanz zwischen der Elektroproduktianund dem,was von der Photoproduktion erwartet worden war,hat natürlich beträchtliches Aufsehen erregt.Denn die? ist ei ner der wenigen Fälle,in denen es keinen gleitender. Übergang zwischen den Daten der Elektroproduktion und der Photoproduktion , sondern eine abrupte Anderung gibt.

 Es ist gerade in diesem Lichte wichtig,daß die ^nd^ren Eigenschaften der Photoproduktion wierdergefunden werden.

Die Untersuchung des Bereichs des zweiten dips in der Elek troproduktior. galt lange Zeit als bes nders interessant,weildies als Test auf verschiedene 'dip' -Mechanismen aufgefaßt wurde.So gibt es

a) optische Modelle

Bei ihnen mißt die Lage des dips den effektiven Wechselwir kung sr3dius des Photon-iladron Systems.Fall s dieser Radius R •T-abhilngig ist,sollte der dip wandern. (Nullstelle der Eesselfunktion J1, ihr Argument ist  $R$ - $\overline{H}$ )

b) Regge-Modelle

In diesen Modellen ist die Lage des dips eine Eigenschaftler Trajektorie und daher nicht von  $q^2$  abhängig.

jazu wollen wir eine quantitative Überlegung machen.'Wenn überheupt noch ein Rückwärtsdip vorhanden ist,so läge er frühes tens bei ca. 1.0 in der t-V^rteiüung.Dann müßte R bereits umfa. 30% geschrumpft sein (dip von C.55 bis min. 1.0 gewandert) Dann mU2te aber der Ab.fallsparameter A, : d $\sqrt{\sqrt{a}}t = \text{Cexp}(At)$ Lei der **O**-Produktion,der in einem optischen Lodell ja gerade R mißt :  $R = \overline{2A}$ . auf etwa die Hälfte abgefallen sein. Bis zu Werten von q<sup>2</sup> = -.2 GeV<sup>2</sup> ist dort aber eine Variation von A überhaupt nicht festzustellen.

 EG scli ei n t gerade so zu sein , da£ die Natur nuf di ese '.'/eise nichts über die Natur des Photons aussagen will,oder wie 3. $\sim$ 15 1975 in Stanford formulierte: "it seems that nature does not know about this nice possibility".

 $2u$ r Dishussion dieses  $P$ unktes verweisen wir insbesondere auf  $\blacksquare$ H. Harari  $(Lit 7)$ .

regge-Bilder sin:allerdings sulerst llexibel. Schon zur Beschreibung der Photoproduktion neutraler Fionen sind Schnittbeiträge erforderiich. Dan hann nun des in der miektroproduk- tion je $f$ undene Verhalten durch stark  $\mathrm{q}^2$ -abhängige Schnittbeiträge au beschreiten verauchen,s. (Lit  $6,$ sowie Verweise eben- $\tau \in \mathcal{V}$ .

Im Quarkbild stellt man sich die Photoproduktion von einem $\mathbf{r}^0$ so vor,daß ein Proton ein  $\omega$  = qq-System mit dem Spin 1 emit tiert.Das Photon klappt einen der Spins um und macht darausein  $\mathbf{R}^0$ , das folgende Diagramm soll das veranschaulichen:

$$
p \left( \frac{\frac{S_2 \times 1}{\longrightarrow}}{\frac{\frac{1}{\longrightarrow} \left[ \frac{1}{\longrightarrow} \right] \times \cdots \times \frac{1}{\longrightarrow}}{\frac{\frac{1}{\longrightarrow} \left[ \frac{1}{\longrightarrow} \right] \times \cdots \times \frac{1}{\longrightarrow}}{\frac{\frac{1}{\longrightarrow} \left[ \frac{1}{\longrightarrow} \right] \times \cdots \times \frac{1}{\longrightarrow}}{\frac{\frac{1}{\longrightarrow} \left[ \frac{1}{\longrightarrow} \right] \times \cdots \times \frac{1}{\longrightarrow}}{\frac{\frac{1}{\longrightarrow} \left[ \frac{1}{\longrightarrow} \right] \times \cdots \times \frac{1}{\longrightarrow}}{\frac{\frac{1}{\longrightarrow} \left[ \frac{1}{\longrightarrow} \right] \times \cdots \times \frac{1}{\longrightarrow}}{\frac{\frac{1}{\longrightarrow} \left[ \frac{1}{\longrightarrow} \right] \times \cdots \times \frac{1}{\longrightarrow}}{\frac{\frac{1}{\longrightarrow} \left[ \frac{1}{\longrightarrow} \right] \times \cdots \times \frac{1}{\longrightarrow}}{\frac{\frac{1}{\longrightarrow} \left[ \frac{1}{\longrightarrow} \right] \times \cdots \times \frac{1}{\longrightarrow}}{\frac{\frac{1}{\longrightarrow} \left[ \frac{1}{\longrightarrow} \right] \times \cdots \times \frac{1}{\longrightarrow}}{\frac{\frac{1}{\longrightarrow} \left[ \frac{1}{\longrightarrow} \right] \times \cdots \times \frac{1}{\longrightarrow}}{\frac{\frac{1}{\longrightarrow} \left[ \frac{1}{\longrightarrow} \right] \times \cdots \times \frac{1}{\longrightarrow}}{\frac{\frac{1}{\longrightarrow} \left[ \frac{1}{\longrightarrow} \right] \times \cdots \times \frac{1}{\longrightarrow}}{\frac{\frac{1}{\longrightarrow} \left[ \frac{1}{\longrightarrow} \right] \times \cdots \times \frac{1}{\longrightarrow}}{\frac{\frac{1}{\longrightarrow} \left[ \frac{1}{\longrightarrow} \right] \times \cdots \times \frac{1}{\longrightarrow}}{\frac{\frac{1}{\longrightarrow} \left[ \frac{1}{\longrightarrow} \right] \times \cdots \times \frac{1}{\longrightarrow}}{\frac{\frac{1}{\longrightarrow} \left[ \frac{1}{\longrightarrow} \right] \times \cdots \times \frac{1}{\longrightarrow}}{\frac{\frac{1}{\longrightarrow} \left[ \frac{1}{\longrightarrow} \right] \times \cdots \times \frac{1}{\longrightarrow}}{\frac{\frac{1}{\longrightarrow} \left[ \frac{1}{\longrightarrow} \right] \times \cdots \times \frac{1}{\
$$

Solche Spinumklapp-Prozesse werden mit steigendem  $|q|^{2}$  un wahrscheinlicher.Das Photon macht dann nur noch einen Ener gie-Impulstransfer auf das ^uark,wobei die Helizität erhalten bleibt.Daher ist es recht anschaulich,wenn der dip verschwindet, sofern er von einem solchen Spinumklapp-Mechanismus herrührt.

 Allerdinga ist dann inner noch verwunderlich, daß dies schonbei q $^2$  = -.2 GeV $^2$  eintreten soll.Näheres dazu findet sich bei O.Nachtmann (HP B 115(1976) 61-81 ).

 So bleibt als Schlußrdaß sich die Hoffnung,bei der Elektro produktion auch etwas über die Natur des Sondenteilchens,also des Photons, zu lernen, bisher nicht erfüllt hat. Es bleibt uns als Schluß,daß die einfachen Bilder,die es über die Natur der Wechselwirkung zwischen dem Photon undden Hadronen gibt,immer nur teilweise zutreffen.

#### ANHANG

#### Vorbemerkung

 In diesem Anhang werden zahlreiche meist englische Fachausdrücke ohne den Versuch einer Übersetzung verwendet. Dies ist kein 'laborJargon'»sondern es handelt sich uminternational-im jeweiligen Kontext, typisch für die englische Sprache-wohldefinierte Begriffe,die im Deutschenkeine präzise Entsprechung haben.

-49-

 So wie man vor 50 Jahren Niveau sagte und heute im Bereich der Elektronik level sagt-das deutsche Pegel bedeutet wirklich etwas anderes-verwendet man zur Zeit viele englische Fachausdrücke.Sie zu übersetzen endet oft mit deutsch-lateinisch-griechischen Wortungetümen,wie z.B. 'label' ='Sprungmarkenpräfix'.

 $-48-$ 

## AKHANG A

 A Datennehme,Datenverarbeitung und DatenreduktionAI Übersicht

Seitens der Datennahme und der Auswertung zeichnet sich dieses Experiment aus durch eine Vielzahl verwendeter Rechnertypen und Programmiersprachen;an mehreren Stellen der Kette der Datennahme und der Auswerteprogramme mußten daher Konversions- und Da tenumformatierungsprogramme erstellt werden,meist in Assemblersprache des jeweiligen Rechners.

 Die on-line Datennahme im TT\*-Arm erfolgte durch einen Prozess rechner vom Typ PDP 11-10.Eine on-line Überwachung der Zählra ten im e'-Arm wurde durch einen CAE-Rechner durchgeführt.Beide Rechner waren on-line an die DESY-Gro£rechenarilage IBM 370/16Rangeschlossen.

 Die Endprodukte der on-line Datennahme waren auf derll\*-Seite ein 7-Spur Magnetband,das von der PDP betrieben wurde,sowie Pil- . me mit den Aufnahmen der optischen Funkenkammern.Dazu kernen nochdie on-line geführten Protokolle.

Als back-up für die **N°**-Seite bestand die Möglichkeit,die Daten auf der IBM auf Platte zwischenzuspeichern und sie auf GD3-Bänder(vgl A2.2) auszuschreiben.Diese Bänder konnten dann in zwei off-line 'steps' in PDP 11 -Bänder umformatiert werden,so daß als Endprodukt immer dieselbe Sorte Magnetband zur Verfügungstand.

Dies war nötig,da die erste Auswertung dieser n°-Bänder an der RWTH Aachen an einer PDP 10 erfolgte,diese Kette hatte damitstets dieselben Eingabebänder.

 Die weitere Auswertung wurde also parallel in Aachen und im DESY durchgeführt.Die Funkenkammerfilme wurden an der CAE digitalisiert und auf Magnetband geschreiben. Diese Bänder wardann auf der IBM in einem mehrstufigen Prozef in Magnetbanddatensätze verwandelt,die im wesentlichen lie Tie erimpulse des einlaufenden und des gestr<sub>e</sub>uten Elektrons enthielten und damit auch die des virtuellen Photons.

 Die PDP 11 Bänder wurden in Aachen auf einer FDP 10 zunächstkopiert; sodann wurden aus ihrer Information Fionmassenverteilungen und TDC-Histogramme mit Zeithorrelationen erstellt. Vach Abzug der 'zufälliger' wurde ein Magnetband erzeugt, ias im wesentlichen die Dreierimpulse der beiden Zerfallsphotone;: dest\*enthielt.

Die letzte Stufe der Auswertung erfolgte dann ganz auf derIBM im DESY.Das PDP 10 Band und der Funkenkammerdatensatz wurden auf einen IBM Datensatz zusammengespielt,der nun erstmals alle Informationen enthielt,um den Prozeß kinematischvollständig rekonstruieren zu können.Aus diesem Datensatz wurden nun die elastischen und die inclusiven Daten heraus separiert und für jede Sorte Ereignisse wiederum ein Datensatz erzeugt.Letztere wurden dann zusammen mit den zugehö rigen Monte Carlo Datensätzen,die die Akzeptanz der Appara tur bestimmten,in das eigentliche Auswerteprogramm eingegeben,das als Ergebnis die differentiellen Wirkungsquerschnitte lieferte.

 Auf Einzelheiten der verschiedenen Prozeduren will ich in den folgenden Abschnitten eingehen. Llie nachfolgenden Dia gramme enthalten teilweise Abkürzungen,die erst in den folgenden Abschnitten erläutert werden.

An diecer G'elle müchte ich jedoch anmerken,daß das Vertei rtung auf verschiedene Institute mit verachiedenen Maschinen von der Ausnutzung der Maschinenkapazität ia: rran aber 3atei berücksinhti nr nctigpn Adapter-Prograone oinigen zeitnutvand mit vich bringt, insbesondere was das aus-<br>. testen angeht.

 $-52 -$ 

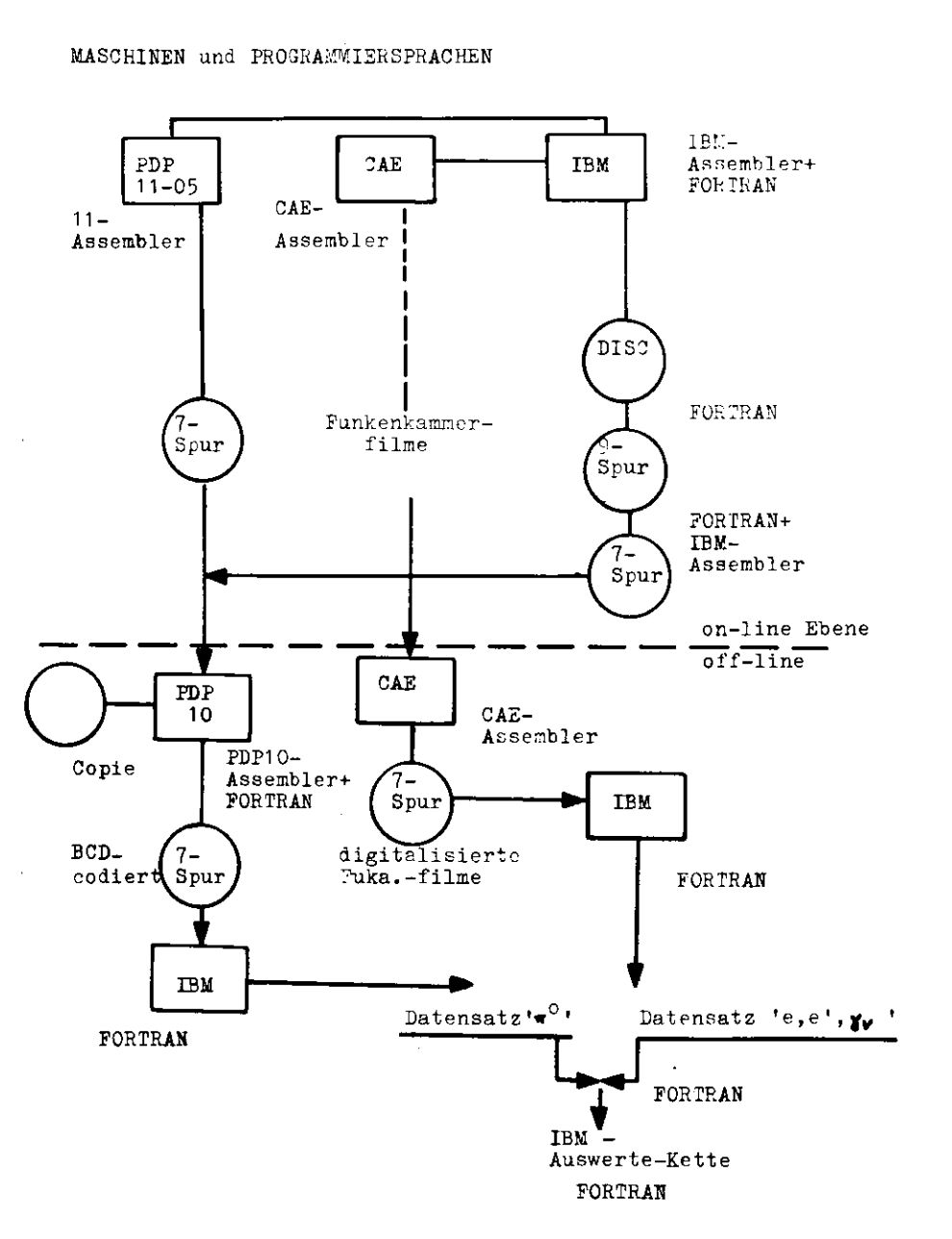

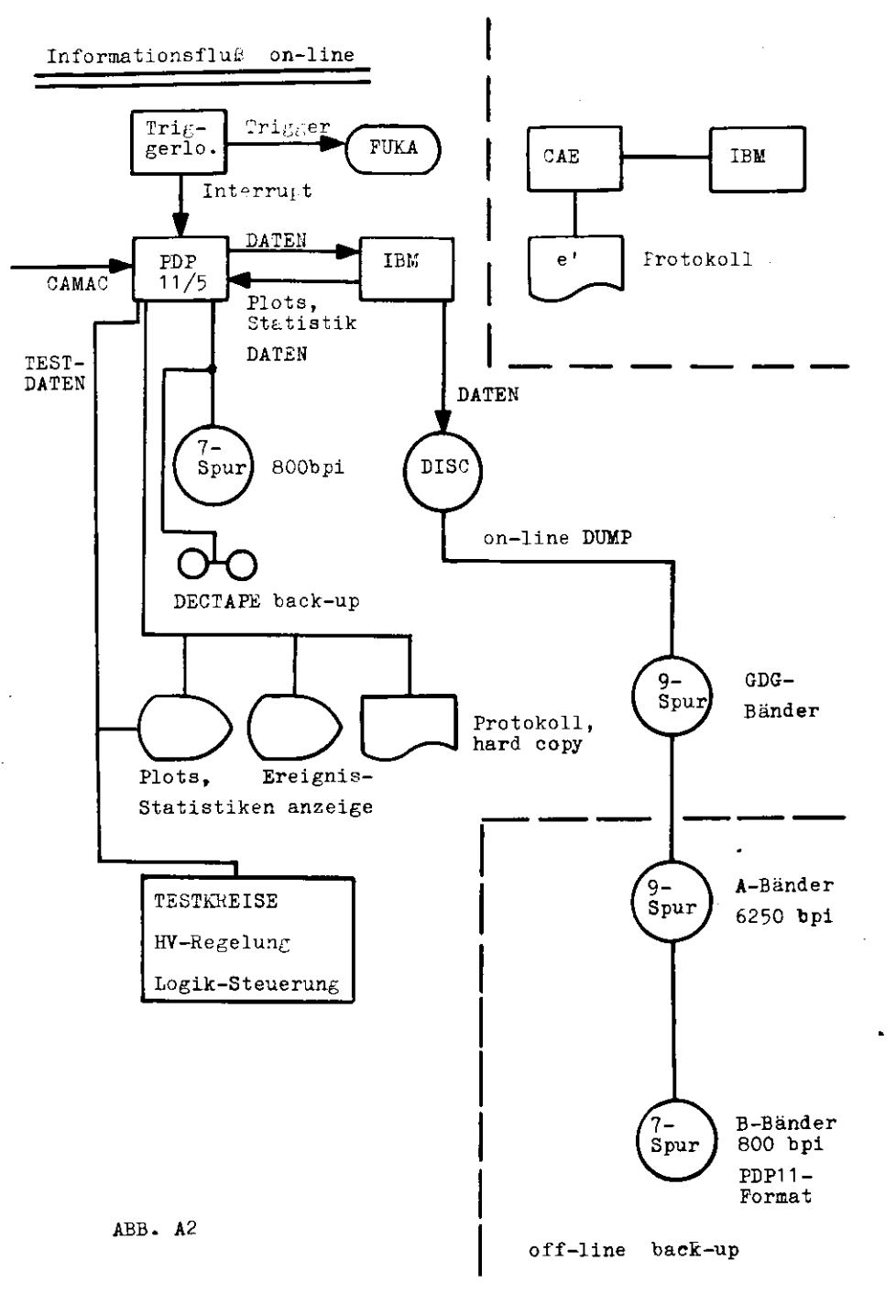

## A 2.1 On-line Datennahme und Überwachung im Elektronenarra

Da der Elektronenarm als Hauptnachweisgeräte optische Funkenkammern verwendet-die anderen Zählerinformationen werden zum größten Teil direkt in der Triggerelektronik,die das e'-Signal produziert, verwendet-ist es schwierig, diese Information on-line in digitaler Form aufzuzeichnen oder etwa zu digita lisieren.Mit der vorhandenen Rechnerkapazität und Elektronikwar dies jedenfalls nicht möglich.

 So wurde on-line von einem Prozeßrechner vom Typ CAE 90-10lediglich eine Statistik der Zähler im Elektronenspektro meter geführt,und ca. alle 20 Minuten ein Protokollausdruck dieser Statistik angefertigt.Auf die selbe Weise wurden die Ströme der Strahlführungs- und Spektrometermagnete überwacht.Zu diesem Zweck war die CAE on-line an die Großrechenanlagedes DESY,die IBU angeschlossen.

 Eine 'stand alone' Elektronik,die allerdings ihre Gatebedin gungen vom Prozeßrechner bzw. der Logik des Pionarmes mit erhielt,zählte die Quantametersweeps und die Masterkoinzidenzen,vgl. 2.3.

 Schließlich gab es noch optische Überwachungseinrichtungen wie eine Fernsehkamera,den Strahl überwachenden Oszillogra fen und Folien,mit deren Hilfe die Stahllage überwacht werdenkonnte.

 Es macht informationstechnisch den Reiz dieses Experimentesaus,wie eine weitgehend optisch orientierte Apparatur mit einer Vielzahl analoger Elemente mit einer vollelektronischen,digital orientierten Apparatur,die überwiegend von einen- Pro zeßrechner gesteuert ist.verkoppelt worden ist.Ich will daher im nächstem Kapitel ausführlich Hard- und Software des Pion arms erläutern,bevor ich auf die Kopplung selbst eingehe.Die ses Experiment hat jedenfalls gezeigt,daß man in einem Kollaborationsexperiment völlig verschiedene Apparaturen verwenden kann,wenn nur,wie ich noch zeigen werde ,eine genügend große Redundanz gewährleistet ist.Eine ausführliche Beschreibung der oben erwähnten Komponenten findet sich in (Lit-A1,Z)

A 2.2 On-line Datennahme und Überwachung im Pionenarm

 Detektor und Meßapparatur des Pionenarras waren on-line an ei nen Prozeßrechner des Typs PDF 11-05 mit 16 K Kernspeicher derFa. DEC  $1$ <sup>2</sup> angeschlossen.Die PDP 11 ist eine busorientierte  $\frac{1}{2}$ weiadressmaschine mit 16 bit Wortlänge;sie verfügt über einer eine automatisches interrupthandling per hardware(Stack).(Lit A3)An diesen Rechner waren eine Reihe peripherer Geräte ange schlössen,die teilweise selbst oder deren interface keine DEC-Standardgeräte sind.Eine Übersicht gibt die Tabelle A1, Die eigentliche Experiment-Elektronik wurde per CAMAC ange schlossen. Sie wurde in 5 Camac-Überrahmen untergebracht,die alle als single Grates mit single crate Controllern des Typs 1533A der Pa. Borer angeschlossen und von denen zwei als Service- und drei als Datencrates organisiert waren.Ein Block - Schaltbild der ganzen Anordnung zeigt die Abb.A3 und die Belegung der Oamacperipherie die Tabelle A2.

 Diese ganze Apparatur wird von einem on-line Programm betrieben,daa es in zwei Versionen gibtieine stand alone Version , sowie eine Version mit IBM-Teilen,die im Zusammenspiel mit einem auf der IBM residenten on-line Programm arbeitet.Die Tat sache,daß die Apparatur und die Datennahme auch ohne IBM möglich ist, hat z.B. im Jahr 1975 ca.  $J_{O/2}$  mehr an Meszert ermöglicht.

 Die Programme sind in der Assemblersprache PAL 11 geschrieben,nach unten kompatibel für alle Maschinen der 11-er Serie.Sie wurden zun größten Teil in Aachen auf einer PDP 11-45 unter DOS(disc operating system) entwickelt.Erst gegen Ende des Experimentes stand per RT-11 eine eigene Editiermöglichkeit amSxperimenterechner selbst zur Verfügung.

 Es hat sich gezeigt,daß man sehr wohl die Masse der Programmentwicklung und eine Vielzahl von Tests von der Experimenteapparatur entkoppeln und DESI-fremde Kapazitäten nutzen kann. Ein totaler Verzicht auf vernünftige Editierraöglichkeiten am Ort des Experimentes einer solch großen Apparatur ist aber äu-^erst hinderlich,In Jen folgenden Unterabschnitten will ichselektiv auf ein $I$   $\Im$ e  $\Lambda$ fourflue Wabekra del tro trammierung ein-

.•ei.en.and the company of the company of the company of the company of the company of the company of

1) Highlal equipment comporation, Laynard, Mess.

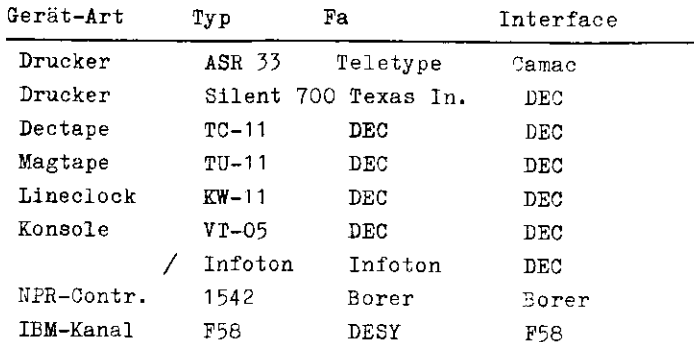

## A 2.2.1 Betriebssystem

Das on-line Programm verfügt über ein eigenes Betriebssystem. das als Multitasksystem geschrieben ist und auf einem in(Lit-A4) beschriebenen System basiert.

Dieses System kennt nur eine Warteschlange, nämlich die auf die CPU.Es gibt nur drei Operationen.mit denen die tasks vom System verwaltet werden: einreihen in die Warteschlange mit/ohne taskswitch, und entfernen aus der Warteschlange. Alle peripheren Geräte, speziell I/O Aufgaben werden von stand alone Interruptroutinen wahrgenommen, die tasks zusätzlich anfordern können. Das System hat den Vorteil großer Schnelligkeit-80, sec pro taskswitch bez. auf eine PDP 11-45-sowie die Eigenschaft.eine task beliebig oft in die Warteschlange einreihen zu können. Das System ist gegen Überlauf durch eine maximal erlaubte Länge der Warteschlange geschützt; es initialisiert sich bei Überlauf automatisch unter Abschaltung der Hauptanforderer. (system reset). Die Systemarbeit geschieht in derselben Programmebene, wie das interrupthandling der Kommandokonsole und der Ereignisse. Dies vermeidet Konflikte. Das ganze Konzept ist äu-Berst datensicher, scheint aber wenig flexibel. Hier kann durch den Einsatz von softwareinterrupts, vgl. Anhang B, Abhilfe geschaffen werden.

Tabelle A2 CAMAC-Peripherie

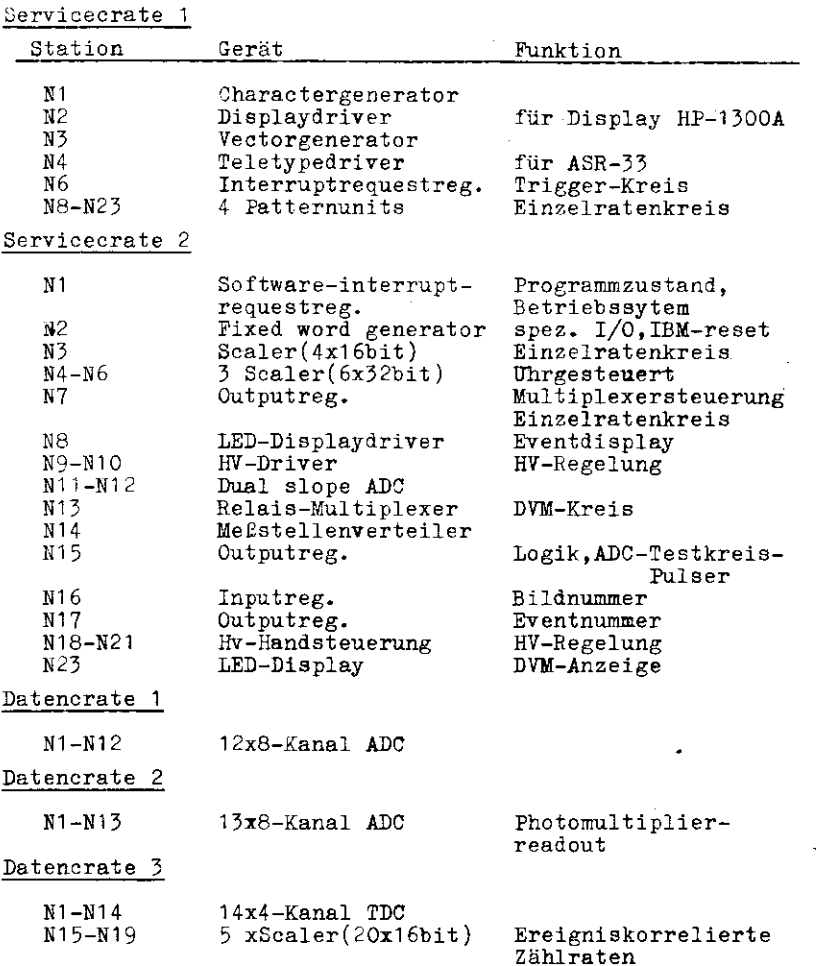

zusätzlich pro crate 1 n.programmierter Einschub Spannungsüberwachung; crate controller jeweils N24-N25

## BLOCKSCHALTBILD RECHNERPERIPHERIE

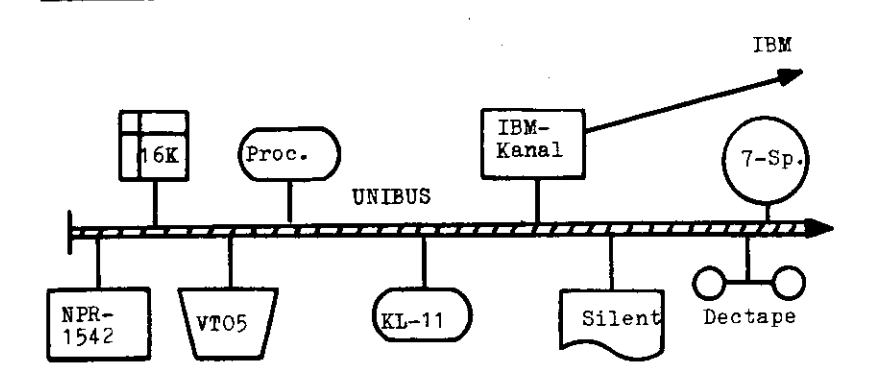

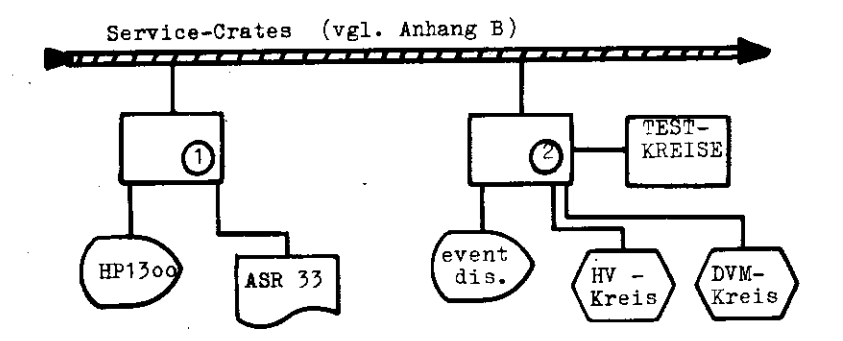

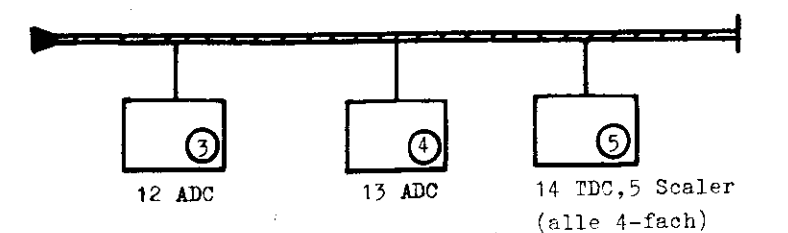

## ABB. A3

## A 2.2.2 Programmsteuerung

Zur Programmsteuerung durch den Operateur verfügt das Programm über 31 verschiedene Kommandos, die über ein Konsolenterminal gegeben werden. Bei Programmstart wählt der Operateur die gewünschte Hardwarekonfiguration ebenfalls per Konsolgerät in einem Initialisierungsdialog an. Es hat sich gezeigt.daß man bei Druckern und Bandgeräten Reserveeinheiten haben sollte; weniger wichtige Geräte, die aber elektrisch mit dem Rechner verbunden sind, sollten für den Ausfallfall deselektierbar sein. Tabelle A3 zeigt die Wahlmöglichkeiten. Über den Zustand der jeweiligen Konfiguration bzw. einzelner Verbindungen gab eine programmierte LED-Anzeige Auskunft. Für spezielle Eingriffe diente die Rechnerkonsole selbst sowie per Camac ein fixed word Generator.

#### Wahlmöglichkeiten Hardware Tabelle A3

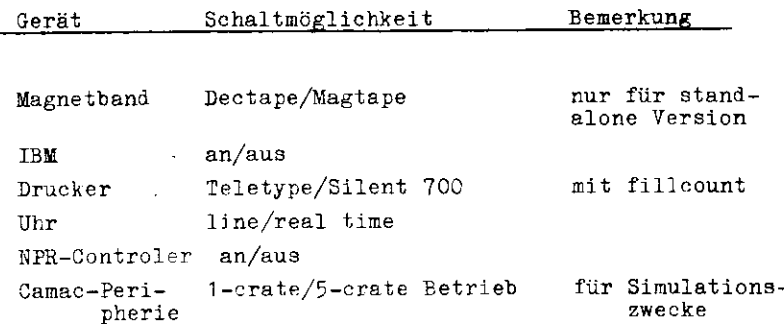

## A 2.2.3 Ereignisverarbeitung

Ereignisse werden in einem festen Format von 196 16-bit Worten,s. Abb. A4, in den Kernspeicher in einen 16 Ereignisse fassenden wrap-around -buffer eingelesen. Aus diesem Zwischenspeicher heraus werden sie dann auf Dectape oder auf ein 7-Spur-Magnetband und/oder auf die IBM übertragen. Die Ereignisse enthalten neben der reinen Information einen Code mit Run-, Ereignis- und Funkenkammerbildnummer so-

## EVENTFORMAT on-line

Nr. Wort

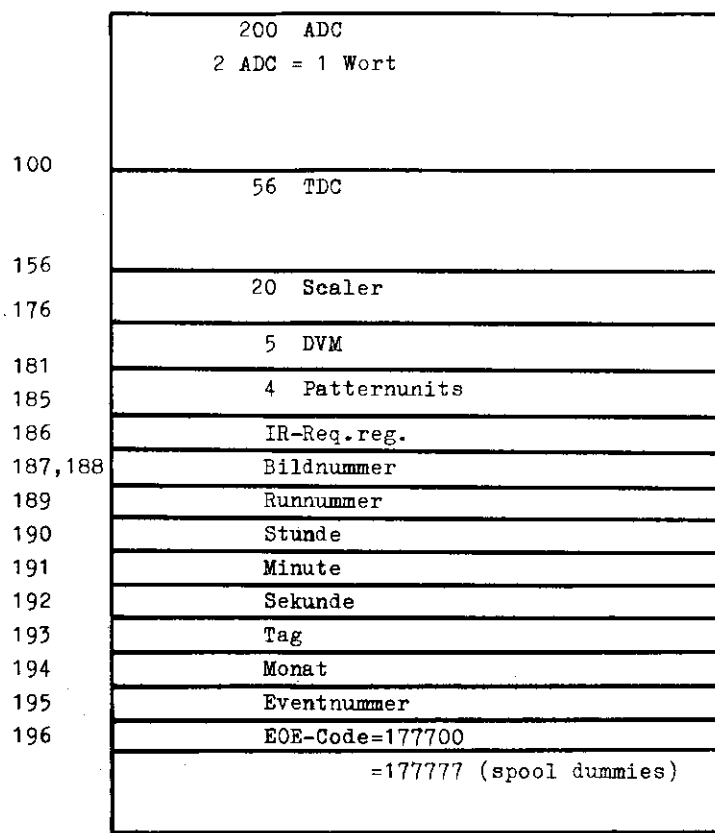

ABB. A4

wie Uhrzeit/Datum und einer EOE-Kennung(end of event}.Beieinem festen Format sind keine Verwaltungsblöcke-header- nötig.Wenn man sich immer die volle Auslese der Elektronik leisten kann,ist diese hohe Redundanz bei einer ana logen Apparatur-photomultiplier-für off-line Korrekturensehr angenehm.

 Am Ende einer Meßschicht-ran-wird für noch nicht übertra- gene Ereignisse ein Sondertransfer angefordert-spooling- ansonsten werden je 8 Ereignisse als ein Record übertragen.

 Es gibt zwei Programm-modes:einen 'Spielmode',in dem alle Tests erlaubt und die Datenträger abgeschaltet sind,und ei nen 'Runmode1.indem mindestens ein Datenträger eingeschaltet und die Testmöglichkeiten eingeschränkt sind. Außer der Datennahme selbst gibt es folgende on-line Analysemöglichkeiten:es werden je ein anwählb<mark>ares ADC- und ein</mark> TDC-Histogramm betrieben,eine Zählerstatistik geführt und die Zelleneinzelraten(Zelle=4 Zähler) in Histogrammform aufgezeichnet.Alle Histogramme und Statistiken können auf Bildschirm(HP-1500,Camac-gesteuert) und auf Drucker ausge- geben werden,(hard copy),bei letzterem erfolgt Zwischen - speicherung auf Dectape,Mittelwert,Peak und Halbwertsbreite der Histogramme werden on-line berechnet.Bei verfügbarerIBM wird eine invariante 2-Photon Massenverteilung- $\pi$ °-Massenplot-erstellt,vgl.2.2.5 .

 Auf einer FDP 11-05 dauert ein Camac-Transfer 8^sec,mitNPR-Controler 1542 5xsec.Die Totzeit durch den Ereignis- interrupt beträgt entsprechend 2,7 msec bzw. 1.4 msec.Die 11-05 ist dabei um einen Faktor 2.3 langsamer als z.B. eine 11-45.Die Ereignisraten am Synchrotron betrugen wegen der Verwendung optischer Punkenkammern weniger als 1 Hertz,und zu Testzwecken kann die Apparatur immerhin mit 80 Hertz gefah- ren werden.Mit Magnetbandaufzeichnung/IBM sind bis zu 10 Hz.möglich.

 $-0.1 -$ 

 $-62-$ 

 $\mathcal{O}(\mathfrak{g})$  .

## On-line SINGLE-EVENT OUTFUT

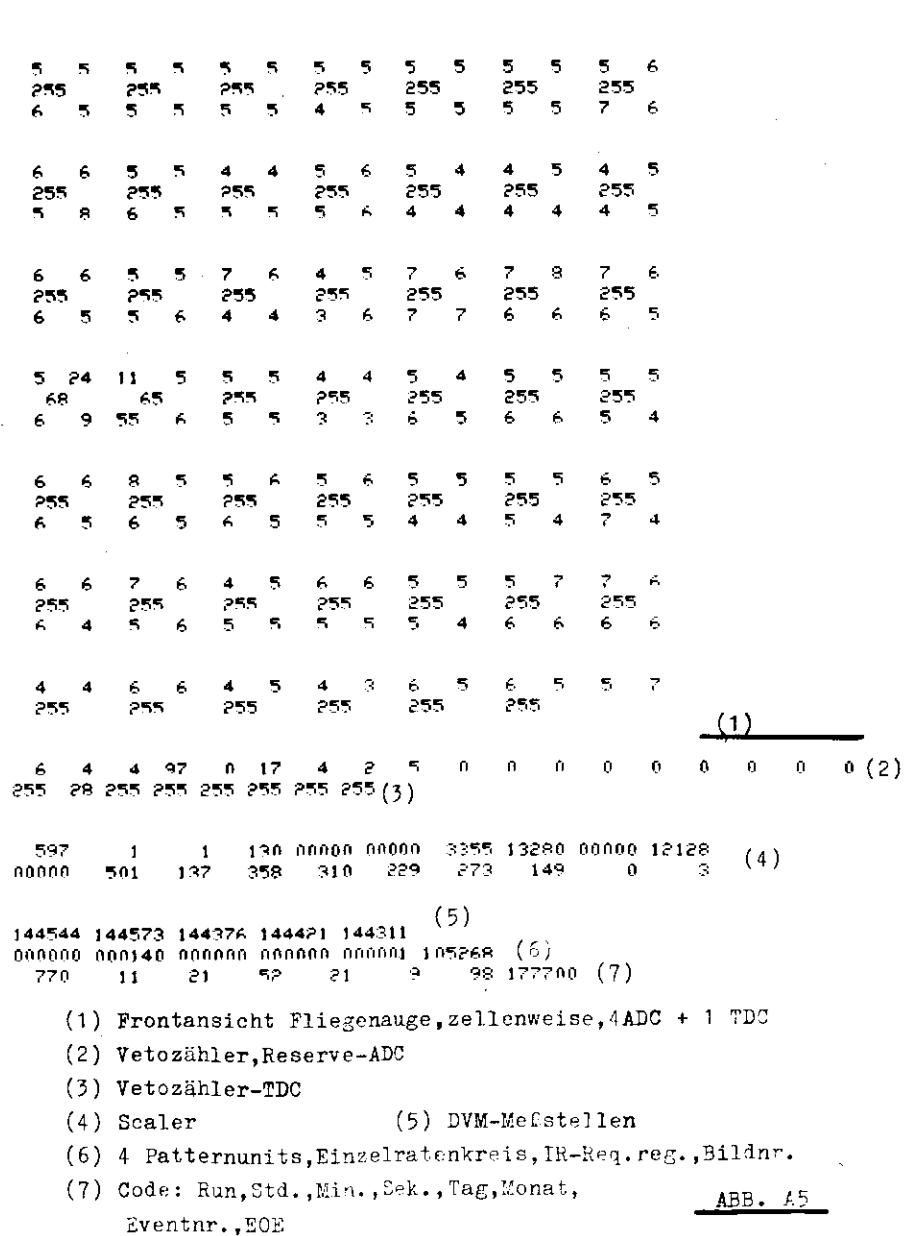

## A 2.2.4 IBM-Anschluß

wischen dem DESY-Großrechner,der IBM,und den Experimente rechnern besteht nur eine Leitung,auf der Z.B.Daten und Steuranweisungen an das IBM-on-line Programm hardwaremäßig nicht getrennt sind.Folglich muß sich die zu übertragende Informa tion durch einen an fester Stelle erwarteten Codeteil selbsterklären.

 Die Synchronisation des Zusanunenspiels beider Rechner erfolgt ebenfalls per Software.Und zwar setzt immer der Prozeßrechnereinen Transfer auf,und muß mit einem zweiten Aufsatz warten,bis die IBM geantwortet hat{Software handshake).Nun gibt es verschiedeaeZustände,in denen die IBM hardwaremäßig oder aoft waremäßig nicht antworten kann,so z.B. bei der Initialisierungoder bei Zusammenbruch..Dann wäre der Prozeßrechner teilweise blockiert.Dieses Problem haben wir gelost,indem wir einmal uhr gesteuert das Interface des IBM-Kanals überwachen und bei mehr als 20 see. 'busy' eine Warnung ausdrucken.Außerdem wird stän dig ebenfalls uhrgesteuert ein fixed word Generator ausgelesen.Auf eine bestimmte Schalterstellung hin werden alle IBM-Teile des on-line Programms neu initialisiert und das Interface ge löscht.Dieses Verfahren läßt dem Operateur groPe Freiheit je nach Betriebszustand der IBM.Insbesondere kann die IBM inmerabgekoppelt werden;die Kommandokonsole kann ohne 'deadlock' Gefahr verriegelt werden,da das abkoppeln der IBM ja nicht über,sie erfolgt.

 Das on-line Programm enthältein vollständiges Dialogprogramm, womit man sich jederzeit mit dem Betriebssystem der IBM unter halten kann.Das eigentliche IBM-on-line Programm ist durch Komandos von der FDP aus steuerbar,insbesondere können break points zum on-line debug in das IBM Programm eingebaut werden.Uie Steuerung erfolgtdurch den Transfer von dummy-events,die im EOE codiert die Steueranweisung enthalten,Subparameter können in den 7 weiteren EOE's eines dummy-record untergebracht werden.

 lüir die zum Dialog rrit dem I3M-BS nötigen Konversionen ASCIInach SUPEDT u.umgekehrt sind FDP-resident.Alle Antworten des IßLl-ci:-] ine iror;:rfin'Jiis erfolgen Bereit?; in ASCII-Coäe ,die entsprechende Honversion 2t: "D1C zu ASCII ist I3N-resident und in IBM-Assembler geschrieben.

## A 2.2.5 IBM-on-line Programm

 Die Hauptaufgabe dieses Programms ist in diesem Experimentnicht die Datensicherung in Torrn magnetischer Aufzeichnung,weil ja eine eigene Magnetbandeinheit am Prozeßrechner zurVerfügung stand.Vielmehr liegt sie darin,Ereignisse auf der " —Seite on-line zu klassifizieren und einen n\*-Massenplot(Abb. A6) zu erstellen. Die Ereignisse werden in zwei Hauptklassen eingeteilt:es gibt 0,1,2,3,4 und mehr als vier-Zellenereignisse(zugehöriger TDC gesetzt).Zum anderen gibt es1- und 2-Photonereignisse sowie eine Reihe Ereignisse,beidenen nicht alle erforderlichen Zahler im Sollbereich liegen.Uber 90% aller Ereignisse wurden on-line als einwandfreie 1- bzw. 2-Photonereignisse erkannt, vgl.3.3. Um diese Klassifizierung durchführen und die 2-Photonereignisse in die on-line Massenverteilung einsortieren zu können,ent hält das Programm einen 'pattern' Erkennungsalgorithmus derfolgenden Artiman suche den maximalen ADC des Ereignissesauf,sodann das zweite jedoch nicht benachbarte ADC-Maximum.Falls es so eins gibt,suche man nach etwaigen weiteren,beiden gefundenen Maxima nicht benachbarten Nebenmaxima.Gibtes keine.handelt es sich um ein einwandfreies 2-photoner eignis.

Zusätzlich werden noch je ein ADC- und ein TDC-Histogramm erzeugt.Alle Histogramme werden von der PDP angewählt,aufihr ausgegeben und können bezüglich ihrer Bedingungen vonihr aus verändert werden(z.B. Auswerteschwellen) .

Schließlich diente dieses Programm als 'back up' für dieMagnetbandeinheit.Die Daten konnten auf einen 2x200 Recordslangen Plattenspeicher zwischengespeichert werden und von dort pro 200 Eecorda als je ein GDG-Band als Maschinenbandder IBM automatisch 'gedumpt' werden,das GDG benutzen hatden Vorteil,daß die nötige JCL(job control language IBM)für die jeweils anders zu nennenden Datensätze automatisch generiert wird.(GDG = generation data groups,s.P.Kuhlmann,DESY-INFO B1,1976)\_

Alle bisher erwähnten Aufgaben wurden durch FORTRAN-Progranme bewältigtjdie GDS-Bänder können in einem zweistufigen off-line Prozeß zunächst als normale Maschinenbändererzeugt werden,wobei ein Kontrollausdruck und ein Inhalts-

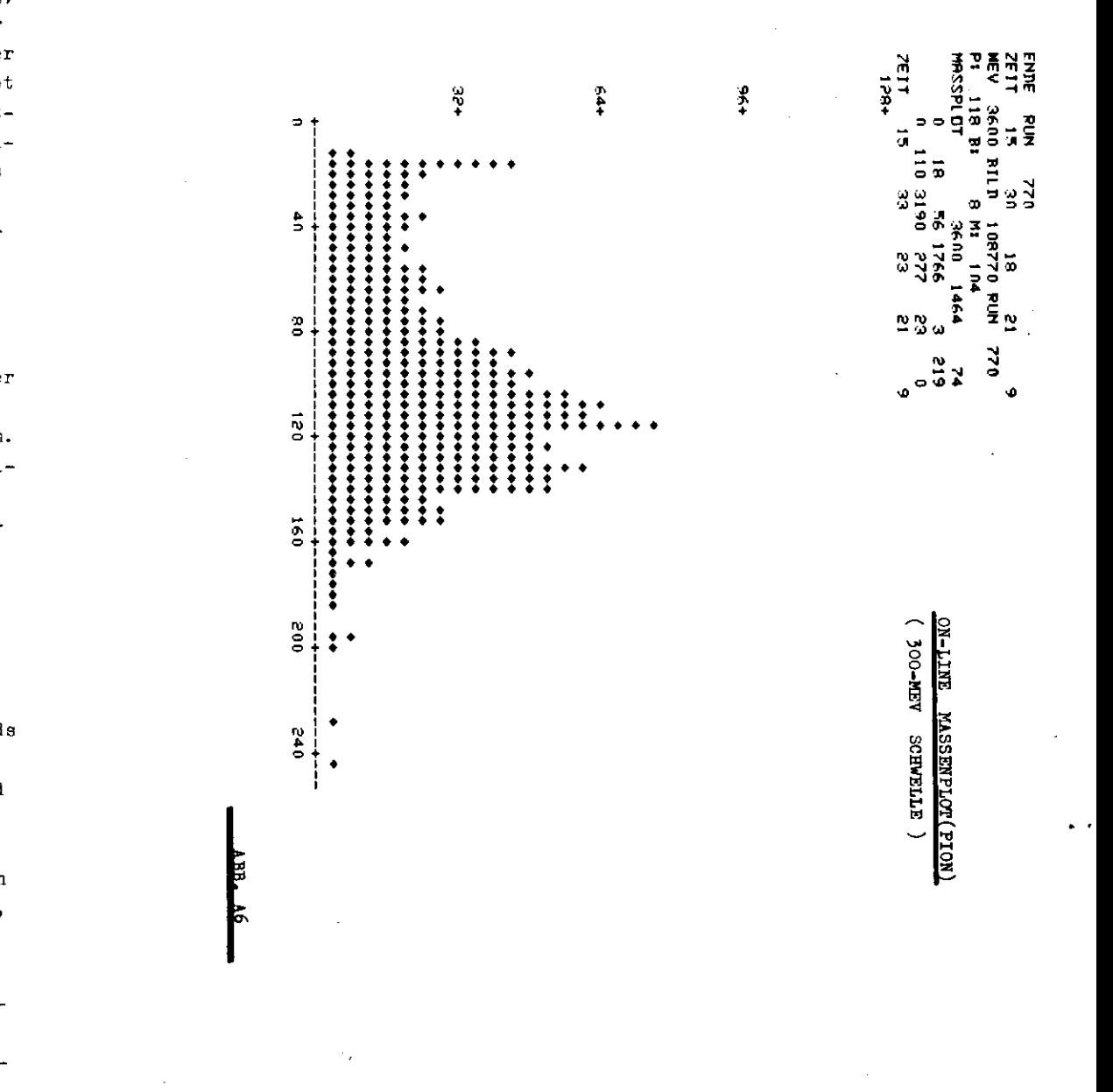

verzeichnis erstellt werden; im zweiten Schritt können sie dann auf der IBM in PDP-11 Bänder verwandelt werden.Beide Aufgaben benötigen einige Programmierung in IBM-Assembler. Da« PDP-on-line Programm hat die Möglichkeit,die aufgezeichneten Bänder wieder zur IBM einspielen zu können und dort on-line analysieren zu lasaen.So wurden die auf der IBM er zeugten Bander ausgetestet und auf der PDP erzeugte Bänder,die während einer IBM-Ausfallzeit aufgezeichnet worden waren,wiederum analysiert-on-line!Das Einspielen erfolgt auto matisch uhrgesteuert mit 1 Record pro Sekunde,dh. 24000 Er eignisse,also ein volles Band mit 3000 Recorda ist in 50 Minuten eingespielt und analysiert,was ungefähr 1.5 Tagen MeEzeit entspricht.Abb. A7 zeigt das DESY Verbundnetz von 1976.

## A 2.2.6 Testkreise

 An Testmöglichkeiten standen zur Verfügung: Test aller ADC und TDC.elektronisch,sowie Tes\*- und Überwachung aller Hiih ren einschließlich ihrer Verstärkungsüberwachung und Rege lung.Per DVM-Kreis wurden Spannungen,die die Temperatur im Detektor maßen,mit auf Magnetband geschrieben bzw. on-lineüberwacht.Außerdem wurden die Einzelzählraten der Zellen überwacht.Dazu standen mehrere Teatschaltungen zur Verfügung,die mit Blitzereignissen oder Ereignissen,die von einem programmierten Pulser generiert wurden,arbeiteten.Die se Dinge sind teilweise in der Arbeit von G.Dick ausführlich beschrieben und ich will dort, wo computergesteuerte Elektronik eingesetzt wurde,meist in Diagrammform auf tiipLogik dieser Kreise im Anhang B eingehen.

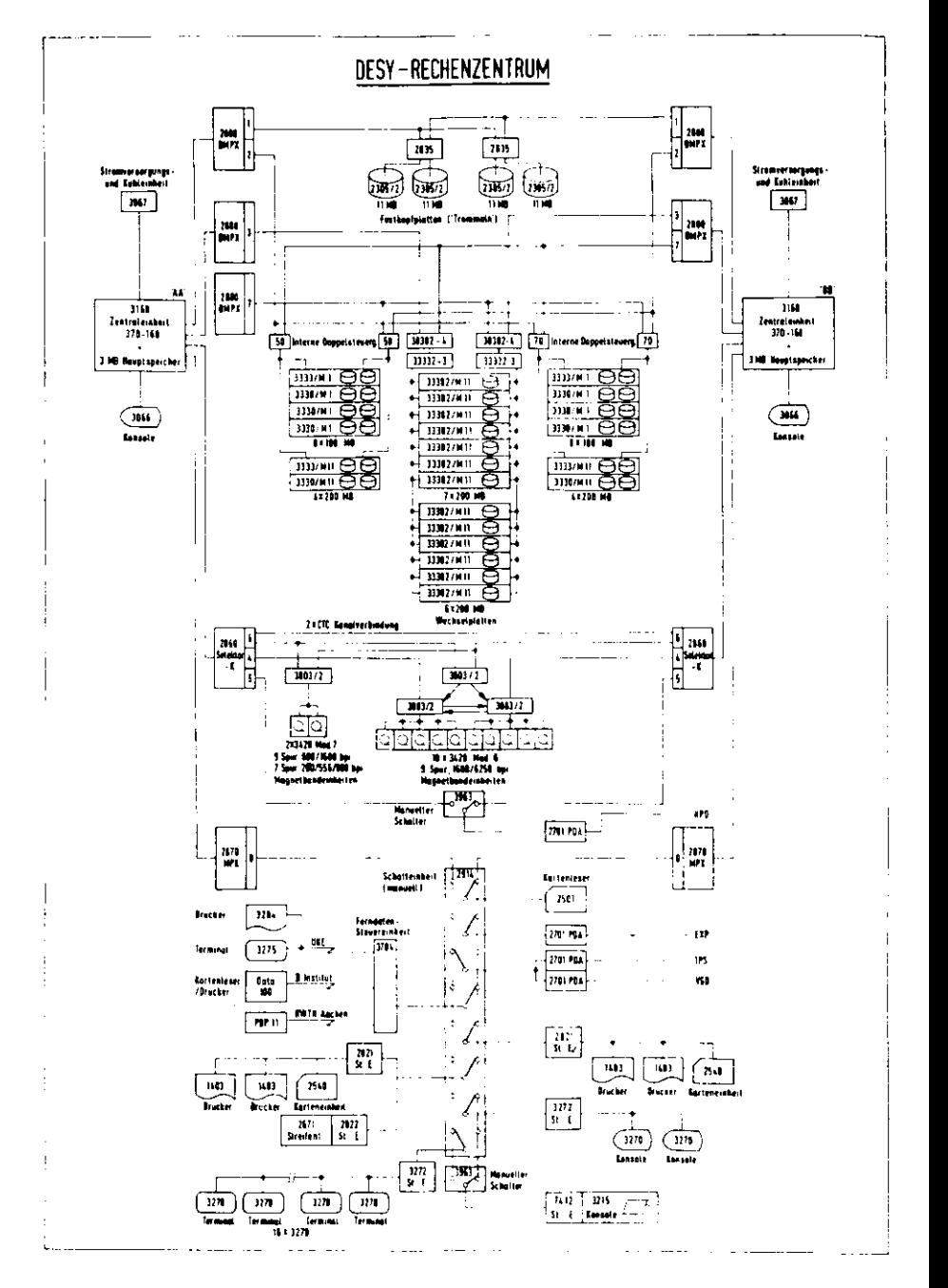

 $-68-$ 

FUNAENLAMMER - BILD NEGATIV

## A 2.3 Kopplung der beiden Experimentearme.

Ein Problem dieses Experimentes bestand darin,die Teilereignisse,die von zwei völlig autonomen Apparaturen aufgezeichnetwurden,jeweils eindeutig so zu codieren,da£ die Ereignisse später off-line vollständig rekonstruiert werden konnten.Der Elektronenarm zeichnet optisch auf, folglich muß die Co dierung mitfotografiert werden.Entsprechend muß auf der Pionseite der Code magnetisch aufgezeichnet werden.Als Codierunghaben wir einmal die Ereignisnummer gewählt;sie wird im Prozeßrechner des Pionarms generiert und über ein Outputregisterzur Apparatur des Slektronenarms übertragen,wo sie in eine Relaisansteuerung gewandelt und schließlich als Leuchtanzeigamitfotografiert wird.Als zweiter Code diente die Bildnummer;sie wird von der Elektronenarm-Kamerasteuerung generiert,auf Leuehtanzeige übertragen und über ein Inputregister in den Prozeßrechner der Pionseite eingespielt und dort mit auf Magnetband aufgezeichnet. Ein codiertes Funkenkammerbild zeigt die Abb. A8.

Wie man sieht,ist diese Codierung redundant.Fallt nur eine Komponente aus,gibt es noch immer eine eindeutige Zuordnung;hatdie zweite Komponente gleichzeitig nur kleine Fehler, kann man oft noch durch den Zeitcode auf dem Magnetband und die Annah me konsekutiv folgender Bilder innerhalb eines Films wiederum eindeutige Zuordnungen bestimmen.

Die Erfahrung dieses Experimentes hat gezeigt,daß man mindestens dreifach redundant sein sollte.Denn bei Ausfall nur jeeines Bits pro Komponente ist die zusätzlich aufzuwendendeoff-line Rechnerkapazität schon beträchtlich.weil nicht nurProgrammänderungen durchgeführt werden müssen,sondern die gesamten Magnetbänder wieder durchgesehen werden müssen,da andieser Stelle der Auswertung ja noch keine Reduktion der Daten erfolgt ist.Es ist viel besser, von vorneherein auf eine oder zwei Komponenten im Ausfallfall verzichten zu können als einzelne Bits off-line zu 'reparieren'.

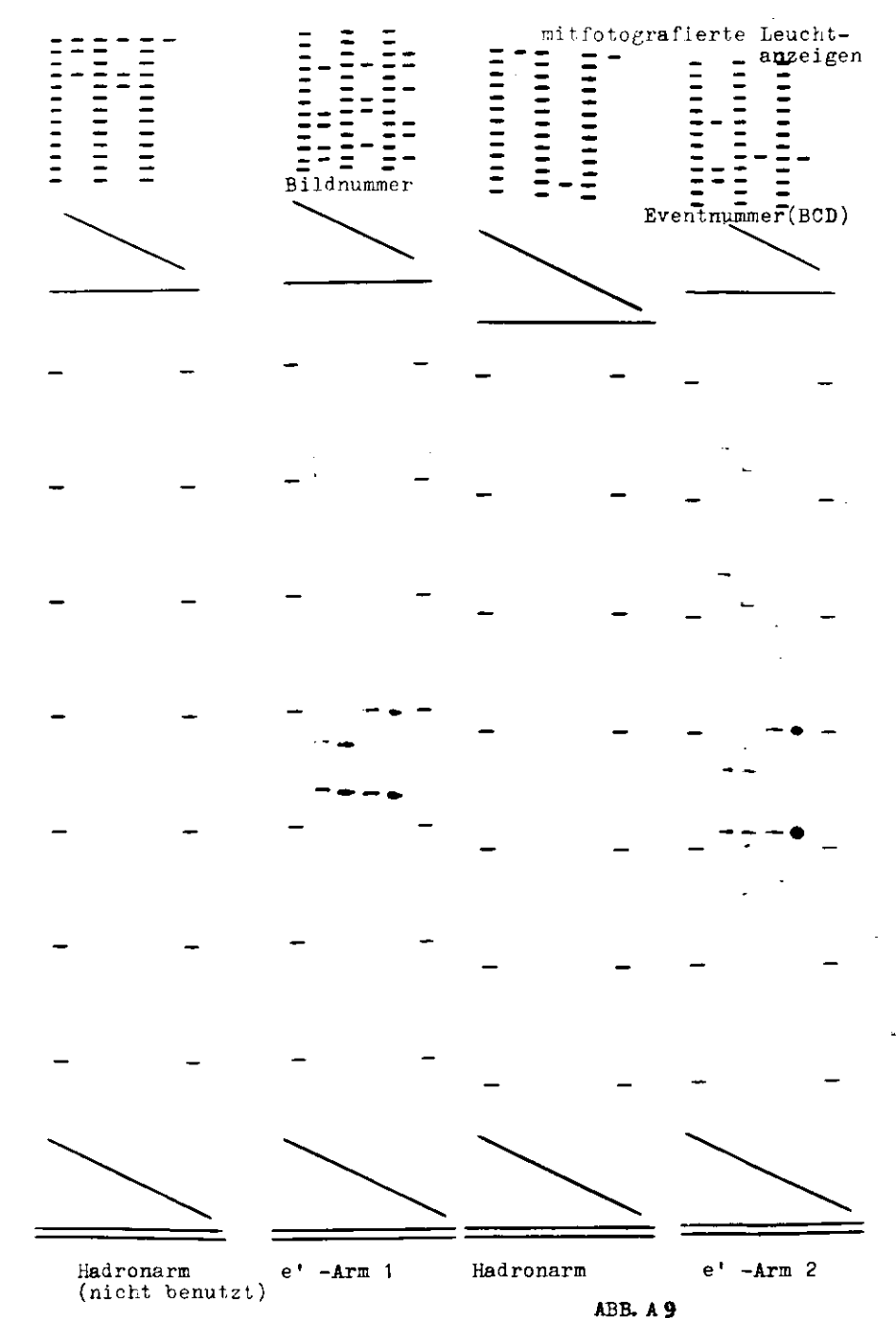

## **A 5 Off-line** Datenfluß und -Reduktion

Auf der Elektronenseite werden die Funkenkammerbilder zunächstuf der CAE digitalisiert und auf ein 7-Spurmagnetband ausge schrieben.Das dazu nötige Programm ist in CAE-Assembler 80 ge sehrie"benfdaß die Bänder IBM-kompatibel sind.Sie werden auf derIBM in einem dreistufigen Prozeß in die sogenannten G-Bänder umgewandelt.Die G-Bänder enthalten alle Informationen der Elektronenseite ereignisweise,also insbesondere die Viererimpulsees einlaufenden und des gestreuten Elektrons und des virtuel len Photons mit der Ereignis- und der Bildnummer.Bei der Digitalisierung und der Erstellung der G-Bänder müssen im Durch chnitt 30% - 40% der Ereignisse als nicht auswertbar verworfen werden.

uuf der Pionseite werden die on-line aufgezeichneten 7-Spur PDP11 Bänder im Aachener Physikrechenzentrum in eine PDP10 eingelesen und kopiert.Der Einlesemodul ist in PDP10-Assem bler geschrieben und vom Rechenzentrum zur Verfügung gestellt. Das Programm ELPI0 rekonstruiert aus den Pulshöhen und Zeitin formationen {ADC u. TDC Informationen) die Zweiphotonereignisse. Von dieser Klasse Ereignisse werden die zufälligen und die geladenen abgezogen, vgl Kap. 3 .Dann werden diese Daten ereignisweise mit Bild- und Ereignisnummer codiert im BCD-Gode auf ein 7-Spurband ausgeschrieben.Diese Daten bestehen im wesentlichen aus den. Dreierimpulsen der zwei Photonen.Im elastischen Fall,vgl, Kap. 3,verbleiben ca. 20\$ der Ereignisse.

 Zu Beginn des Experimentes wurden diese Piondaten per Loch karten zur DESY-IBM gebracht.Als Magnetband werden die Daten auf folgende Weise transferiert:sie werden im ECD-Gode mit gerader Parität auf Band ohne 'label' geschrieben;solche 'no label1 Bänder können auf der IBM per FORTRAN mittels geeigneterSteuerkartenanweisungen (JCL) gelessarvet mate.

)as Problem,Bänder auf einer anderen Maschine lesen zu wollen, ist wohlbekannt und tritt bei vielen Kollaborationsexperimcn ten auf;dem Verfasser sind allein fünf Prozeduren bekannt.die unser Problem hätten lösen können,allein sie warer alle zu speziell und wegen mangelnder Dokumentation nicht veränderbar.Daher ist die Verschwendung von Eechnerzeit durch Verwendung von BCD-Code (Faktor 5-6 in der MB. Lesezeit) geresltfertigt, irim

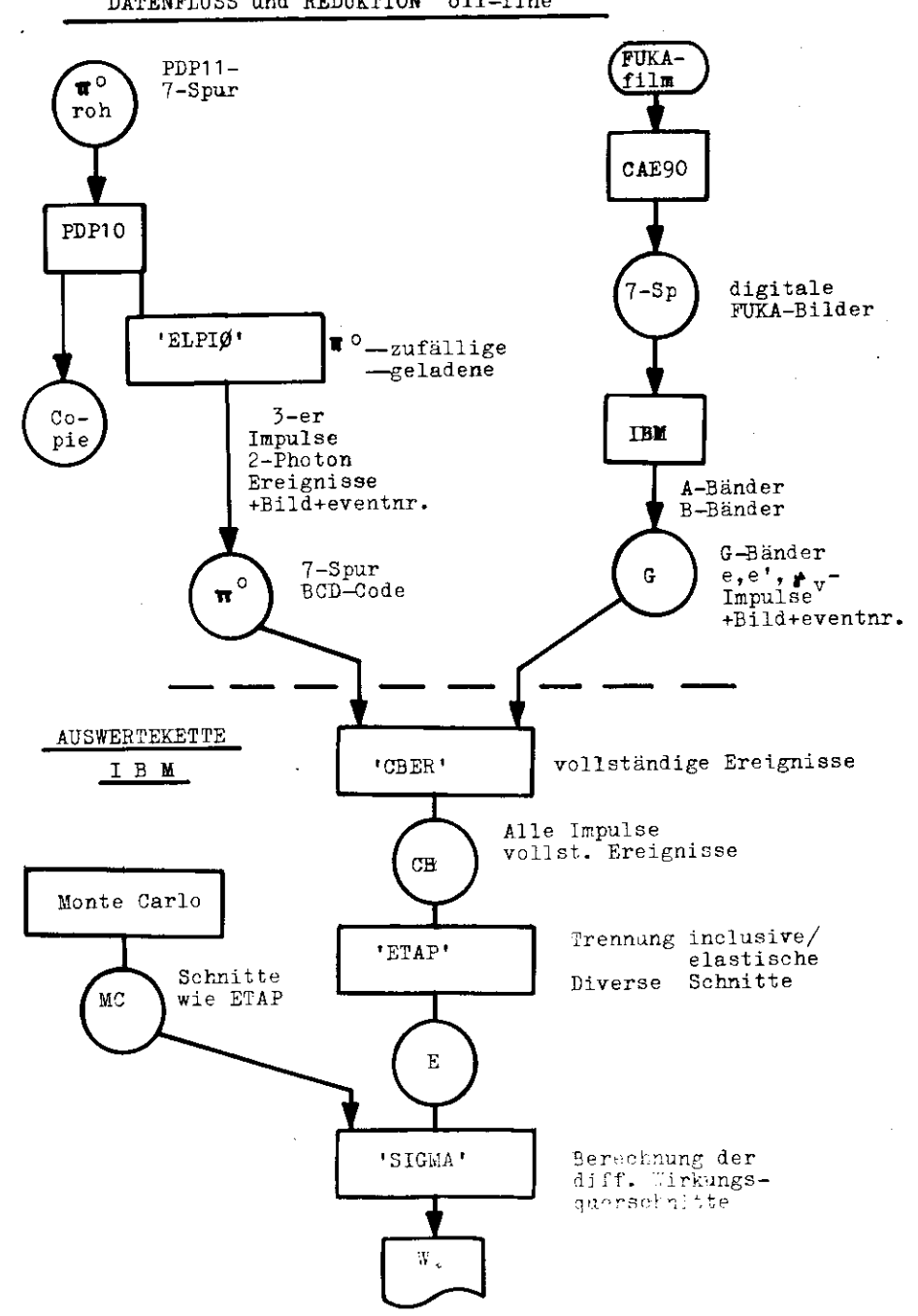

ABE. A SC

DATENFIÜSS und REDUKTION off-line

 $-72-$ 

das Erstellen von Umformatierungspro^T'nmmen.die inlesb<mark>are Bän</mark>der erstellen,die als 'files' in eine andere Xaachine eingelesen werden könnten, ist schwierig und zeitraubend ;man benötigt oft spezielle Informationen über ' f i 1^header<sup>4</sup> u.ä.,die die Hersteller aus vermeintlichem Eigen -Interesse nicht gerne preisgeben.

 Die restliche Auswertung und Reduktion wird nun ganz auf der-IBM des DESY durchgeführt . Zunächst wird ein Datensat?,-CB-erzeugt,der aus den Pionbändern und den G-Bändern einen Daten- $\texttt{satz}$  mit vollständigen Ereignissen darstellt.Vollst $\texttt{Cndige Er--}$  eignisse heißt, das alle Viererimpulse, die den Prozeß bestimmen, bekannt sind, Tgl. Kinematik, wob ei die Ereignisse mittels .der Bild- und Ereignisnummer zusammengesetzt werden. Bei diesem Schritt wurden nur einige Ereignisse aufgrund falscher Codierung verloren;der Prozentsatz Pionereignisse, die mit einem einwandfrei zugehörigen Elektron versehen werden konnten,geht i» die Bestimmung der zugehörigen Elektronenzahl ein,vgl.Kap. 2.

Der CB-Datensatz wird nun von einem Analyseprogramm untersucht. Dabei wird festgestellt , mit welchen Schnittparametern man die elastischen von den inclusiven Ereignissen trennen kann, und in welchen kinematischen Bereichen die Daten liegen. Hat man das Optimum der Schnittparameter bestimmt, so werden die CB-Daten sätze in das Programm ETAP eingegeben. Dieses Programm reduziertdann die Daten gemäß den Schnitten und schreibt die verbleibenden auf die E-Bänder aus. Dieselben Schnitte werden nun in demMonte Carlo Programm angebracht , das die Akzeptanz des Pionar mes bestimmttebenso wie die ermittelten kinematischen Grenzen eingegeben werden. Die E-Bänder werden dann zusammen mit diesen Monte Carlo Datensätzen in das Programm SIGMA eingegeben, ebenso alle dazugehörigen Normiergrößen wie Zahl der Elektronen und der Targetprotonen.Das Endergebnis ist schließlich ein Ausdruckmit den Werten der differentiellen Wirkungsquerschnitte:27d6/d mit statistischen Fehlern, wobei man nun je nachdem ob man toder 4 festhält in einem Intervall, t-Verteilungen und Ø-Verteilungen bekommt.

## AGHANG B

B Logische Kreise computergesteuerter Elektronik

21 Chersicht

In liesem Ex; eriment wurde die Masse der on-line Datennahme and überwachung von einem Prozekrechner vom Typ PDP 11 durch geführt,an den direkt 5 CAMAC-Uberrahmen als 'sirgle crates1nit single crate controllern vom Typ Borer 1533A angeschlos- sen waren.Ein Experiment mit so umfangreicher Apparatur kannnan sich u.a. auch als einen Prozeß vorstellen, bei dem auch cine Anzahl technischer Gerüte on-line geregelt u. überwacht werde- müssen.

 Es liegt daher nahe,!etztere Aufgabe nicht durch 'stand alone' Regelkreise,z.?. durch den Einsatz von Mikroprozessoren,vom zentralen Prozeßrechner zu entk ppeln,sondern sie ihm auch zu übertragen,sofern genügend Kapazität vorhanden ist. Unter Verwendung von CAMAC-Interfacen kann man beliebige Ge- räte oder Elektronik leicht direkt an einen Prozeßrechner an- schließen und regeln,weil in dem erwähnten 'single crate' Konzept jeder CAMAC-Kinschub ein peripheres Gerät darstellt. Wir sind in diesem Experiment sogar noch weiter gegangen.Bis- lang typische Software-Aufgaben,wie z.B. Aufgaben des Betriebssystems,können per Hardware unter Verwendung des 'interrupt- handling1 Systems des Prozeßrechners vom Programmablauf zeit- lich und logisch entkoppelt werden.Ein Beispiel dafür ist dassoftware interrupt request' Register, auf das ich noch im einzelnen eingehen werde.

esonders die letztere Möglichkeit ist für Probleme der Prozeßsteuerung von Interesse; eie entspricht dem neueren Trend, Software durch Hardware zu ersetzen,was heutzutage durchaus möglich ist aufgrund der immensen Kostensenkung auf dem Hardwaresektor.

E2 Computergesteuerte Verriegelungsschaltungen

 Es ist ein generelles Problem,bei hohen Datenraten periphere Meßstellen bei der Auslese gegen weitere Eingaben zu verrie geln.Man kann dieses Problem durch eine vorgeschaltete Hard warestufe lösen,die einfach für eine feste,für alle Fälle ausreichende Zeit nach Empfang der Eingangsinformation die Meß stelle verriegelt und danach automatisch wieder öffnet (syn-

chrone Verriegelung). Wird die Auslese dieser Meßstelle jedoch durch einen Computervermittels einer asynchron laufenden Echtzeitroutine-typisch eine Interruptroutine-bewerkstelligt,so ist der Zeitpunkt,ab dem die Eingabe wieder freigegeben werden darf.eigentlich nurdem Computer bekannt.Daher bietet sich folgende Logik an:

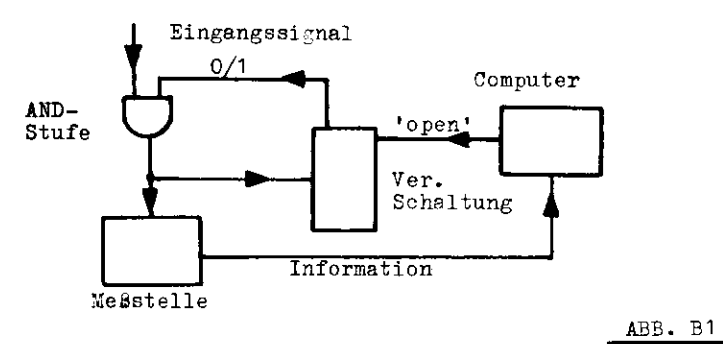

Hierbei wird also durch die Eingangsinformation selbst-per<br>Hardware-verriegelt und programmiert entriegelt.

Hardware-verriegelt und programmiert entriegelt. Bei solchen Verriegelungssystemen stellt sich das Problem des 'deadlocks',also einer dauernden Verriegelung,die der skizzierte Regelkreis allein nicht wieder aufheben kann.

 Wenn z.B. das Eingangssignal ausreicht,die Verriegelung zu aktivieren, aber die Folgesignale nicht ausreichen, die computerge steuerte Auslese zu aktivieren,ist ein 'deaälock' eingetreten. Folglich muß ein zweiter,unabhängiger Regelkreis prüfen,ob ein•deadlock' vorliegt und ihn ggf. aufheben.

 Die einfachste,aber nicht ganz sichere .Methode besteht darin,uhrgesteuert bei hoher Datenrate mit kleiner Frequenz 'blind'

zu entriegeln.Dabei muß nur berücksichtigt werden, ob eine gewollte Verriegelungssituation vorliegt-z.B. 'stop data'-;diediesbezügliche Information weiß das Echtzeitprogramm. Ein sicheres System besteht darin,den Zustand der Verriegelung selbst wieder in den Rechner einzulesen.Dann kann man z.B. uhrgesteuert den Zustand überprüfen,und bei Überschrei ten einer max. erlaubten Verriegelungszeit wieder programmiertöffnen.Die Logik eines solchen zweifachen Kreises zeigt die Abb. B2,die Logik der im Experiment verwendeten die Abb. B3. Sie erfüllte die Bedingungen der Abb. B2 nicht ganz,war aber wegen der Entkopplung der Signale auf mehrere Einheiten hard wareseitig sehr zuverlässig.Eine inzwischen entwickelte Schaltung,die die Funktionen der AHD-Stufe,des Outputregisters und der Steuerbox der Abb.B3 in einer 1-Station CAMAC Einheit integriert,und den Forderungen der Abb. B2 genügt,gelangte indiesem Experiment nicht mehr zum Einsatz.

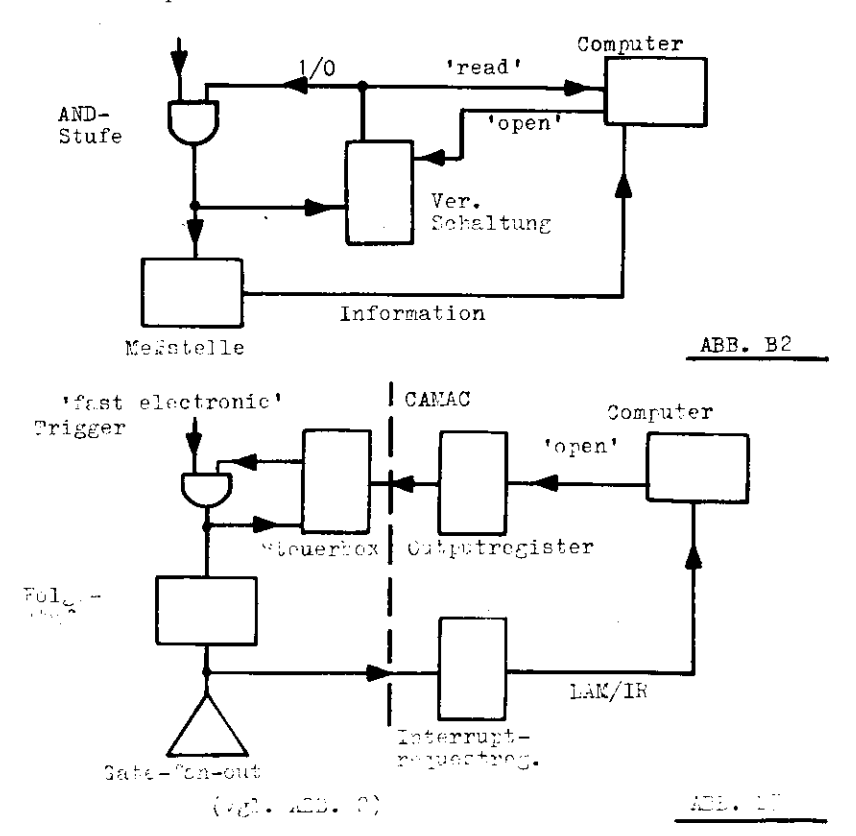

## B3 Meß- und Regelkreis Verstärkung/Hochspannung

Die Verstärkung der Photomultiplier wird in diesem Experimenton-line überwacht und bei Bedarf auch computergesteuert  $\epsilon$ ieregelt.

Zu diesem Zweck werden in die Zähler eingebaute Blitzdioden-LED-gefeuert.Die ao entstehenden Blitzereignisse werden vom on-line Programm eingelesen;durch Mittelwertbildung wird für 192 Zähler eine Istwertliate im Kernspeicher erstellt. Die zugehörigen Sollwerte werden bei Programmstart von einen fixed data Deetape in den Kernspeicher eingelesen. Aus diesen listenwird für jeden Zähler die Abweichung vom Sollwert berechnet,Zählernummer, Sollwert und Abweichung werden in Form von vier •Bildschirmseiten mit hard copy Möglichkeit ausgegeben.

 Die Abweichungen werden in Regelgrößen umgerechnet und über einen CAMAC-Einschub als Regelelungsanweisung auf ein Multi plexersystem ausgegeben.das mit Schrittmotoren die Hochspan nung an den Photomultipliern nachfährt, bis keine Abweichungmehr festgeatellt wird. Eine ausführliche Beschreibung wird in (Lit 11,4) geboten;die Logik der gesamten Anordnung zeigtdie Abb. B4

## B4 ADC-Testkreia

In diesem Experiment werden ADC vom Typ NE 9030/40 verwendet. Dieser Typ bedarf einer ständigen Überwachung, die folgende dreiAufgaben hat:

```
Uberwachung des Bias
Überwachung der Linearität
Peststellen des Ausfalls eines ADC's
```
 Darüber hinaus muß die Möglichkeit vorhanden sein,jeden ADC an seinem Einschubplatz kalibrieren zu können, z. B. nach auswech sein eines defekten Gerätes,,

 Dazu erstellt das on-line Programm ein ADC-Spektrum,in das jeweils eines der 200 vorhandenen ADC's per Konsolenanwahl ein sortiert wird»

Eine on-line Überwachung aller ADC's ist aber so nicht möglich. 200 einzelne Spektren von 8-bit ADC = 50K Speicher) Erinnern wir uns jedoch, daß der Regelkreis HV ja auch 192 Zähler über wachtlEs liegt daher nahe, für diese Aufgabe einfach den Kern -Speicher und die Programmteile jenes Kreises mitzuverwenden.

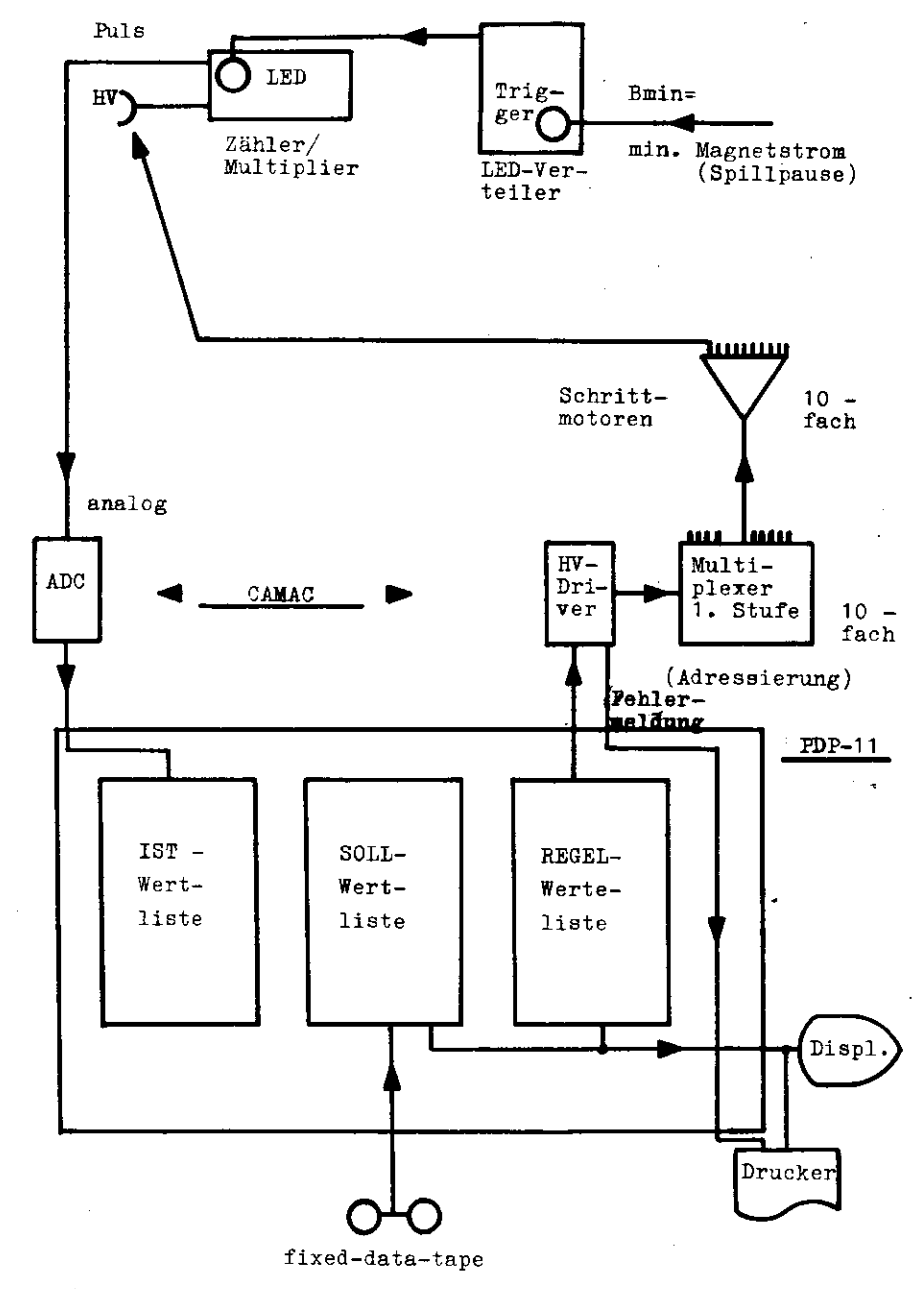

 LOGISCHER KREIS Verstärkungsüberwachung und Hochspannungsregelung

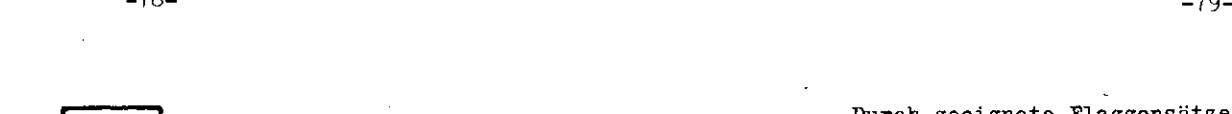

-78-

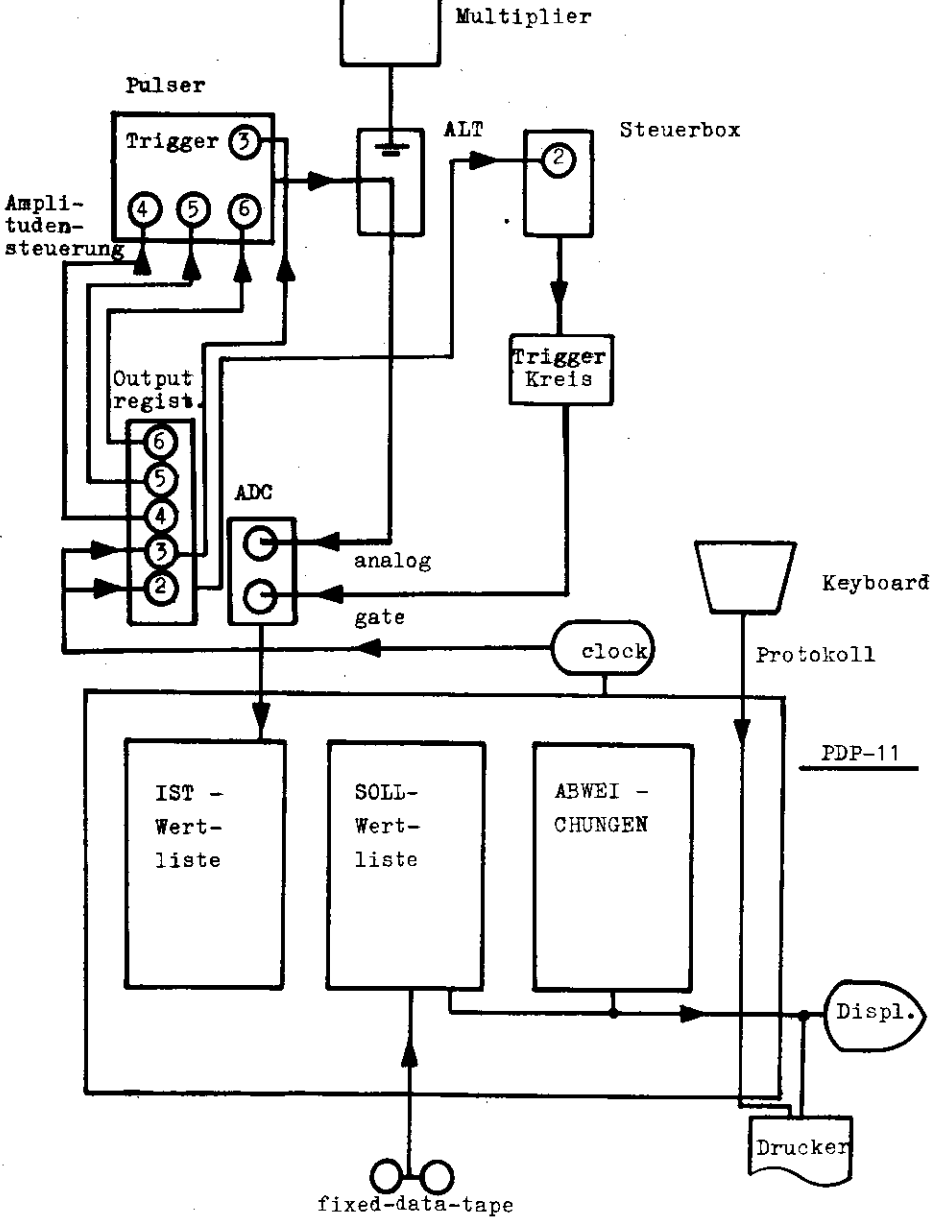

ABB. B5

Durch geeignete Flaggensätze wird erreicht, daß die ADC-Test ereignisse dem on-line Programm als quasi Blitzereignisse angeboten werden.Wie bei den Blitzereignissen werden für 192 ADC's auf vier Bildschirmseiten ADC-Nr.,Sollwert und Abweichung mit hard copy Möglichkeit ausgegeben.

Dabei wird die Sollwertliste,die ja eigentlich die Blitzsollwerte enthält,mit den Sollwerten für die jeweilige Art Test ereignisse überschrieben und erst bei Ende des Testmodes wie derhergestellt. Alle diese Sollwerte sind auf einem fixed data Magnetband gespeichert,sie können dort nur durch ein speziel-.les off-line Editierprogramm verändert werden.

 Es gibt zwei verschiedene Sorten von Testereignissen:den Biastest und den Linearitätstest.Ersterer wird ausgeführt,in dem auf die ADC\*s nur Gates gegeben werden bei abgeschlossenen Ana log-Logik-Teilern(ALT,s.Abb. 2),die uhrgesteuert im Mastertriggerkreis erzeugt werden.

 Beim Linearitätscheck werden elektrische Normpulse auf die ADC's gegeben.Sie kommen aus einem Pulser,der extern uhrgeateu ert getriggert wird und dessen Amplitude durch eine Kombination von drei TTL-Leveln steuerbar istjdiese Level werden über ein Camac-Outputregister vom on-line Programm nach Konsolen eingabe erzeugt.Hie nötigen Gates werden wieder uhrgesteuertüber den Mastertriggerkreis erzeugt»

 Einen überblick über die gesamte Logik dieses Kreises gibt dieAbb. B5.

## B5 Einzelratenkreis

Normalerweise durchläuft eine Information von der Feripherie kommend in diesem Experiment die folgende Kette:Meßstelle, schnelle Elektronik,dann GAMAC und schließlich Kernspeicher.Der Einzelratenkreis ist ein hübsches Beispiel dafür,wie man diese Komponenten auch komplexer 'nesten' kann. Dieser Kreis hat die Aufgabe,die Einzelraten der 48 Zellen des PiondetektorG sowie einige weitere (Veto-Zähler u.a.) zu nionitoren un^i auf Bildschirm auszugeben.Diese Aufgabe istnicht zeitkritisch und kann daher bei kleiner- Tardwareaufwand-in CAMAC-.'an $i$ ilen gemessen-mit einem  $\mathtt{Multi}_i$ lexersystem bewerkstellist werden.

 $-80-$ 

Die Information 'Zelle' gesetzt oder Zähler gefeuert wird in ein Bitmuster-Speicherregister(pattern unit) gegeben;hat es sich bei dem Ereignis um ein aufzuzeichnendes gehandelt,so werden die Speicher des Registers geöffnet und das Eitmuster mit auf Magnetband geschrieben.Sonst werden die Signale weiter auf einen 16-fach Multiplexer gegeben, der die max. 64 Eingangskanäle auf vier CAMAC-Zähler schaltet;das Schalten $\texttt{erfolgt}$  computer $\texttt{gester}$  über ein CAMAC-Outputre $\texttt{gister}(\text{16})$  bit),so daß immer nur zeitlich konstante Sijnalbündel eines Eingangskanals auf einen Aus~ang geschaltet werden.(time raa ple mode).Die vier Zähler-Kanäle werden vom on-üine Programmwieder in ein 64-Kanal Bildschirmhistogramm verwandelt; dass Programm sorgt auch für die Eynchronisation:nach je einer 4-Kanal-Auslese wird der Multiplexer zyklisch weitergeschaltet. Wie man sieht,verl $\widehat{\mathbb{F}}$ ft die Information,n $\widehat{\mathbb{F}}$ mlich die Ratenpulse, die CAMAC-Ebene meistens ohne Auslese und wird erst in einemzweiten Schritt in den Kernspeicher über CAMA7 eingelesen.Die Logik diesesKreises zeigt die Abb. B6"

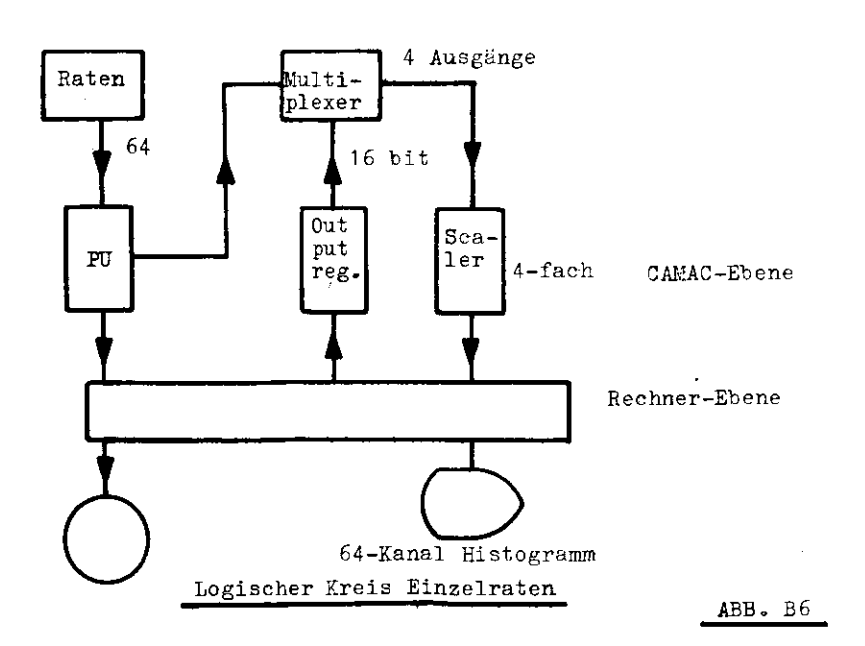

## B6 Spannungsmeßkreis

Um eine Anzahl Spannungen zu messen,on-line überwachen und ggf. mit auf Magnetband aufzeichnen zu können,haben wir einen weite ren Kreis eingebaut.Ein Teil dieser Spannungen zeigt z.B. indirekt über NTG-Widerstände die Temperaturen der Referenz-LED's an,vgl" Kap. 2.1 .Dieser Kreis ist ganz in CAMAC ausgeführt, die Meistellen selbst müssen nur irgendwelche Spannungen anliefern.

Sein Kernstück ist ein 11-bit dual slope ADC (0.05% Genaui $\epsilon$  keit),auf daß über einen Relaismultiplexer 15 Meßstellen,davon zwei erdfrei (3-pol. koaxiale KabelZuführung) geschaltet werdenkönnen.Die Treiberroutinen für diesen ADC wird entweder auto matisch-uhrgesteuert- alle 10 Minuten oder per Konsolenkomman do aktiviert.Sie liest den ADC aus,auf den der 1. Kanal geschaltet ist,und schaltet dann den Multiplexer weiter.Dieser 15-er- Zyklus arbeitet interruptgesteuert,wobei er nach erfolgter Initialisierung die weiteren nötigen interrupts selbst erzeugt.Dieser Kreis läuft also asynchron und autonom nebenher,unabhängig z.B. von Kreignisinterrupts.Die ausgelesenen Information wird im Kernspeicher in einer Ist-Wertliste geführt.Teile davon wer den bei einem Ereignis mit in das Ereignis kopiert und auf Bandgeschrieben.Alle Kanäle können per Konsolenkommando auf eineLED-Anzeige ausgegeben werden,so daß der Kreis nebenher auch als DVM benutzt werden kann.

 Der Kreis optimiert den ADO-Meßbereich automatisch,ind§m man im empfindlichsten Bereich beginnt und 'gröber1 schaltet,bis kein Überlauf mehr angezeigt wird.Bei einem Gerät,daß gegen Überlauf empfindlicher ist,würde man im gröbsten Bereich beginnen.feinerschalten bis zum Überlauffall, und dann einen Bereich zurück schalten.Bei diesen Verfahren gehört der Meßbereich selbst zur Information und wird entsprechend auch mit auf Band geschrieben.Dieser Kreis ist ein schönes Beispiel dafür.welche Möglichkeiten die Programmierbarkeit von solchen Geräten mitsichbringt.Den logischen Aufbau dieses Kreises zeigt die Abb. B7 .

 $-91-$ 

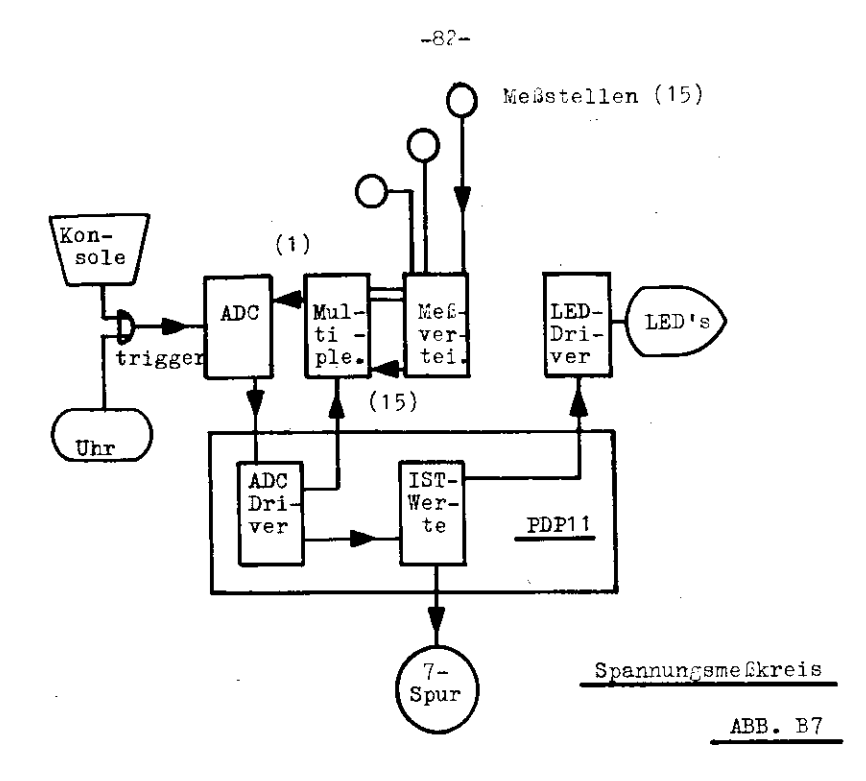

## B7 Programmierte Elektronik zur Unterstützung des Betriebssystems

Das in diesem Experiment verwandte Betriebssystem, im folgenden BS, ist das in A 2.2.1 und (Lit A4) beschriebene Multitasksystem. Es hat die Eigenschaft, daf es bei der Systemarbeit nicht wieder durch sich selbst unterbrochen wird, ist also nicht 'reentrant' gegen sich selbst, was man bei vielen einfachen B5 findet.Das hat zur Folge, daß Systemarbeit nur in einer Ebene gassiert und daß eine BS-Anforderung genau in derselben Ebene erfolgen muß. In unserem Fall ist die Ebene die Prozessorpricrität 200 (oktal), vgl. Prozessorbandbuch PDP 11, was genau dem BR4 (busrequestlevel) entspricht. Das hat nun zur Folge, dal eine Tas) -alle Tasks laufen auf der Ebene PP 0, tit unterschiedlicher BS-Priorität-keine Systemarbeit machen kann, die rehr als einen Befehl benötigt(sog. Trap-Befehle=Softwareinterrupts), weil wihrend der Exekution eines Befehls nicht unterbrochen werden kann, wohl aber zwischen einer Befehlsfolge.Kun könnte man in diesem Fall einfach kurzzeitig die FP-Ebene anheben und wieder absenken. Läuft jedoch der Anforderer des SS mit PP grüßer 200, oder nel-

det sich mit BR größer 4, so nützt es nichts, hier die Priorität herunterzusetzen, weil man ja zunächst einmal gar nicht weiß, ob man gerade das BS unterbrochen hat. In jedem Fall führt der Versuch, alle so entstehenden Konflikte per Software, also entsprechende Programmierung lösen zu wollen, zu aufwendigen und unübersichtlichen Programmstrukturen. So findet man z.B. bei einem modernen Prozefrechner vom Typ NORD-10 der Fa. Norsk Data A.S. Oslo, Norwegen, der bereits hardwaremüßig über 16 mit eigenen Registersätzen ausgestattete Level verfügt, die äußerst einschneidende Programmiertechnik, für die Dauer der Aktivierung eines Levels von einem anderen aus einfach das gesamte Interruptsystem der Maschine abzuschalten.

Wir haben auch dieses Problem wieder durch den Einsatz zusätzlicher Hardware gelöst. Das Prinzip ist das folgende: der das BS anfordernde Programmteil schreibt diese Anforderung in ein Camacgerät, das daraufhin einen Interrupt genau in der PP-Ebene des BS auslöst, es also nicht unterbrechen kann.

Dies soll im folgenden am Beispiel des Uhr-Treibers (Uhr-IR-Serviceroutine) veranschaulicht werden. Die Uhr arbeitet im BR 6.der Treiber läuft mit dem entsprechenden PP 300. In dieser Ebene exekutiert der Treiber zunächst einige wichtige Überwachungsbefehle:dann wirft er über Camac per IR einen zweiten Treiber an, der beim BS eine Task anfordert, die den Rest der anfallenden Arbeiten auf niederer Ebene erledigt, dabei sind dann z.D. weitere Ereignis-IR's zugelassen. Dies zeigt das folgende Schema:

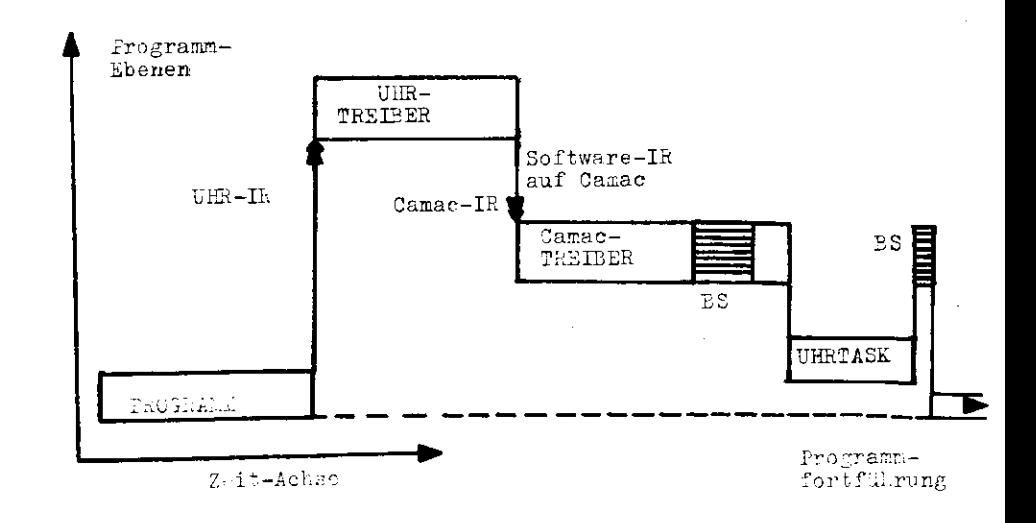

 $-83-$ 

Umgekehrt könnte nun auch eine Task sich auf demselben Weg unterbrechen, BS anfordern, und dann entweder selbst weiterlaufen oder erst eine andere Task mit höherer Friorität ablaufen lassen.

 Dieses Verfahren geht immer dann,falls die Schaltkaskade vollständig abgelaufen ist, bevor sie erneut vom ihr zugeordneten Anforderer wieder in Gang gesetzt wird;andernfalls würde dieerste Anforderung von der zweiten überschrieben.Insgesamt würde nur ein IR ausgelöst.Will man also diese Weg auch bei sehr zeitkritischen Anwendungen gehen,so muß man das Camacger;t mit einem Stack-Speicher ausrüsten.der sich die Anforderungen merkt und entsprechend mehrere IR's auslösen kann oder sie dem Treiber •über ein Statusregister mitteilt,der dann wieder das Gerat perSo ftware triggert.

 Eine typische nicht zeitkritische Anwendung sind viele 'Alarm' fällejDabei stellt typischerweise eine Task durch Vergleich vonSoll- und Istwerten den Alarmfall fest;sie fordert dann überCamac eine 'immediate action' an und ggf. auch weitere Tasks. Dabei ist eine mehrfache Anforderung Problemlos:"die Feuerwehr rückt aus, egal wie oft man den Feuermelder einschlägt". Ein von uns entwickeltes Gerät vereinigte in einem Camac-Einschub die folgenden Funktionen:

- l.)IK wird per F25 ausgelöst»verwendet für uhrgesteuerteAktionen
- 2.)optische Anzeige für den Alarmfall von 16 Kreisen
- 3.)Möglichkeit(maskierbar),daß ein Kreis einen IR bei Alarm auslöst;der anfordernde Kreis weist sich ineinem 16-bit Statusregister aus.

 Die Logik dieses Gerätes und seines Treibers zeigen die nachstehenden Grafiken.

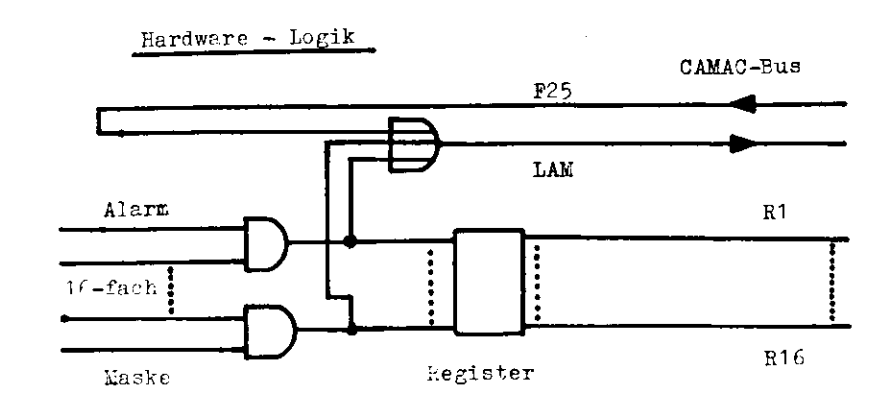

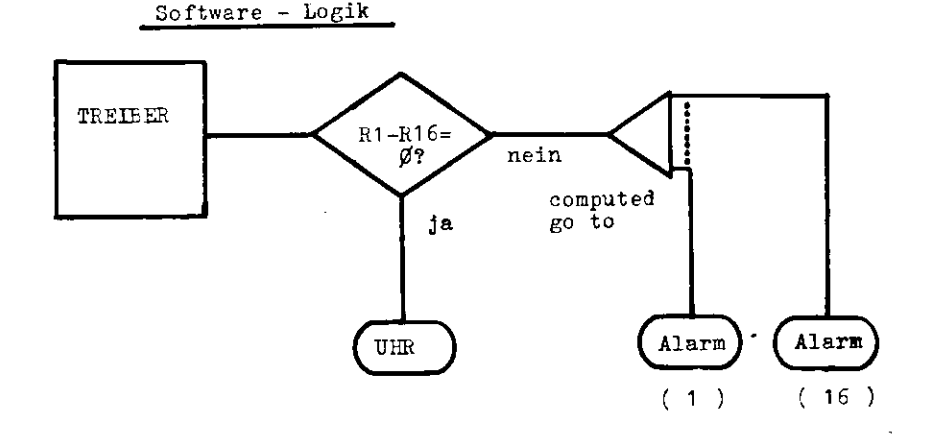

ABB. B8

 $\sim$   $\sim$  $\sim$ 

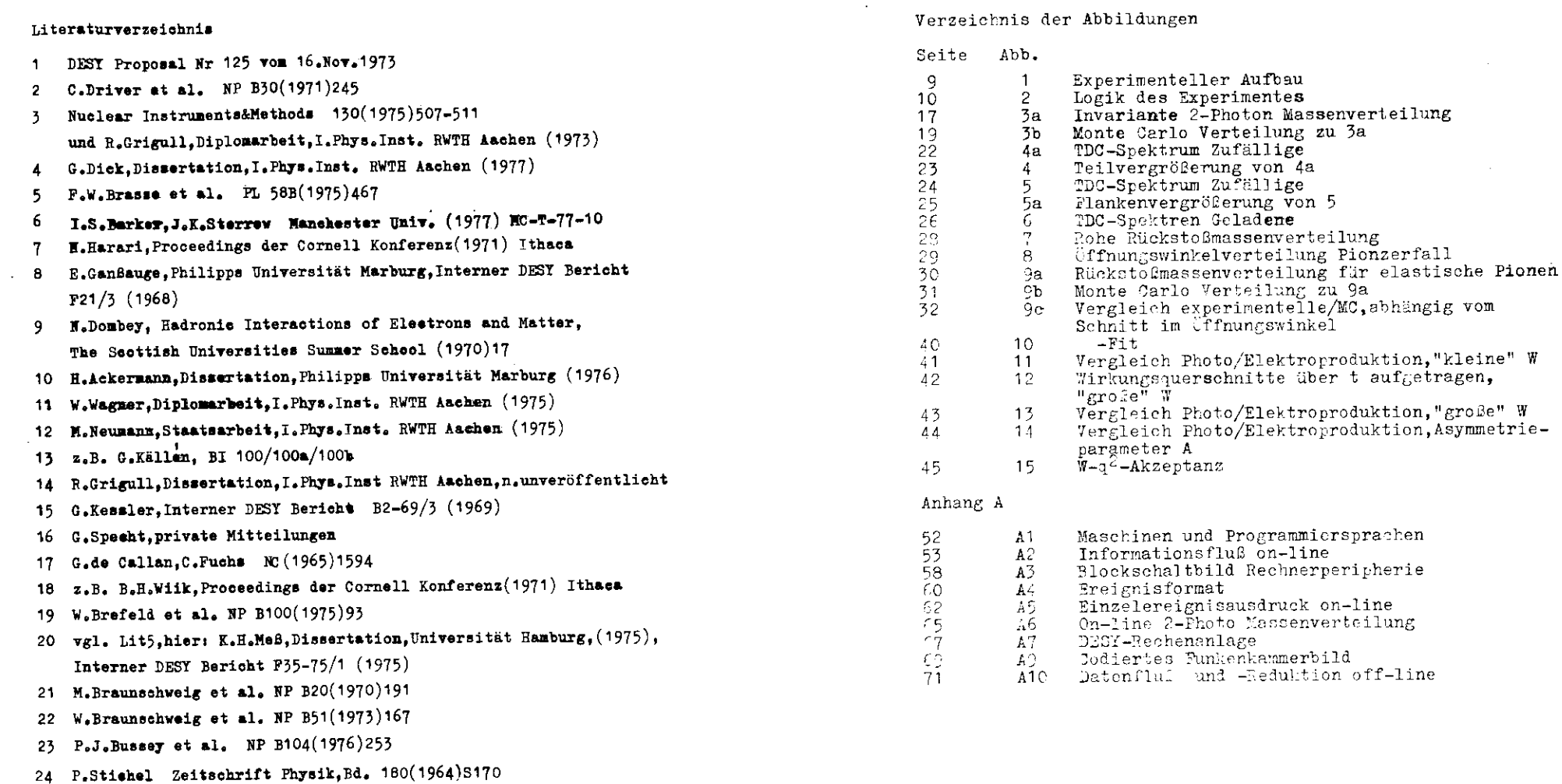

# A1 D.Schmidt, Gesamthoehschule Wuppertal, private Mitteilung und F.Janata, Dissertation, Universität Hamburg, Interner Desy Bericht  $F32-74/2$  (1974)

- A2 H.D.Mertiens, Gesamthochschule Wuppertal, Dissertation, n.unveröff.
- A3 z.B. Prozessorhandbuck PDP 11-45, Fa. DEC Maynard, Mass. USA
- A4 R.Bühring, Diplomarbeit, I.Phys. Inst RWTH Aschen (1974)

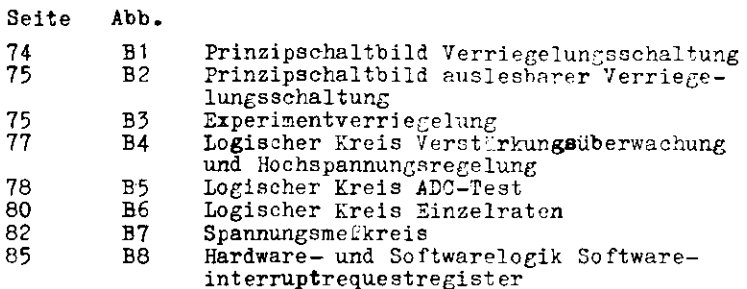

Danksagung

Ich danke allen meinen Kollegen des I. Physikalischen Instituts der RWTH Aachen, der DESY-Gruppen F34 und F32 sowie den Organen des DESY, die zum Gelingen dieser Arbeit beigetragen haben.

Mein Dank gilt insbesondere Professor Dr. K. Lübelsmeyer für sein stets förderndes Interesse und die organisatorische Ermöglichung dieses Experimentes.

Mein ganz persönlicher Dank gilt unserem Techniker Helmut Vennemann für die mehrjährige Zusammenarbeit besonders während der gemeinsam durchgeführten Montagearbeiten.

Ganz besonders möchte ich mich jedoch bei Professor Chr. Berger bedanken, für seine Jeduld und seinen Einsatz für dieses Experiment und für seine Schüler.

 $\sim$  $\cdot$ 

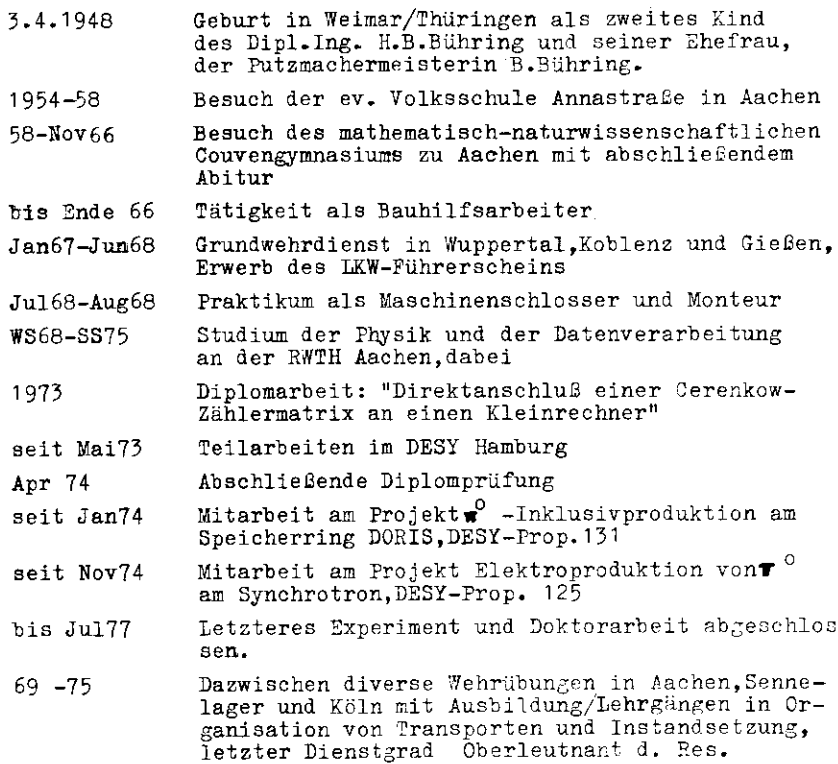

 $\sim$ 

seit Apr77 DESY-Angestellter bei F34,Mitarbeit an den<br>jekten TASSO und PLUTO an PETRA

 $\sim 10^7$ 

Hamburg, Juli 1977

 $\mathcal{L}^{\text{max}}_{\text{max}}$  and  $\mathcal{L}^{\text{max}}_{\text{max}}$  $\epsilon$